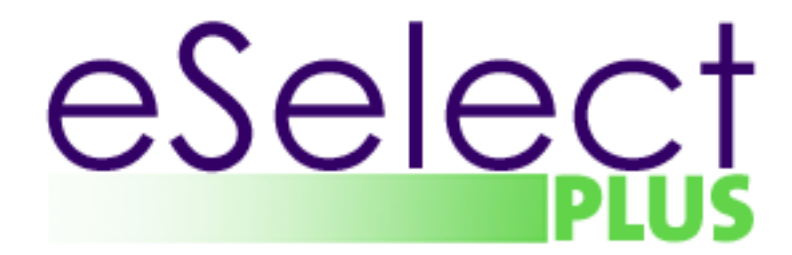

## **Merchant Integration Guide PHP API – v 1.2.4**

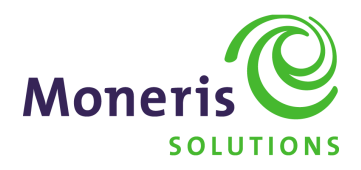

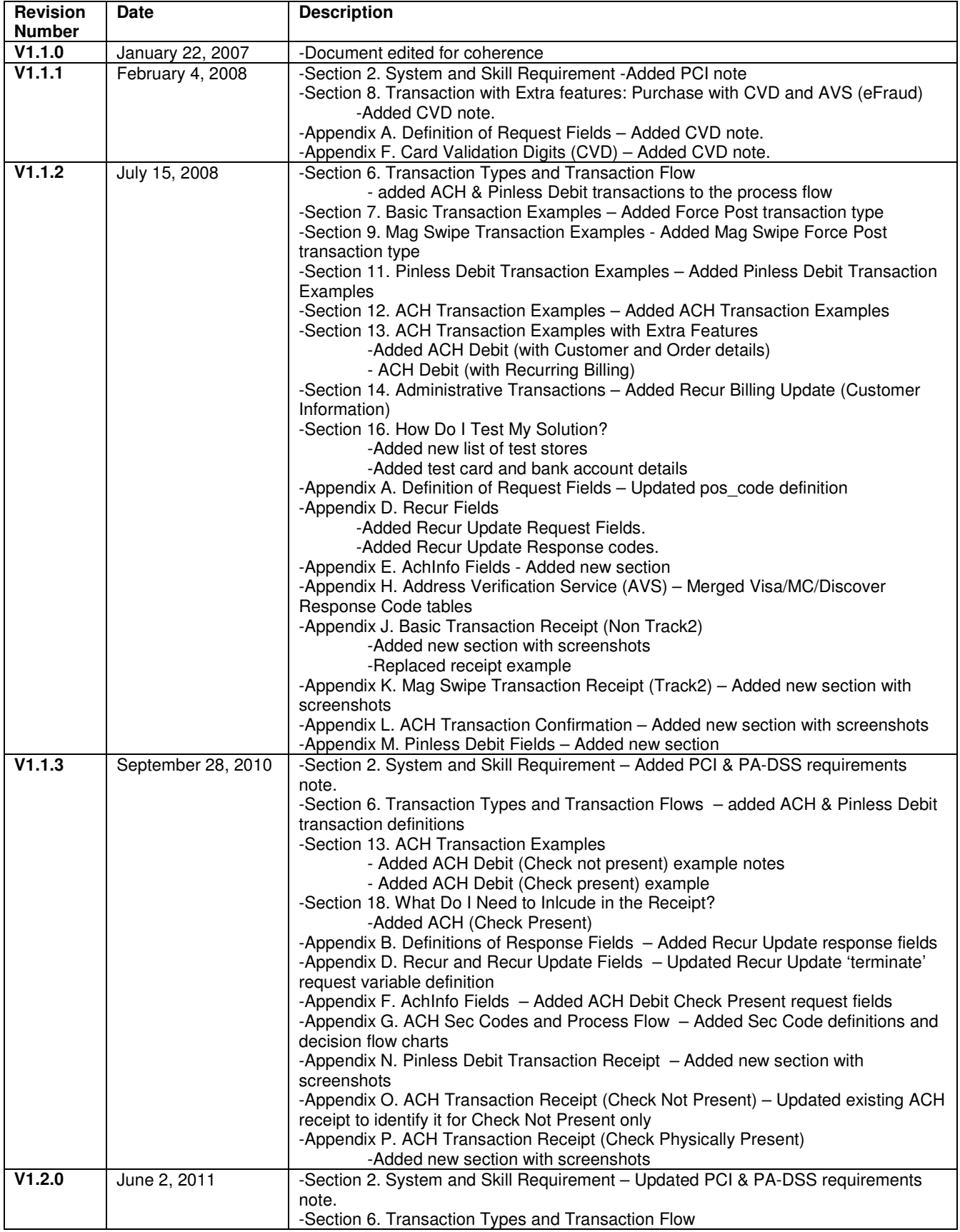

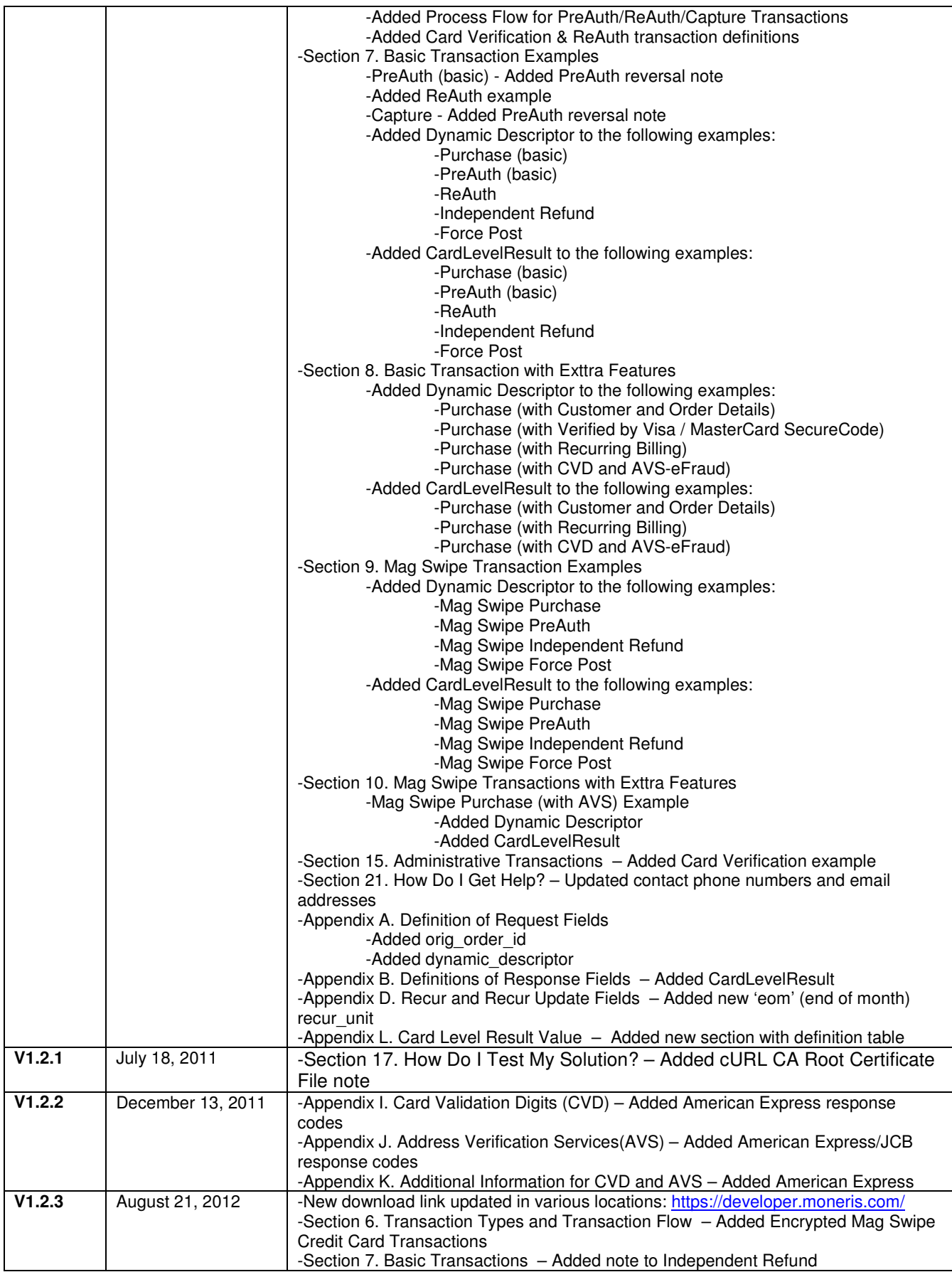

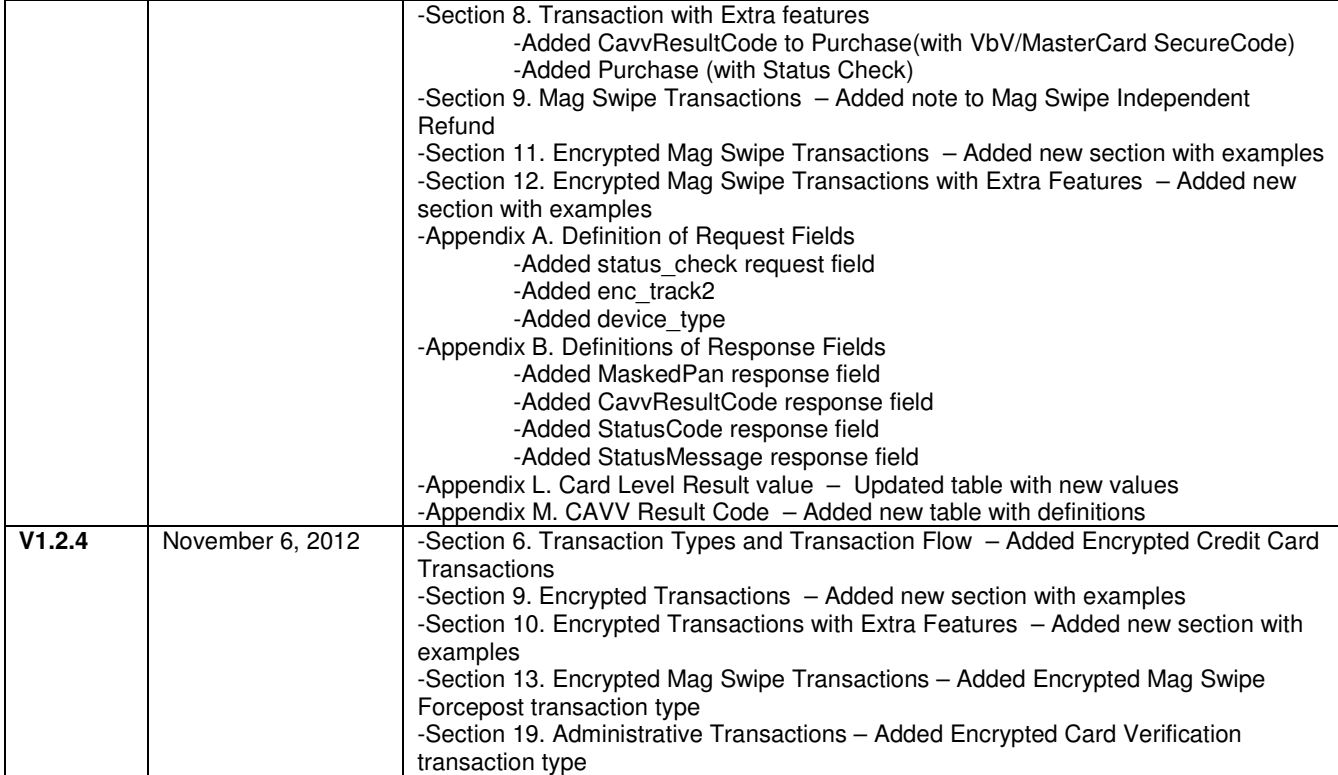

### **Table of Contents**

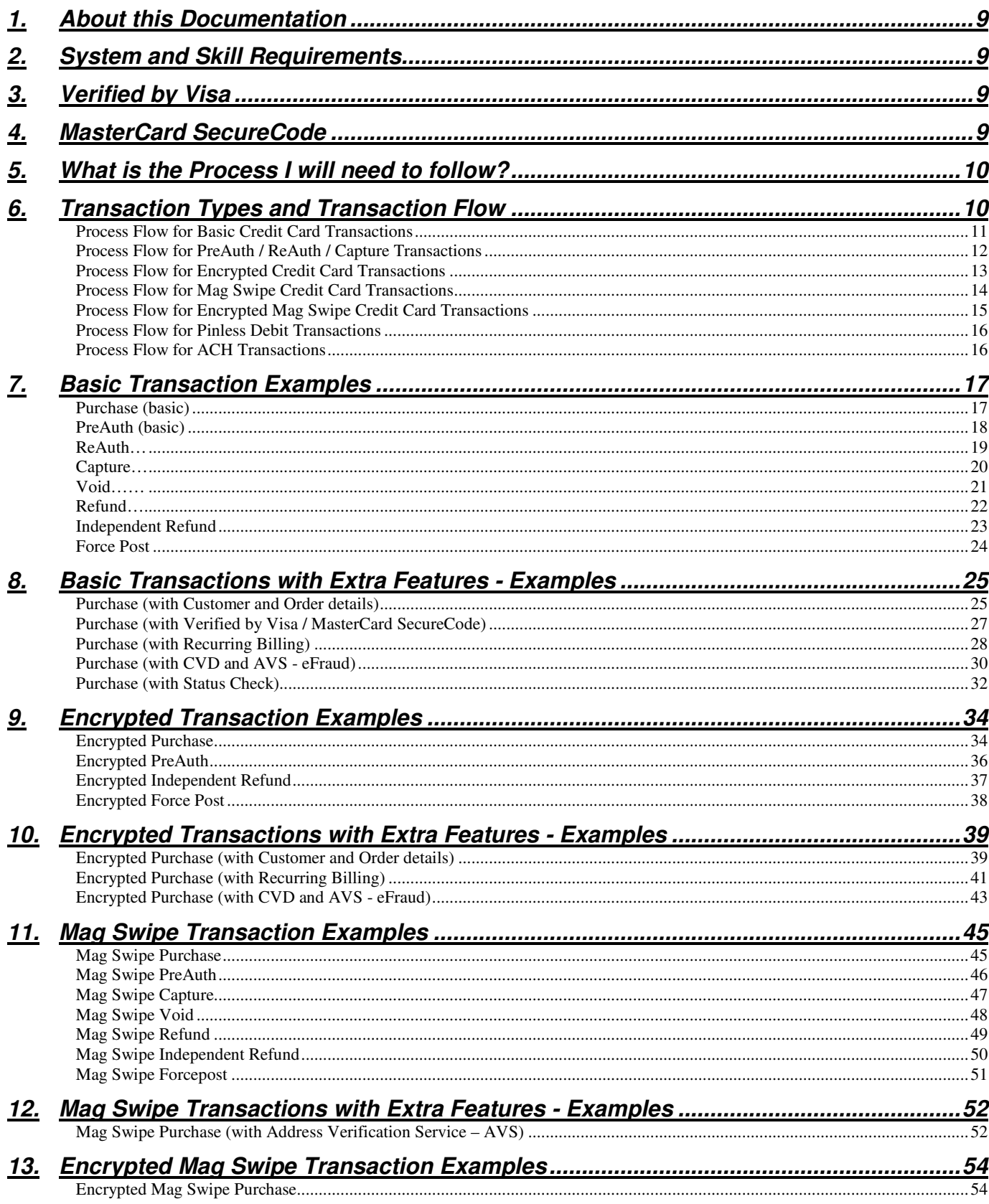

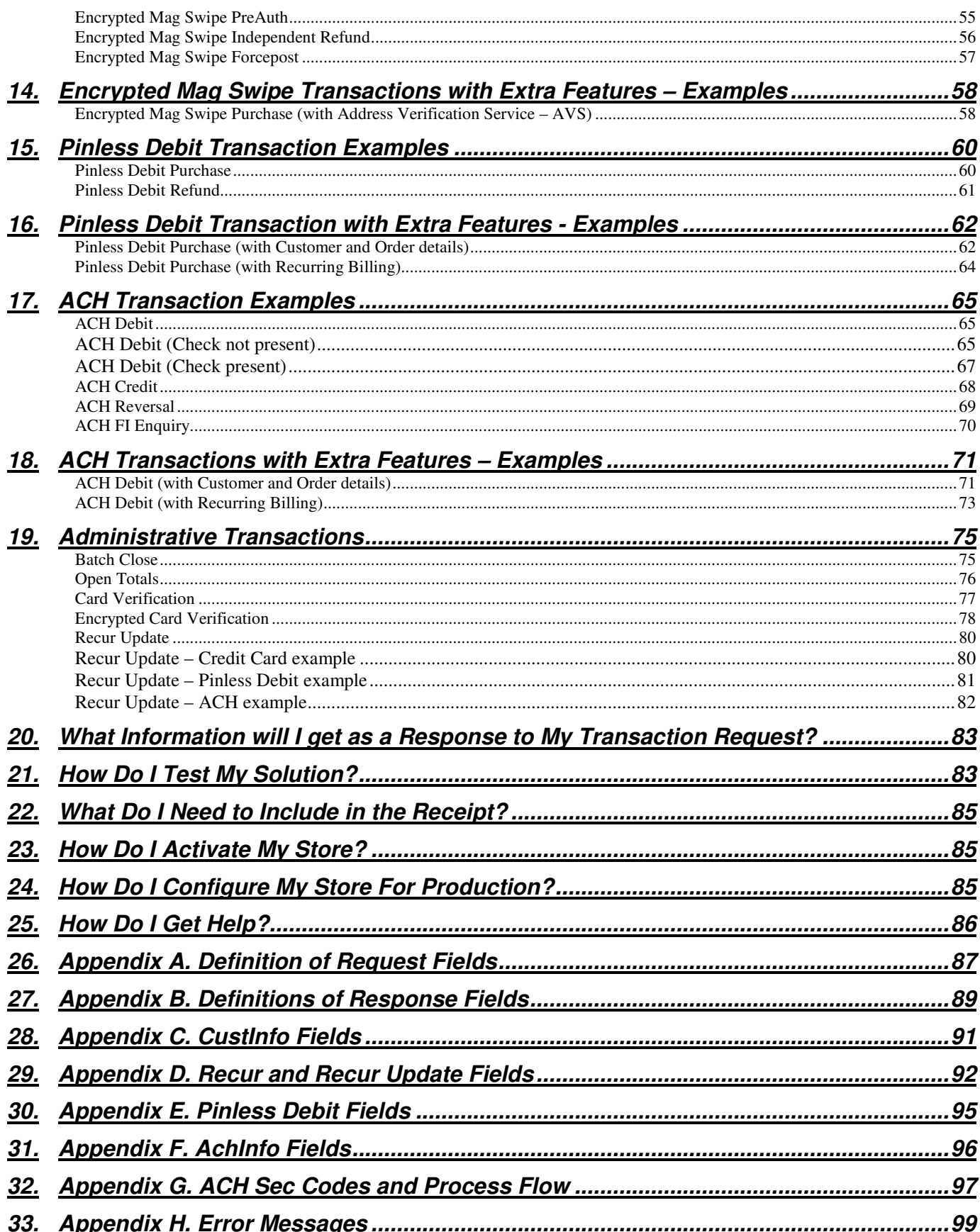

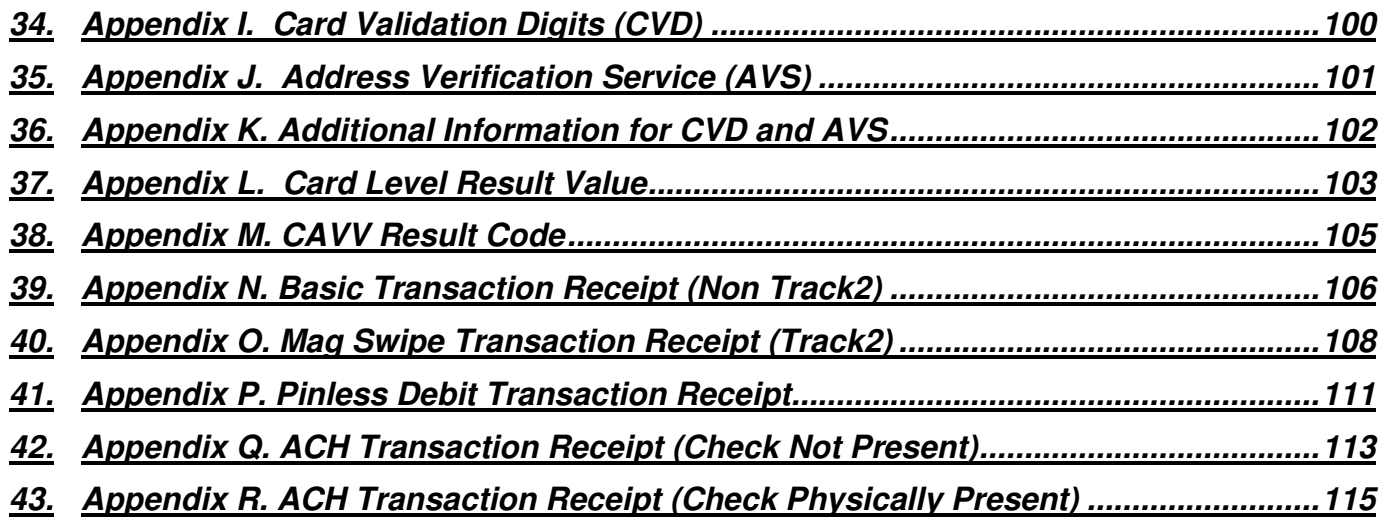

### **\*\*\*\* PLEASE READ CAREFULLY\*\*\*\***

You have a responsibility to protect cardholder and merchant related confidential account information. Under no circumstances should ANY confidential information be sent via email while attempting to diagnose integration or production issues. When sending sample files or code for analysis by Moneris staff, all references to valid card numbers, merchant accounts and transaction tokens should be removed and or obscured. Under no circumstances should live cardholder accounts be used in the test environment.

### **1. About this Documentation**

This document describes the basic information for using the PHP API for sending credit card transactions. In particular, it describes the format for sending transactions and the corresponding responses you will receive.

# **2. System and Skill Requirements**

In order to use the PHP API your system will need to have the following:

- 1. PHP 4 or later
- 2. Port 443 open
- 3. OpenSSL
- 4. cURL PHP interface this can be downloaded from http://curl.haxx.se/download.html

As well, you will need to have the following knowledge and/or skill set: 1. PHP programming language

#### **Note:**

It is important to note that all Merchants and Service Providers that store, process, or transmit cardholder data must comply with PCI DSS and the Card Association Compliance Programs. However, certification requirements vary by business and are contingent upon your "Merchant Level" or "Service Provider Level". Failure to comply with PCI DSS and the Card Association Compliance Programs may result in a Merchant being subject to fines, fees or assessments and/or termination of processing services. Non-compliant solutions may prevent merchants boarding with Moneris Solutions.

As a Moneris Solutions client or partner using this method of integration, your solution must demonstrate compliance to the Payment Card Industry Data Security Standard (PCI DSS) and/or the Payment Application Data Security Standard (PA DSS). These standards are designed to help the cardholders and merchants in such ways as they ensure credit card numbers are encrypted when transmitted/stored in a database and that merchants have strong access control measures.

For further information on PCI DSS and PA DSS requirements, please visit http://www.pcisecuritystandards.org.

For more information on how to get your application PCI-DSS compliant, please contact our Integration Specialists and visit https://developer.moneris.com to download the PCI-DSS Implementation Guide.

### **3. Verified by Visa**

Verified by Visa (VbV) is a program initiated by Visa. Before approving a transaction eSELECTplus and the Bank that issues the Visa credit cards will attempt to authenticate the cardholder through the use of a password, similar to a debit PIN. When an authentication is attempted the merchant is protected from chargebacks.

If you have enrolled in Verified by Visa (VbV) with Moneris and eSELECTplus, please also refer to the PHP VbV / SecureCode MPI document found at: https://developer.moneris.com

### **4. MasterCard SecureCode**

MasterCard SecureCode (MCSC) is a new feature offered by MasterCard. Merchants who have enrolled in this program with Moneris and eSELECTplus will be able to offer their customers added protection against unauthorized credit card use, as well as protect themselves from fraud-related chargebacks. Cardholders that have applied for SecureCode with their issuing bank will be able to use this password similar to a debit PIN number for online transactions with participating online merchants.

Before approving a transaction, eSELECTplus and the Bank that issued the MasterCard will authenticate the cardholder through the use of this password. For merchants who have enrolled in SecureCode, please also refer to the PHP VbV / SecureCode MPI document found at: https://developer.moneris.com

### **5. What is the Process I will need to follow?**

You will need to follow these steps.

- 1. Do the required development as outlined in this document
- 2. Test your solution in the test environment
- 3. Activate your store
- 4. Make the necessary changes to move your solution from the test environment into production as outlined in this document

### **6. Transaction Types and Transaction Flow**

eSELECTplus supports a wide variety of transactions through the API. Below is a list of transactions supported by the API, other terms used for the transaction type are indicated in brackets.

#### **Basic Transactions**

Purchase – (sale) The Purchase transaction verifies funds on the customer's card, removes the funds and readies them for deposit into the merchant's account.

PreAuth – (authorisation / preauthorisation) The PreAuth verifies and locks funds on the customer's credit card. The funds are locked for a specified amount of time, based on the card issuer. To retrieve the funds from a PreAuth so that they may be settled in the merchant's account a Capture must be performed.

ReAuth – (reauthorisation) A PreAuth may only be Captured once. If the PreAuth is Captured for less than the original amount, the ReAuth will allow the merchant to verify and lock the remaining funds on the customer's credit card, so they may also be Captured. To retrieve the funds from a ReAuth so that they may be settled in the merchant's account, a Capture must be performed.

Capture – (Completion / PreAuth Completion) Once a PreAuth is obtained the funds that are locked need to be retrieved from the customer's credit card. The Capture retrieves the locked funds and readies them for settlement into the merchant's account.

Void – (Correction / Purchase Correction) Purchases and Captures can be voided the same day\* that they occur. A Void must be for the full amount of the transaction and will remove any record of it from the cardholder's statement.

Refund – (Credit) A Refund can be performed against a Purchase or a Capture to refund any part, or all of the transaction.

Independent Refund – (Credit) An Independent Refund can be performed to credit money to a Credit Card. This transaction does not require a prior Purchase or Capture. Please note, the Independent Refund transaction may or may not be supported on your account. If you receive a transaction not allowed error when attempting an independent refund, it may mean the transaction is not supported on your account. If you wish to have the Independent Refund transaction type temporarily enabled (or re-enabled), please contact the Service Centre at 1-800-471-9511.

Force Post (Offline Sale) - The Force Post is used when a merchant obtains the authorization number directly from the issuer using a phone or any third party authorization method. The Force Post retrieves the locked funds and readies them for settlement into the merchant's account.

Batch Close – (End of Day / Settlement) When a Batch Close is performed it takes the monies from all Purchase, Capture and Refund transactions so they will be deposited or debited the following business day. For funds to be deposited the following business day the batch must close before 11pm EST.

Open Totals – (Current Batch Report) When an Open Totals is performed it returns the details about the currently open Batch. This transaction is similar to the Batch Close, though it does not close the Batch for settlement.

Card Verification – (Account Status Inquiry) Card Verification verifies the validity of the credit card, expiry date and any additional details, such as the Card Verification Digits or Address Verification details. It does not verify the available amount or lock any funds on the credit card.

\* A Void can be performed against a transaction as long as the batch that contains the original transaction remains open.

#### **Process Flow for Basic Credit Card Transactions**

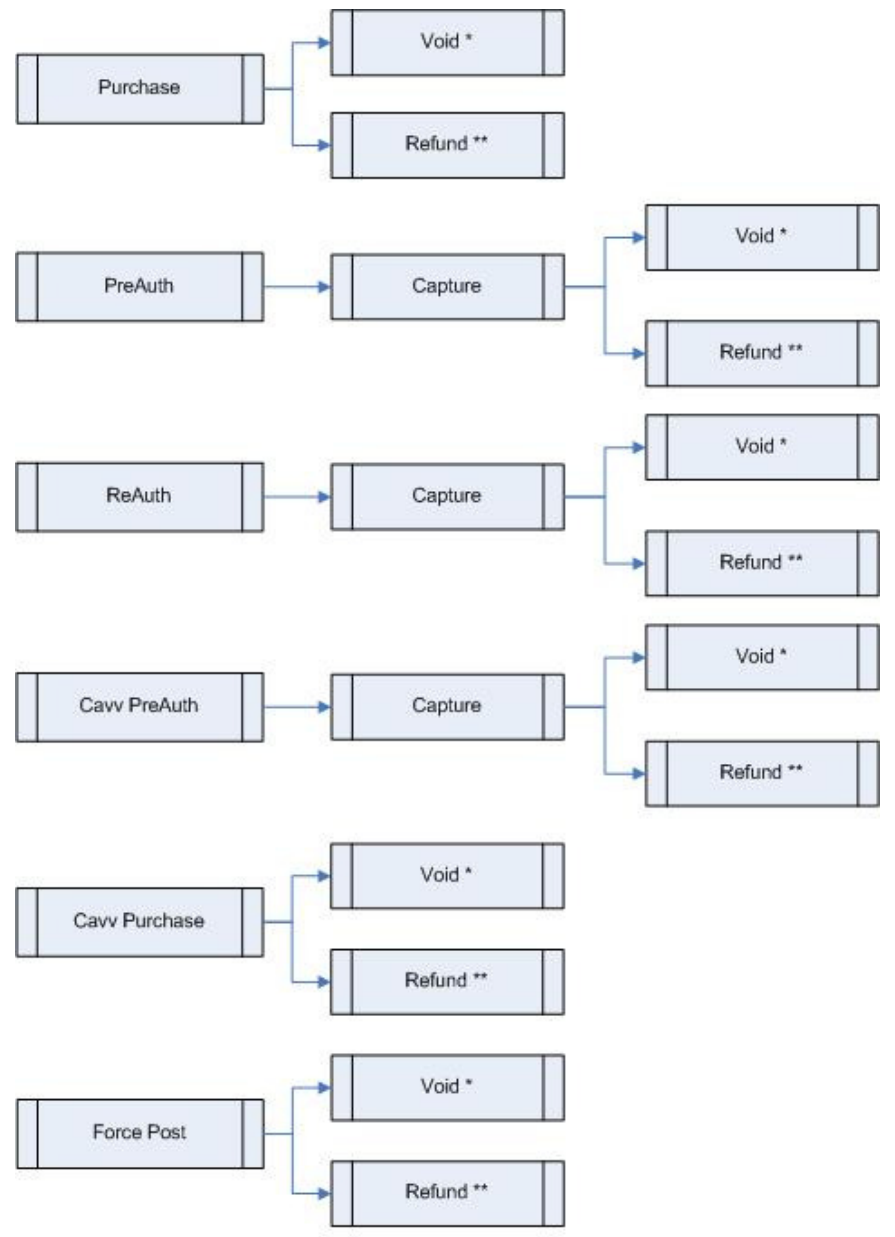

Transactions with no Follow-on required

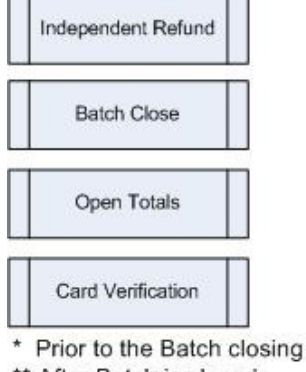

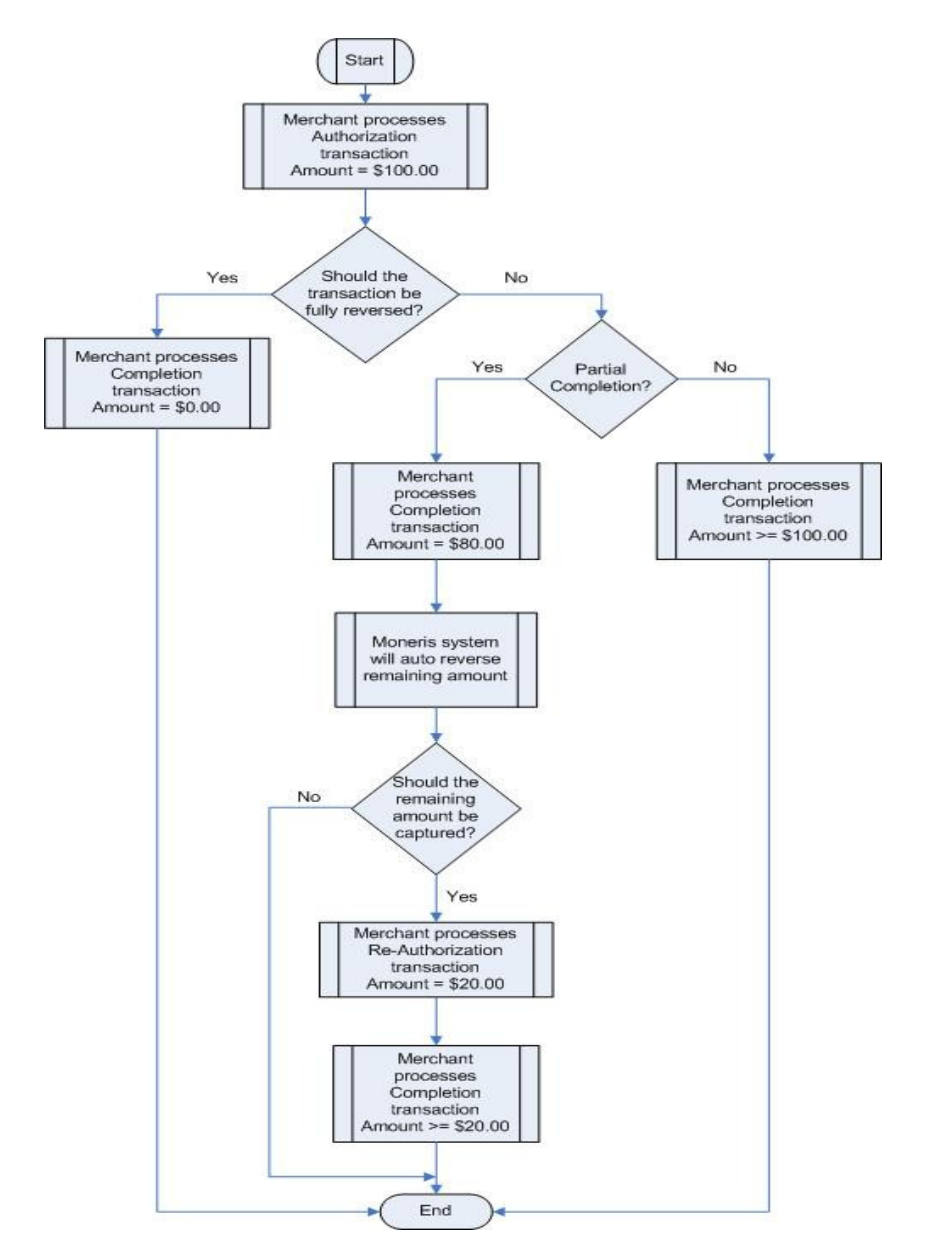

#### **Process Flow for PreAuth / ReAuth / Capture Transactions**

Ø

#### **Encrypted Transactions**

The following Encrypted Transactions are available:

- Encrypted Purchase (sale)
- Encrypted PreAuth (authorisation / preauthorisation)
- Encrypted Independent Refund (Credit)
- Encrypted Force Post (Offline Sale)
- Encrypted Card Verification (Account Status Inquiry)

These transaction types are identical to those listed above in the Basic Transaction set, but in this case the card data must be entered via a Moneris provided encrypted MSR device.

Please note, the Encrypted Transactions may only be used with a Moneris provided encrypted mag swipe reader. To enquire about the encrypted MSR, please call the Service Centre at 1-866-423-8475.

**NOTE** This transaction set applies to card not present transactions. Please refer to the Encrypted Mag Swiped Transactions for the swiped and manually keyed card present transaction set.

#### **Process Flow for Encrypted Credit Card Transactions**

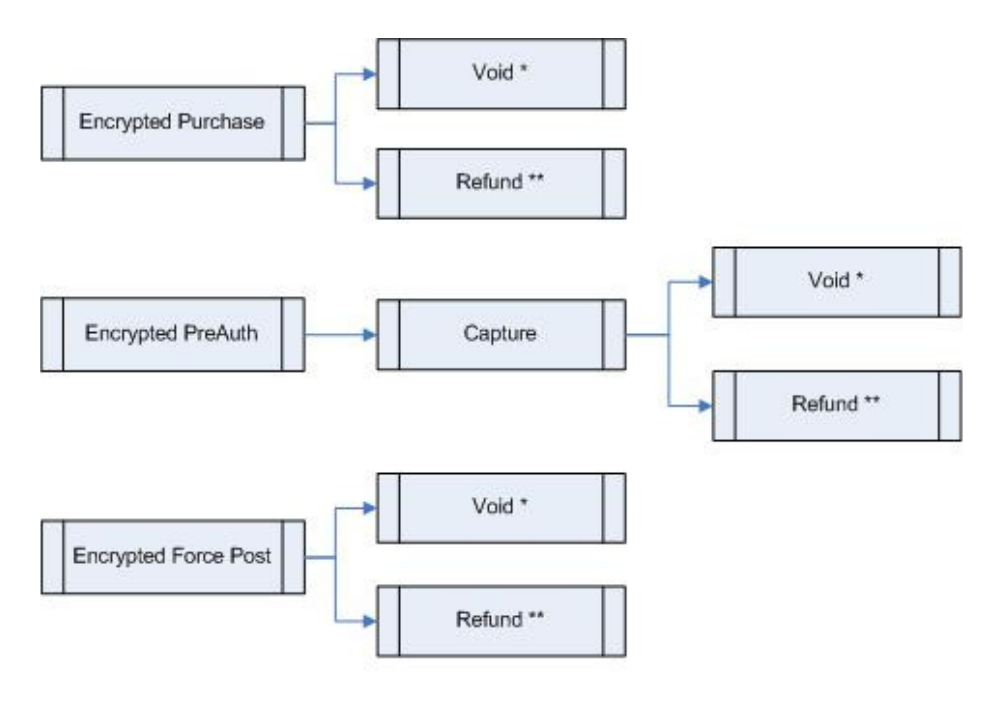

Transactions with no Follow-on required

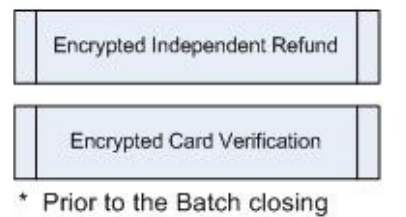

\*\* After Batch is closed

#### **Mag Swipe Transactions**

Mag Swipe Purchase – (sale) The Mag Swipe Purchase transaction requires a credit card to be swiped. It then verifies funds on the customer's card, removes the funds and readies them for deposit into the merchant's account.

Mag Swipe PreAuth – (authorisation / preauthorisation) The Mag Swipe PreAuth requires a credit card to be swiped. It then verifies and locks funds on the customer's credit card. The funds are locked for a specified amount of time, based on the card issuer. To retrieve the funds from a Mag Swipe PreAuth so that they may be settled in the merchant's account a Mag Swipe Capture must be performed.

Mag Swipe Capture – (Completion / PreAuth Completion) Once a Mag Swipe PreAuth is obtained the funds that are locked need to be retrieved from the customer's credit card. The Mag Swipe Capture retrieves the locked funds and readies them for settlement into the merchant's account.

Mag Swipe Void – (Correction / Purchase Correction) Mag Swipe Purchases and Mag Swipe Captures can be voided the same day\* that they occur. A Mag Swipe Void must be for the full amount of the transaction and will remove any record of it from the cardholder's statement.

Mag Swipe Refund – (Credit) A Mag Swipe Refund can be performed against a Mag Swipe Purchase or a Mag Swipe Capture to refund any part, or all of the transaction.

Mag Swipe Independent Refund – (Credit) A Mag Swipe Independent Refund requires a credit card to be swiped. It can be performed to credit money to this particular credit card. This transaction does not require a prior Mag Swipe Purchase or Mag Swipe Capture. Please note, the Independent Refund transaction may or may not be supported on your account. If you receive a transaction not allowed error when attempting an independent refund, it may mean the transaction is not supported on your account. If you wish to have the Independent Refund transaction type temporarily enabled (or re-enabled), please contact the Service Centre at 1-800-471-9511.

\* A Void can be performed against a transaction as long as the batch that contains the original transaction remains open.

#### **Process Flow for Mag Swipe Credit Card Transactions**

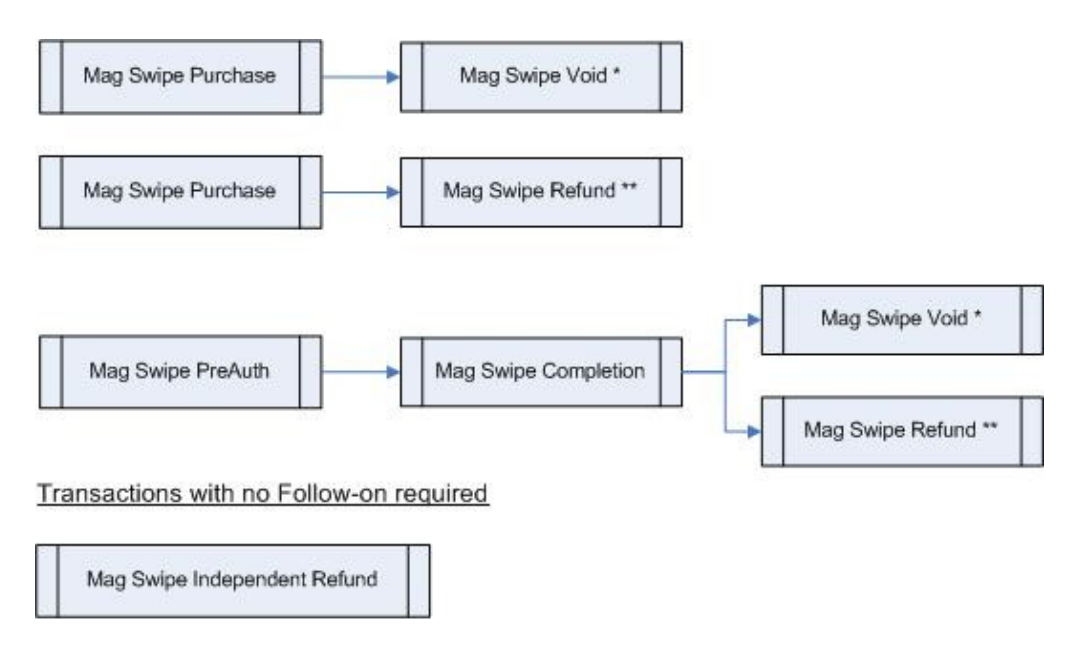

Prior to the Batch closing

\*\* After Batch is closed

**NOTE**

Ø

#### **Encrypted Mag Swipe Transactions**

The following Encrypted Mag Swipe Transactions are available:

- Encrypted Mag Swipe Purchase (sale)
- Encrypted Mag Swipe PreAuth (authorisation / preauthorisation)
- Encrypted Mag Swipe Independent Refund (Credit)
- Encrypted Mag Swipe Force Post (Offline Sale)

These transaction types are identical to those listed above in the Mag Swipe Transaction set, but in this case the card data must be swiped or keyed in via a Moneris provided encrypted mag swipe reader

Please note, the Encrypted Mag Swipe Transactions may only be used with a Moneris provided encrypted mag swipe reader. To enquire about the encrypted MSR, please call the Service Centre at 1-866-423- 8475.

#### **Process Flow for Encrypted Mag Swipe Credit Card Transactions**

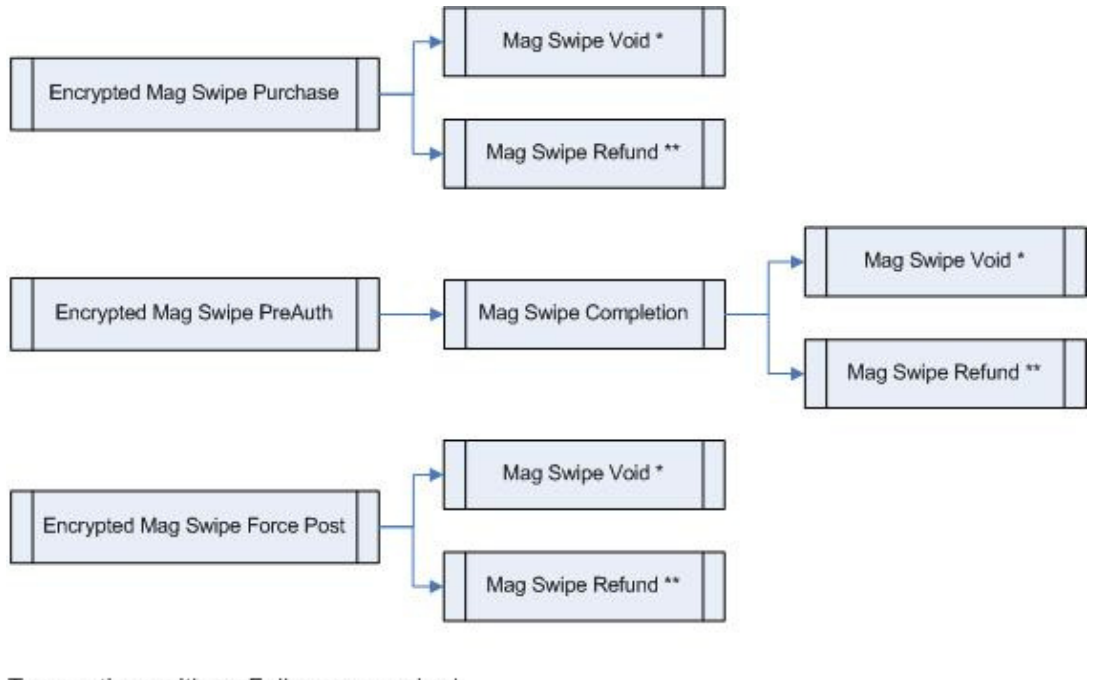

Transactions with no Follow-on required

Encrypted Mag Swipe Independent Refund

\* Prior to the Batch closing

\*\* After Batch is closed

#### **Pinless Debit Transactions**

Pinless Debit Purchase – (sale) A Pinless Debit Purchase transaction verifies funds on the customer's card, removes the funds and readies them for deposit into the merchant's account

Pinless Debit Refund – (Credit) A Pinless Debit Refund transaction can be performed against a Pinless Debit Purchase. No amount is required because the Pinless Debit Refund is always for the full amount of the original transaction.

#### **Process Flow for Pinless Debit Transactions**

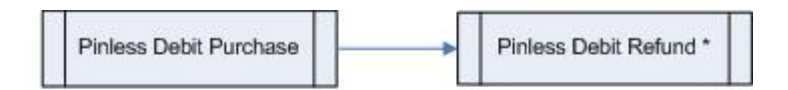

\* Prior to the Batch closing

#### **ACH Transactions**

ACH Debit – The ACH Debit transaction verifies and collects the customer's bank account information, removes the funds directly from their bank account and readies them for deposit into the merchant's account.

ACH Reversal – The ACH Reversal transaction can be performed against a previously completed ACH Purchase transaction, the full amount of the original ACH Debit transaction will be refunded. An ACH Reversal may only be performed as long as the ACH Debit was performed within the last 3 months.

ACH Credit – The ACH Credit transaction verifies and collects the customer's bank account information to allow the merchant to transfer funds from their own bank account directly into the customer's bank.

ACH Financial Inquiry – The ACH Fi Inquiry allows the merchant to submit a routing number and verify which Financial Institution it belongs to. This transaction also allows the merchant to verify whether or not this is a valid routing number before submitting an ACH Debit or Credit transaction.

#### **Process Flow for ACH Transactions**

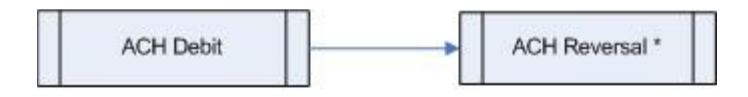

Transactions with no Follow-on required

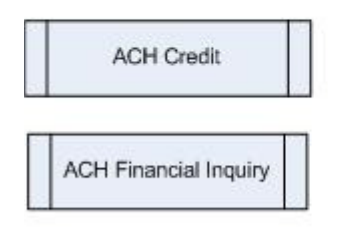

\* Prior or After the Batch closing

### 7. Basic Transaction Examples

Included below is the sample code that can be found in the "Examples" folder of the PHP API download.

#### **Purchase (basic)**

In the Purchase example we require several variables (store\_id, api\_token, order\_id, amount, pan, expdate, and crypt\_type There are also a number of optional fields, such as cust\_id, dynamic\_descriptor, and two optional Level 2 variables (commcard\_invoice and commcard\_tax\_amount) available for Corporate Purchasing Cards. Please refer to Appendix A. Definition of Request Fields for variable definitions.

```
\langle?php
require "../mpgClasses.php";
/*********************** Request Variables *******************************/
$store_id=$argv[1];
$api_token=$argv[2];
 /*********************** Transaction Variables ****************************/
$orderid=$argv[3];
\text{Samount =}\text{argv[4]}\text{Span=}\argv[5];
$expiry_date=$argv[6];
 /*********************** Transaction Array ********************************/
$txnArray=array(type=>'us_purchase',
             order_id=>$orderid,
             cust_id=>'cust',
             amount = > Samount.
             pan=>$pan,
             expdate=>$expiry_date,
             crypt_type=>'7',
             commcard_invoice=>'Invoice 5757FRJ8',
             commcard_tax_amount=>'0.15'
             dynamic_descriptor='online sale'
$mpgTxn = new mpgTransaction($txnArray);
/*********************** Request Object *******************************/
$mpgRequest = new mpgRequest ($mpgTxn) ;
/************************ mpgHttpsPost Object ****************************/
$mpgHttpPost =new mpgHttpsPost($store_id,$api_token,$mpgRequest);
/*********************** Response Object *******************************/
$mpgResponse=$mpgHttpPost->getMpgResponse();
print("\\nCardType = " . $mpgResponse->getCardType());
\begin{minipage}{0.9\textwidth} \begin{minipage}{0.9\textwidth} \begin{itemize} \begin{tikage}{0.9\textwidth} \begin{tikage}{0.9\textwidth} \begin{tikage}{0.9\textwidth} \begin{tikage}{0.9\textwidth} \begin{tikage}{0.9\textwidth} \begin{tikage}{0.9\textwidth} \begin{tikage}{0.9\textwidth} \begin{tikage}{0.9\textwidth} \begin{tikage}{0.9\textwidth} \begin{tikage}{0.9\textwidth} \begin{tikage}{0.9\textwidth} \begin{tikage}{0.9\textwidth} \begin{tikage}{0.9\textwidth} \begin{tprint(" \n\triangleleft = " . $mpgResponse->getReceiptId());
print ("\nReferenceNum = ". $mpgResponse->getReferenceNum());<br>print ("\nReferenceNum = ". $mpgResponse->getReferenceNum());<br>print ("\nResponseCode = ". $mpgResponse->getResponseCode());
print ("\message = ". $mpgResponse->getMessage());<br>print ("\mAuthCode = ". $mpgResponse->getAuthCode());<br>print ("\nComplete = ". $mpgResponse->getComplete());<br>print ("\nTransDate = ". $mpgResponse->getTransDate());
print(" \nTransTime = " . $mpgResponse->getTransTime());
print ("\nTicket = " . $mpgResponse->getTicket());<br>print ("\nTicket = " . $mpgResponse->getTicket());<br>print ("\nTimedOut = " . $mpgResponse->getTimedOut());<br>print ("\nCardLevelResult = " . $mpgResponse->getCardLevelResult(
2>
```
#### **PreAuth (basic)**

The PreAuth is virtually identical to the Purchase with the exception of the transaction type. It is 'us\_preauth' instead of 'us\_purchase'. Like the Purchase example, PreAuth's require several variables (store\_id, api\_token, order\_id, amount, pan, expdate, and crypt\_type). There are also optional fields, such as cust\_id and dynamic\_descriptor. Please refer to Appendix A. Definition of Request Fields for variable definitions.

A PreAuth transaction must be reversed if it is not to be captured. To reverse an authorization, please refer to the Capture transaction. If you have any questions regarding uncaptured authorization transactions, please refer to the Service Centre at 1-800-471-9511. Please use the 'us card verification' transaction type if the intent is to simply verify the card. For a process flow, please refer to Process Flow for PreAuth / ReAuth / Capture Transactions.

```
\langle?php
require "../mpqClasses.php";
/*********************** Request Variables ********************************/
$store_id="monusqa002";
$api_token="qatoken";
/*********************** Transaction Variables *****************************/
$orderid="preauth_".date("dmy-G:i:s");
Samount="1.00":
$pan="4242424242424242":
$expdate="1111";/*********************** Transaction Array *******************************/
\tt \order_id=>$orderid,
            cust_id=>'cust',
            amount=>Samount,
            pan=>$pan,
            expdate=>Sexpdate.
            crypt_type=>'7',
            dynamic_descriptor='online sale'
               \rightarrow/*********************** Transaction Object *****************************/
$mpgTxn = new mpgTransaction($txnArray);
/*********************** Request Object *******************************/
$mpgRequest = new mpgRequest ($mpgTxn) ;
/************************ mpgHttpsPost 0bject *****************************/
$mpgHttpPost =new mpgHttpsPost($store_id,$api_token,$mpgRequest);
/************************ Response Object ********************************/
$mpgResponse=$mpgHttpPost->getMpgResponse();
print("\nTxnNumber = " . $mpgResponse->getTxnNumber());
print("NReceipt1d = " . Suppose <math>\rightarrow</math> get <math>\text{Receiptd}(1)</math>;<br>print("NReceipt1d = " . Suppose <math>\rightarrow</math> get <math>\text{Receiptd}(1)</math>;<br>print("NTransType = " . Suppose <math>\rightarrow</math> get <math>\text{TransType}(1)</math>;print ("\nReferenceNum = " $mpgResponse->getReferenceNum());<br>print ("\nReferenceNum = " $mpgResponse->getResponseCode ());
print ("Nessage = ". $mpgResponse->getMessage());<br>print ("\nAuthCode = ". $mpgResponse->getAuthCode());<br>print ("\nComplete = ". $mpgResponse->getComplete());<br>print ("\nTransDate = ". $mpgResponse->getTransDate());<br>print ("
print("\nTimedOut = ". $mpgResponse->getTimedOut());<br>print("\nTimedOut = ". $mpgResponse->getTimedOut());<br>print("\nCardLevelResult = ". $mpgResponse->getCardLevelResult());
```
 $2\overline{2}$ 

#### **ReAuth**

The ReAuth is virtually identical to the PreAuth with the exception of the transaction type. It is 'us reauth' instead of 'us\_preauth'. Like the PreAuth example, ReAuth's require several variables (store\_id, api\_token, order\_id, amount, orig order id, txn number, and crypt type). There are also optional fields, such as cust id and dynamic\_descriptor. Please refer to Appendix A. Definition of Request Fields for variable definitions.

Please note, a PreAuth may only be Captured once for less than, equal to, or greater than the original PreAuth amount. If the PreAuth is captured for less than its total amount, then a ReAuth is first required to be able to capture the remainder. The ReAuth references the original transaction by the orig\_order\_id and will only allow the merchant to re-authorise funds on the credit card used in the original transaction for no more than the upcaptured amount.

For a process flow, please refer to Process Flow for PreAuth / ReAuth / Capture Transactions.

```
\langle?php
require "../mpgClasses.php";
 /*********************** Request Variables ********************************/
$store_id=$argv[1];
$api_token=$argv[2];
  $orderid=$argv[3];
$orig_order_id=$argv[4];
$txn_number=$argv[5];
 \text{Samount=}\arqv[6];
scrypt=sargv[7];
 /*********************** Transaction Array ********************************/
$txnArray=array(type=>'us_reauth',
               order_id=>$orderid,
               cust_id=>'cust',
               orig_order_id=>$orig_order_id,
               \text{txn\_number} \Rightarrow \text{Stxn\_number},
               amount=>Samount,
               crypt_type=>'7'
 /*************************** Transaction Object *******************************/
 $mpgTxn = new mpgTransaction($txnArray);
 /*********************** Request Object ********************************/
$mpgRequest = new mpgRequest ($mpgTxn);
 /*********************** mpgHttpsPost 0bject ****************************/
$mpgHttpPost =new mpgHttpsPost($store_id,$api_token,$mpgRequest);
 /*********************** Response Object ********************************/
$mpgResponse=$mpgHttpPost->getMpgResponse();
\verb|print("\\nCardType = " . \SmpgResponse->getCardType()) ;\begin{array}{lll} \texttt{print}(\texttt{``\n17ransAmount = " . $mgResponse->getTransAmount })), \\ \texttt{print}(\texttt{``\n17xnNumber = " . $mgResponse->getTxnNumber })), \end{array}print("nReceiptId = " . Suppose \rightarrow getReceiptid());<br>
print("nReceiptId = " . Suppose \rightarrow getReceiptid());<br>
print("nTransType = " . Suppose \rightarrow getTransType());\begin{minipage}{0.9\linewidth} print("\\|.\rangle \begin{minipage}{0.9\linewidth} print("\\|.\rangle \end{minipage} \end{minipage} \begin{minipage}{0.9\linewidth} \begin{minipage}{0.9\linewidth} \begin{minipage}{0.9\linewidth} \end{minipage} \begin{minipage}{0.9\linewidth} \end{minipage} \begin{minipage}{0.9\linewidth} \end{minipage} \begin{minipage}{0.9\linewidth} \end{minipage} \begin{minipage}{0.9\linewidth} \end{minipage} \begin{minipage}{0.9\linewidth} \end{minipage} \begin{minipage}{0.9\linewidth} \end{minipage} \beginprint ("\nesponsecode = ". smpgkesponse->getkesponsecode());<br>print ("\nMessage = ". $mpgResponse->getMessage());<br>print ("\nMessage = ". $mpgResponse->getMessage());<br>print ("\nComplete = ". $mpgResponse->getComplete());<br>p
 ?
```
#### **Capture**

The Capture transaction is used to secure the funds locked by a PreAuth or ReAuth transaction. When sending a 'us\_completion' request you will need two pieces of information from the original PreAuth – the order\_id and the txn number from the returned response. There are also two optional Level 2 variables (commcard invoice and commcard\_tax\_amount) that may be submitted for Corporate Purchasing Cards.

A PreAuth or ReAuth transaction can only be captured ones. Please refer to the ReAuth transaction for more information on how to perform multiple Captures.

To reverse the full amount of the PreAuth, please use the Capture transaction with a dollar amount of "0.00". For a process flow, please refer to the Process Flow for PreAuth / ReAuth / Capture Transactions.

 $\langle$ ?php require "../mpgClasses.php"; /\*\*\*\*\*\*\*\*\*\*\*\*\*\*\*\*\*\*\*\*\*\*\* Request Variables \*\*\*\*\*\*\*\*\*\*\*\*\*\*\*\*\*\*\*\*\*\*\*\*\*\*\*\*\*\*\*\*/ \$store\_id=\$arqv[1]; \$api\_token=\$argv[2]; /\*\*\*\*\*\*\*\*\*\*\*\*\*\*\*\*\*\*\*\*\*\*\* Transaction Variables \*\*\*\*\*\*\*\*\*\*\*\*\*\*\*\*\*\*\*\*\*\*\*\*\*\*\*\*/  $$orderid = $argv[3];$  $$t$ xnnumber= $$argv[4]$ ; \$compamount=\$argv[5]; \$txnArray=array(type=>'us\_completion', order\_id=>\$orderid, comp\_amount=>\$compamount, txn\_number=>\$txnnumber, crypt\_type=>'7', commcard\_invoice=>'Invoice 5757FRJ8', commcard\_tax\_amount=>'0.15' \$mpgTxn = new mpgTransaction(\$txnArray); /\*\*\*\*\*\*\*\*\*\*\*\*\*\*\*\*\*\*\*\*\*\*\* Request Object \*\*\*\*\*\*\*\*\*\*\*\*\*\*\*\*\*\*\*\*\*\*\*\*\*\*\*\*\*\*\*\*\*\*/ \$mpgRequest = new mpgRequest (\$mpgTxn) ; /\*\*\*\*\*\*\*\*\*\*\*\*\*\*\*\*\*\*\*\*\*\*\* HttpsPost Object \*\*\*\*\*\*\*\*\*\*\*\*\*\*\*\*\*\*\*\*\*\*\*\*\*\*\*\*\*\*\*\*/ \$mpgHttpPost =new mpgHttpsPost(\$store\_id,\$api\_token,\$mpgRequest); /\*\*\*\*\*\*\*\*\*\*\*\*\*\*\*\*\*\*\*\*\*\*\* Response Object \*\*\*\*\*\*\*\*\*\*\*\*\*\*\*\*\*\*\*\*\*\*\*\*\*\*\*\*\*\*\*/ \$mpgResponse=\$mpgHttpPost->getMpgResponse();  $\texttt{print("\\ \texttt{CardType = " . } } \texttt{SmpgResponse} \rightarrow \texttt{getCardType()};$  $print(" \n\times \n InTransAmount = " .  $mpgResponse->getTransAmount ());$  $print(" \n\times mNumber = " .$  \$mpgResponse->getTxnNumber());  $print(" \n...ReceiptId = " .$  \$mpgResponse->getReceiptId()); print("\nTransType = " . \$mpgResponse->getTransType()); print ("\nReferenceNum = ". \$mpgResponse->getReferenceNum());<br>print ("\nReferenceNum = ". \$mpgResponse->getReferenceNum());<br>print ("\nResponseCode = ". \$mpgResponse->getResponseCode()); print ("\nMessage = " . \$mpgResponse->getMessage());<br>print ("\nMessage = " . \$mpgResponse->getMessage());<br>print ("\nAuthCode = " . \$mpgResponse->getAuthCode()); print ("\nComplete = " . \$mpgResponse->getComplete());<br>print ("\nComplete = " . \$mpgResponse->getComplete());<br>print ("\nTransDate = " . \$mpgResponse->getTransDate());  $\text{print}(\text{ "}\n \cdot \text{ "} \cdot \text{ "} \cdot \text{ "$ print ("\nTicket = " . \$mpgResponse->getTicket());<br>print ("\nTicket = " . \$mpgResponse->getTicket());<br>print ("\nTimedOut = " . \$mpgResponse->getTimedOut());

#### Void

The Void (us\_purchasecorrection) transaction is used to cancel a transaction that was performed in the current batch. No amount is required because a Void is always for 100% of the original transaction. The only transactions that can be Voided are Captures and Purchases. To send a 'us\_purchasecorrection' the order\_id and txn\_number from the 'us\_completion' or 'us\_purchase' are required.

```
\langle?php
require "../mpgClasses.php";
/*********************** Request Variables *******************************/
$store_id=$arqv[1];
$api_token=$argv[2];
 /*********************** Transaction Variables ****************************/
$orderid=$arqv[3];
\tt $t xnnumber=\tt $argv[4];/*********************** Transaction Array ********************************/
$txnArray=array(type=>'us_purchasecorrection',<br>order id=>$orderid,
              txn number=>$txnnumber,
              crypt_type=>'7'
            \rightarrow/*********************** Transaction Object *******************************/
$mpqTxn = new mpqTransaction($txnArray);
/*********************** Request Object *******************************/
$mpgRequest = new mpgRequest(SmpgTxn);$mpqHttpPost =new mpgHttpsPost($store_id,$api_token,$mpgRequest);
/*********************** Response Object ********************************/
$mpgResponse=$mpgHttpPost->getMpgResponse();
print ("\nCardType = " . $mpgResponse->getCardType());<br>print("\nTransAmount = " . $mpgResponse->getTransAmount());
print ("\nfxnNumber = " . $mpgResponse->getTxnNumber());<br>print ("\nTxnNumber = " . $mpgResponse->getTxnNumber());<br>print ("\nTransType = " . $mpgResponse->getTransType());<br>print ("\nTransType = " . $mpgResponse->getTransTyp
print ("\nReferenceNum = ". $mpgResponse->getReferenceNum());<br>print ("\nReferenceNum = ". $mpgResponse->getReferenceNum());<br>print ("\nResponseCode = ". $mpgResponse->getResponseCode());
print ("\nMessage = " . $mpgResponse->getMessage());<br>print ("\nMessage = " . $mpgResponse->getMessage());<br>print ("\nAuthCode = " . $mpgResponse->getAuthCode());<br>print ("\nComplete = " . $mpgResponse->getComplete());
print("\\normal = " . Supposespace->getTransDate();\nprint("\\normal = " . Supposespace->getTransDate();\nprint("\\normal = " . Supposespace->getTransTime();\n}print ("\nTicket = " . $mpgResponse->getTicket());<br>print ("\nTicket = " . $mpgResponse->getTicket());<br>print ("\nTimedOut = " . $mpgResponse->getTimedOut());
```
 $2<sup>5</sup>$ 

#### **Refund**

The Refund will credit a specified amount to the cardholder's credit card. A Refund can be sent up to the full value of the original Capture or Purchase. To send a 'us\_refund' you will require the order\_id and txn\_number from the original 'us\_completion' or 'us\_purchase'.

```
\langle?php
```

```
require "../mpgClasses.php";
 /*********************** Request Variables *******************************/
$store_id=$argv[1];
$api_token=$argv[2];
 /*********************** Transaction Variables ****************************/
$orderid=$argv[3];
$txnnumber=$arqv[4];
$amount=$argv[5];
 /************************ Transaction Array *******************************/
$txnArray=array(type=>'us_refund',
                 order_id=>$orderid,
                 amount = > Samuel.
                  txn_number=>$txnnumber,
                 crypt_type=>'7'
 /*************************** Transaction Object ********************************/
 $mpgTxn = new mpgTransaction($txnArray);
 /*********************** Request Object *******************************/
$mpgRequest = new mpgRequest ($mpgTxn) ;
 /************************ mpgHttpsPost 0bject ****************************/
$mpgHttpPost =new mpgHttpsPost($store_id,$api_token,$mpgRequest);
 /*********************** Response Object ********************************/
\texttt{\$mpgResponse=\$mpgHttpPost->getMpgResponse();}\texttt{print("\\ \texttt{argpe = " . } \texttt{SupgResponse} \texttt{CardType()};}\begin{array}{lll} \texttt{print}\left(\texttt{\texttt{N}Translambda}(\texttt{m}=\texttt{m}:\texttt{\texttt{S}ings}(\texttt{m}=\texttt{m}:\texttt{m}:\texttt{m}:\texttt{m}:\texttt{m}:\texttt{m}:\texttt{m}:\texttt{m}:\texttt{m}:\texttt{m}:\texttt{m}:\texttt{m}:\texttt{m}:\texttt{m}:\texttt{m}:\texttt{m}:\texttt{m}:\texttt{m}:\texttt{m}:\texttt{m}:\texttt{m}:\texttt{m}:\texttt{m}:\texttt{m}:\texttt{m}:\texttt{m}:\texttt{m}:\textprint("\\ \texttt{NReceiptid} = " \texttt{Supgespace->getReceiptid());} print("\\ \texttt{NTransType} = " \texttt{Supgegespace->getTransType());}\begin{minipage}{0.9\textwidth} \begin{minipage}{0.9\textwidth} \begin{itemize} \begin{itemize} \begin{itemize} \end{itemize} \end{itemize} \end{minipage} \begin{minipage}{0.9\textwidth} \begin{itemize} \end{itemize} \end{minipage} \begin{minipage}{0.9\textwidth} \begin{itemize} \end{itemize} \end{minipage} \begin{minipage}{0.9\textwidth} \begin{itemize} \end{itemize} \end{minipage} \begin{minipage}{0.9\textwidth} \begin{itemize} \end{itemize} \end{minipage} \begin{minipage}{0.9\textwidth} \begin{itemize} \end{print ("\nMessage = ". $mpgResponse->getMessage());<br>print ("\nMessage = ". $mpgResponse->getMessage());<br>print ("\nAuthCode = ". $mpgResponse->getAuthCode());<br>print ("\nTransDate = ". $mpgResponse->getTransDate());<br>print ("
print ("\nTicket = " . $mpgResponse->getTicket());<br>print ("\nTicket = " . $mpgResponse->getTicket());<br>print ("\nTimedOut = " . $mpgResponse->getTimedOut());
```
 $2\geq$ 

#### **Independent Refund**

The Independent Refund (us\_ind\_refund) will credit a specified amount to the cardholder's credit card. The Independent Refund does not require an existing order to be logged in the eSELECTplus gateway; however, the credit card number and expiry date will need to be passed. The Independent Refund transaction requires several variables (store\_id, api\_token, order\_id, amount, pan, expdate, and crypt\_type). There are also optional fields, such as cust\_id and dynamic\_descriptor. The transaction format is almost identical to a Purchase or a PreAuth.

The Independent Refund transaction may or may not be supported on your account. If you receive a transaction not allowed error when attempting an independent refund, it may mean the transaction is Ø not supported on your account. If you wish to have the Independent Refund transaction type temporarily **NOTE** enabled (or re-enabled), please contact the Service Centre at 1-800-471-9511.

```
\langle?php
require "../mpqClasses.php";
/************************ Request Variables ********************************/
$store_id="monusqa002";
$api_token="qatoken";
/*********************** Transaction Variables ****************************/
$orderid="ind_refund_".date("dmy-G:i:s");
Scustid="customer1";
$amount="1.00":$pan="42424242424242";
$expdate="1111";$dynamic_descriptor='location #1234';
/*********************** Transaction Array *******************************/
$txnArray=array(type=>'us_ind_refund',
            order id=>$orderid,
            cust_id=>$custid,
            amount = > Samuel.
            pan \Rightarrowspan,expdate=>$expdate,
            crypt_type=>'7',
            dynamic_descriptor=>$dynamic_descriptor
               \rightarrow:
/*********************** Transaction Object *****************************/
$mpgTxn = new mpgTransaction($txnArray);
/*********************** Request Object *******************************/
$mpgRequest = new mpgRequest ($mpgTxn) ;
$mpgHttpPost = new mpgHttpsPost($store_id, $api_token, $mpgRequest);
/*********************** Response Object ********************************/
$mpgResponse=$mpgHttpPost->getMpgResponse();
print(" \nCardType = " . $mpgResponse->getCardType());
\begin{array}{lll} \texttt{print}(\texttt{``\n17ransAmount = " . $mgResponse->getTransAmount })), \\ \texttt{print}(\texttt{``\n17xnNumber = " . $mgResponse->getTxnNumber })), \end{array}print("NReceipt1d = " . Suppose <math>\rightarrow</math> get Receiptd();\nprint("NReceipt1d = " . Suppose <math>\rightarrow</math> getReceiptd();\nprint("NTransType = " . Suppose <math>\rightarrow</math> getTransType();\n</pre>print ("\nReferenceNum = " $mpgResponse->getReferenceNum());<br>print ("\nReferenceNum = " $mpgResponse->getResponseCode ());
print ("\message = ". $mpgResponse->getMessage());<br>print ("\message = ". $mpgResponse->getMessage());<br>print ("\nAuthCode = ". $mpgResponse->getAuthCode());<br>print ("\nTransDate = ". $mpgResponse->getComplete());<br>print ("\nT
princ("\nriansrm" ) = mpgResponse->getTicket());<br>print("\nTimedOut = " . $mpgResponse->getTicket());<br>contract = " . $mpgResponse->getTimedOut());
print("\nCardLevelResult = " . $mpgResponse->getCardLevelResult());
```
#### **Force Post**

The Force Post (us\_forcepost) transaction is used when a merchant obtains the authorization number directly from the issuer using a phone or any third party authorization method. The Force Post does not require an existing order to be logged in the eSELECTplus gateway; however, the credit card number, expiry date and the authorization number will need to be passed. There are also optional fields, such as cust\_id and dynamic\_descriptor.

```
require "../mpgClasses.php";
/*************************** Request Variables *****************************/
$store_id='monusqa002';
$api_token='qatoken';
/************************ Transactional Variables *************************/
$type='us_forcepost';
$cust_id='CUST13343';
$order_id='ord-'.date("dmy-G:i:s");
$amount="10.00';$pan='42424242424242';
$expiry_date='0812';
$auth\_code='123456';scrypt='7';
$dynamic_descriptor='location #1234';
/********************** Transactional Associative Array *********************/
$txnArray=array('type'=>$type,
                     'order_id'=>$order_id,
                     'cust_id'=>$cust_id,
                     \frac{1}{1} amount '=>$amount,
                     'pan'=>$pan,
                     'expdate' => $expiry_date,
                     'auth_code'=>$auth_code,
                     'crypt_type'=>$crypt,
                     'dynamic_descriptor' =>$dynamic_descriptor
                    \rightarrow$mpgTxn = new mpgTransaction($txnArray);
/******************************* Request Object *****************************/
$mpqRequest = new mpqRequest(SmpqTxn);
/**************************** HTTPS Post Object ***************************/
$mpgHttpPost =new mpgHttpsPost($store_id,$api_token,$mpgRequest);
/****************************** Response *********************************/
$mpgResponse=$mpgHttpPost->getMpgResponse();
print("\\nCardType = " . $mpgResponse->getCardType());
\text{print}(\text{''}\text{TransAmount} = \text{''}. \text{SmpqResponse} > \text{getTransAmount}();
\text{print}(\text{''}\text{mTxnNumber} = \text{''}. $mpgResponse->getTxnNumber());
print("nReceiptId = " - 2mpgRespose->getReceiptId());print(" \n\times 50 = " . $mgResponse-> getISO()) ;print ("\nMessage = " . $mpgResponse->getMessage());<br>print ("\nAuthCode = " . $mpgResponse->getAuthCode());<br>print ("\nComplete = " . $mpgResponse->getAuthCode());
print("\nTicket = " . $mpgResponse->getTicket());<br>print("\nTicket = " . $mpgResponse->getTicket());<br>print("\nTimedOut = " . $mpgResponse->getTimedOut());
print("\\nCardLevelResult = " . $mpqResponse-> qetCardLevelResult());
```
 $2>$ 

### 8. Basic Transactions with Extra Features - Examples

In the previous section the instructions were provided for the basic transaction set. eSELECT plus also provides several extra features/functionalities for the basic transactions. These features include storing customer and order details, Verified by Visa / SecureCode and sending transactions to the Recurring Billing feature. Verified by Visa / SecureCode and Recurring Billing must be added to your account, please call the Service Centre at 1-866-423-8475 to have your profile updated.

#### **Purchase (with Customer and Order details)**

Below is an example of sending a Purchase with the customer and order details. If one piece of information is sent then all fields must be included in the request. Unwanted fields need to be blank. Please see Appendix C. CustInfo Fields for description of each of the fields. The identical format is used for PreAuth with the exception of transaction type which changes from 'us\_purchase' to 'us\_preAuth'. Customer details can only be sent with Purchase and PreAuth. It can be used in conjunction with other extra features such as VBV/MCSC and Recurring Billing. Please note that the mpgCustInfo fields are not used for any type of address verification or fraud check.

```
\epsilon?nhn
require "../mpgClasses.php";
/************************ Request Variables ********************************/
$store_id=$arqv[1];
$api_token=$argv[2];
/*********************** Transaction Variables *****************************/
$orderid = $argv[3];\text{Samount =}\text{argv[4]};
Span = Sarrow[5]:$expiry_date=$argv[6];
$mpgCustInfo = new mpCustInfo();
/********************* Set E-mail and Instructions *************/
$email = 'Joe@widqets.com';$mpgCustInfo->setEmail($email);
$instructions ="Make it fast";
$mpgCustInfo->setInstructions($instructions);
/******************** Create Billing Array and set it **********/
$billing = array( first_name => 'Joe',
                   last_name => 'Thompson',
                   company_name => 'Widget Company Inc.',
                   address => '111 Bolts Ave.',
                   city => 'Toronto',
                   \overline{\text{province}} \Rightarrow \text{'Ontario'}postal code => 'M8T 1T8'.\overline{\text{country}} \Rightarrow \text{ 'Canada'}phone_number => '416-555-5555',
                   \frac{1}{2} ax => '416-555-5555',
                   \text{tax1} \Rightarrow '123.45',\text{tax2} \Rightarrow '12.34',\text{tax3} \Rightarrow '15.45',shipping_cost => '456.23');
$mpgCustInfo->setBilling($billing);
/********************* Create Shipping Array and set it **********/
$shipping = array( first_name => 'Joe',
                   \bar{l} ast_name => 'Thompson',
                   company_name => 'Widget Company Inc.',
                   address => '111 Bolts Ave.',
                   city => 'Toronto',
                   \bar{p} province => 'Ontario'
                   postal\_code \implies 'M8T 1T8',
```

```
 country => 'Canada', 
                         phone_number => '416-555-5555', 
                        fax = \frac{1}{416-555-5555},
                        \text{tax1} \Rightarrow '123.45', tax2 => '12.34', 
                        \text{tax3} \Rightarrow '15.45',shipping_cost => '456.23');
$mpgCustInfo->setShipping($shipping); 
/********************* Create Item Arraya and set them **********/ 
$item1 = array (name=>'item 1 name', 
 quantity=>'53', 
 product_code=>'item 1 product code', 
                      extended_amount=>'1.00'); 
$mpgCustInfo->setItems($item1); 
$item2 = array(name=>'item 2 name', 
                      quantity=>'53', 
                      product_code=>'item 2 product code', 
                     extended\_amount => '1.00');
$mpgCustInfo->setItems($item2); 
/************************ Transaction Array **********************************/ 
$txnArray=array(type=>'us_purchase', 
            order_id=>$orderid, 
            cust_id=>'cust', 
            amount=>$amount, 
            pan=>$pan, 
            expdate=>$expiry_date, 
           crypt_type=>'7',
            commcard_invoice=>'Invoice 5757FRJ8', 
             commcard_tax_amount=>'0.15', 
            dynamic_descriptor='online sale' 
               ); 
/************************ Transaction Object *******************************/ 
$mpgTxn = new mpgTransaction($txnArray); 
/************************ Set CustInfo Object *****************************/ 
$mpgTxn->setCustInfo($mpgCustInfo); 
/************************ Request Object **********************************/ 
$mpgRequest = new mpgRequest($mpgTxn); 
/************************ mpgHttpsPost Object ******************************/ 
$mpgHttpPost =new mpgHttpsPost($store_id,$api_token,$mpgRequest); 
/************************ Response Object **********************************/ 
$mpgResponse=$mpgHttpPost->getMpgResponse(); 
print("\nCardType = " . $mpgResponse->getCardType()); 
print("\nTransAmount = " . $mpgResponse->getTransAmount());<br>print("\nTxnNumber = " . $mpgResponse->getTxnNumber());
print("\nReceiptId = " . $mpgResponse->getReceiptId());<br>print("\nTransType = " . $mpgResponse->getTransType());<br>print("\nReferenceNum = " . $mpgResponse->getReferenceNum());<br>print("\nResponseCode = " . $mpgResponse->getRes
print("\nMessage = " . $mpgResponse->getMessage());<br>print("\nAuthCode = " . $mpgResponse->getAuthCode());<br>print("\nComplete = " . $mpgResponse->getComplete());
print("\nTransDate = " . $mpgResponse->getTransDate()); 
print("\nTransTime = " . $mpgResponse->getTransTime()); 
print("\nTicket = " . $mpgResponse->getTicket());<br>print("\nTimedOut = " . $mpgResponse->getTimedOut());<br>print("\nCardLevelResult = " . $mpgResponse->getCardLevelResult());
```

```
?>
```
#### Purchase (with Verified by Visa / MasterCard SecureCode)

Below is an example of sending a Purchase with the Verified by Visa / SecureCode extra fields. The 'cavv' is obtained by using either the Moneris MPI or a third party MPI. The format outlined below is identical for a PreAuth with the exception of the TransType which changes from 'us\_cavv\_purchase' to 'us\_cavv\_preauth'. VBV/MCSC must be added to your account, please call the Service Centre at 1-866-423-8475 to have your profile updated. The optional customer and order details can be included in the transaction using the method outlined above -Purchase (with Customer and Order Details).

```
<?php
require "../mpgClasses.php";
 /*****************
                            ************ Request Variables ***********************************/
$store_id='monusqa002';
$api_token='qatoken';
 /***************************** Transactional Variables ************************/
$type='us_cavv_purchase';
$order_id='apr25test12';
$cust_id='customer1';
Samount = '1.00':$pan='4242424242424242';
\texttt{Sexpiry\_date=1111'};$cavv='AAABBJg0VhI0VniQEjRWAAAAAAA=';
$commcard_invoice='Invoice 5757FRJ8';
$commcard_tax_amount='0.15';
/************************** Transaction Associative Array *********************/
$txnArray=array(type=>$type,
                    order_id=>$order_id,
                    cust_id=>$cust_id,
                    amount = > $amount,pan=>$pan,
                    expdate=>$expiry_date,
                    cavv=>$cavv,
                    commcard_invoice=>$commcard_invoice,
                    commcard_tax_amount=>$commcard_tax_amount,
                    dynamic_descriptor='online sale' );
/***************************** Transaction Object *****************************/
$mpqTxn = new mpqrransaction ($txnArray);
$mpgRequest = new mpgRequest ($mpgTxn);
$mpgHttpPost =new mpgHttpsPost($store_id,$api_token,$mpgRequest);
$mpgResponse=$mpgHttpPost->getMpgResponse();
print ("\nCardType = " . $mpgResponse->getCardType());<br>print ("\nTransAmount = " . $mpgResponse->getTransAmount());<br>\frac{1}{2}print ("\nTxnNumber = " . $mpgResponse->getTxnNumber ());<br>print ("\nTxnNumber = " . $mpgResponse->getTxnNumber ());<br>print ("\nReceiptId = " . $mpgResponse->getReceiptId ());
print ("\necerpride = ". >mpgResponse->getRecerprid());<br>print ("\nTransType = ". $mpgResponse->getTransType ());<br>print ("\nReferenceNum = ". $mpgResponse->getReferenceNum());<br>print ("\nResponseCode = ". $mpgResponse->getRe
print ("\nkesponsecode = ". >mpgkesponse->getkesponsecode<br>print ("\nMessage = ". $mpgkesponse->getKessage());<br>print ("\nMuthCode = ". $mpgResponse->getMessage());<br>print ("\nComplete = ". $mpgResponse->getComplete());<br>print
print("\nCardLevelResult = "
\begin{array}{ll}\texttt{print("\\ \color{red}{\texttt{m}\texttt{CardLevelResult}} = \texttt{``}.~\color{red}{\texttt{Spng}} \texttt{Response->getCardLevelResult}();\texttt{print("\\ \color{red}{\texttt{m}\texttt{Cavv}} \texttt{ResultCode = "}.~\color{red}{\texttt{Spng} } \texttt{Regons} \texttt{e->getCavv} \texttt{ResultCode();}\end{array}}
```
As part of the VbV response there will be an additional method called getCavvResultCode(). Please refer to Appendix M. CAVV Result Code for a list of possible values.

#### **Purchase (with Recurring Billing)**

Recurring Billing is a feature that allows the transaction information to be sent once and then re-billed on a specified interval for a certain number of times. This is a feature commonly used for memberships, subscriptions, or any other charge that is re-billed on a regular basis. The transaction is split into two parts; the recur information and the transaction information. Please see Appendix D. Recur and Recur Update Fields for description of each of the fields. The optional customer and order details can be included in the transaction using the method outlined above - Purchase (with Customer and Order Details). Recurring Billing must be added to your account, please call the Service Centre at 1-866-423-8475 to have your profile updated.

```
\langle?php
require "../mpgClasses.php";
/*********************** Request Variables **************************/
Sstore id=Sargv[1];
$api token=$arqv[2];
/********************* Transactional Variables ************************/
$type='us_purchase';
$order_id=$argv[3];
Scust id=Sargy[4]:
\text{Samount =}\text{argv[5]};
Snan = Saray[6]:$expiry_date=$argv[7];
$commcard_invoice='Invoice 5757FRJ8';
$commcard_tax_amount='0.15';
\text{SrecurUnit} = \text{day':}\frac{1}{2} \frac{1}{2} \frac{1}{2} \frac{1}{2} \frac{1}{2} \frac{1}{2} \frac{1}{2} \frac{1}{2} \frac{1}{2} \frac{1}{2} \frac{1}{2} \frac{1}{2} \frac{1}{2} \frac{1}{2} \frac{1}{2} \frac{1}{2} \frac{1}{2} \frac{1}{2} \frac{1}{2} \frac{1}{2} \frac{1}{2} \frac{1}{2} \frac{3012}{3} = \frac{14!}{4!};<br>\frac{3012}{10!};$recurAmount = '31.00';<br>$startNow = 'true';{\tt /****************************+~Recur~Array~********************************\label{eq:securArray} \begin{aligned} \hat{\mathsf{s}} \text{recurArray} \; = \; \text{array} \, (\text{recur\_unit} \text{=} \text{+} \hat{\mathsf{s}} \text{recurUnit}, \end{aligned}// (day | week | month | eom)
         start_date=>$startDate, //yyyy/mm/dd
         num_recurs=>$numRecurs,
         start_now=>$startNow,
         period => $recurInterval.
         recur_amount=> $recurAmount
         \rightarrow:
/***************************** Recur Object ************************/
$mpgRecur = new mpgRecur ($recurArray);
/**************** Transactional Associative Array ********************/
$txnArray=array(
                   type=>$type,
                   order_id=>$order_id,
                   cust id=>$cust id,
                   amount = >Samount,
                  pan=>$pan,
                   expdate=>$expiry date,
                   crypt_type=>$crypt,
                   commcard_invoice=>$commcard_invoice,
                  commcard_tax_amount=>$commcard_tax_amount,
                   dynamic_descriptor='online sale'
                  \rightarrow/***************************** Transaction Object *******************/
$mpgTxn = new mpgTransaction($txnArray);
$mpgRequest = new mpgRequest ($mpgTxn) ;
$mpgHttpPost =new mpgHttpsPost($store_id,$api_token,$mpgRequest);
/********************************* Response ********************************/
$mpgResponse=$mpgHttpPost->getMpgResponse();
```
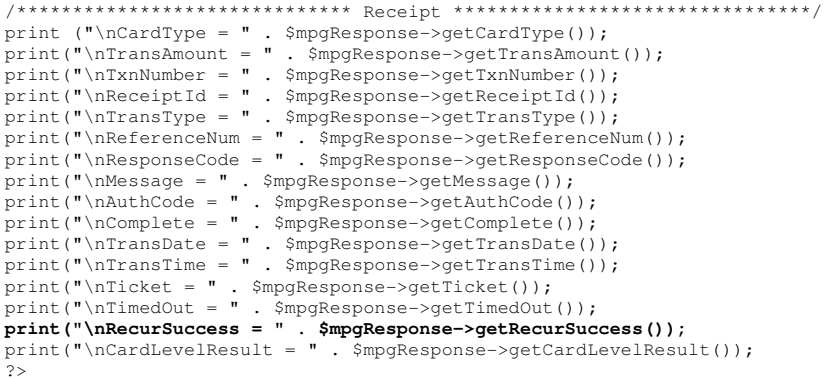

As part of the Recurring Billing response there will be an additional method called getRecurSuccess( ). This can return a value of 'true' or 'false' based on whether the recurring transaction was successfully registered in our database.

#### **Purchase (with CVD and AVS - eFraud)**

Below is an example of a Purchase transaction with CVD and AVS information. These values can be sent in conjunction with other additional variables such as Recurring Billing or customer information. With this feature enabled in your merchant profile, you will be able to pass in these fields for the following transactions 'us\_purchase', 'us\_preauth', 'us\_cavv\_purchase', and 'us\_cavv\_preauth'. To form CvdInfo please refer to Appendix I. Card Validation Digits (CVD), to form AvsInfo please refer to Appendix J. Address Verification Service (AVS). To have the eFraud feature added to your profile, please call the Service Centre at 1-866-423-8475 to have your profile updated.

We strongly recommend that you include Address Verification (AVS) with all of your manually input transactions (MOTO/eCommerce). Doing so will ensure transactions are qualifying at the best possible interchange rate and will minimize costs to accept credit cards. If AVS is not present, the transaction may be assessed a higher interchange fee.

When testing eFraud (AVS and CVD) you **must only use** the Visa test card numbers, 42424242424242 or 400555444444403, and the amounts described in the Simulator eFraud Response Codes document available at https://developer.moneris.com

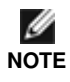

The CVD Value supplied by the cardholder should simply be passed to the eSelectPlus payment gateway. Under no circumstances should it be stored for subsequent uses or displayed as part of the receipt information.

```
\langle?php
require "../mpgClasses.php";
/*********************** Request Variables **************************/
$store_id=$arqv[1];
$api_token=$argv[2];
/******************** Transactional Variables ***********************/
$type='us_purchase';
$order id=$arqv[3];
$cust_id=$argv[4];
Samount = Sarav[5]:span =sargv[6];
$expiry_date=$arqv[7];
scrypt='7';
$commcard_invoice='Invoice 5757FRJ8';
$commcard_tax_amount='0.15';
/************************** AVS Variables ****************************/
\text{Savs}\_ \text{street}\_ \text{number} = '201';$avs_street_name = 'Michigan Ave';
$avs_zipcode = 'M1M1M1';/************************** CVD Variables ***************************/
% \text{cvd}_iindicator = '1';
% \text{cvd}_\text{value} = '198';/********************* AVS Associative Array ***********************/
$avsTemplate = array(avs_street_number=>$avs_street_number,
               avs_street_name =>$avs_street_name,
                avs_zipcode => $avs_zipcode
               \rightarrow/********************** CVD Associative Array ************************/
% \text{cvdTemplate} = \text{array}cvd_indicator => $cvd_indicator,
                cvd_value => $cvd_value
               \rightarrow/************************** AVS Object ******************************/
$mpgAvsInfo = new mpgAvsInfo ($avsTemplate);
$mpgCvdInfo = new mpgCvdInfo ($cvdTemplate);
```

```
/***************** Transactional Associative Array *******************/
$txnArray=array(
                              type=>$type,
                              order_id=>$order_id,
                              cust_id=>$cust_id,
                              amount = > \t{S}amount,
                              pan=>$pan,
                              expdate=>$expiry_date,
                              crypt_type=>$crypt,
                              commcard_invoice=>$commcard_invoice,
                               commcard_tax_amount=>$commcard_tax_amount,
                           dynamic_descriptor='online sale'
                               \rightarrow/********************* Transaction Object **************************/
$mpgTxn = new mpgransaction ($txnArray);
 /************************ Set AVS and CVD ****************************/
 $mpgTxn->setAvsInfo($mpgAvsInfo);
$mpgTxn->setCvdInfo($mpgCvdInfo);
 /*********************** Request Object ****************************/
$mpgRequest = new mpgRequest(SmpgTxn);/********************** HTTPS Post Object ***************************/
$mpgHttpPost =new mpgHttpsPost($store_id,$api_token,$mpgRequest);
 /****************************** Response ********************************/
$mpgResponse=$mpgHttpPost->getMpgResponse();
print ("\nCardType = " . $mpgResponse->getCardType());<br>print("\nTransAmount = " . $mpgResponse->getTransAmount());
print("\\nTxnNumber = " . $mpgResponse->getTxnNumber());
print("\nReceiptId = " . $mpgResponse->getReceiptId());
print("nTransType = " . Supposespace->getTransType());<br>
print("nTransType = " . Supposespace->getTransType());<br>
print("nReferenceNum = " . Supposespace->getReferenceNum());<br>
print("nResponseCode = " . Supposespace->getResponseCode());print ("InMessage = ". SmpgResponse->getMessage());<br>print ("InMessage = ". SmpgResponse->getMessage());<br>print ("InComplete = ". SmpgResponse->getAuthCode());<br>print ("InTransDate = ". SmpgResponse->getTransDate());<br>print ("
print ("\nTrans11me = " . >mpgresponse--yettitansiime(;;,<br>print ("\nTicket = " . $mpgResponse->getTicket();<br>print ("\nTimedOut = " . $mpgResponse->getTimedOut());<br>print ("\nCVDResponse = " . $mpgResponse->getCvdResultCode(
\begin{minipage}[c]{0.9\linewidth} \begin{centerline} \begin{tabular}{c} \texttt{print("\\ \texttt{mCardLevelResult = " - } \texttt{SmpgResponse} \end{tabular} \end{centerline} \end{minipage} \end{minipage} \end{minipage} \begin{minipage}[c]{0.9\linewidth} \begin{centerline} \begin{tabular}{c} \texttt{m_id1} & \texttt{m_id1} & \texttt{m_id1} \\ \texttt{m_id1} & \texttt{m_id2} & \texttt{m_id1} & \texttt{m_id2} \\ \texttt{m_id2} & \texttt{m_id2} & \texttt{m_id2} & \texttt{m_id2} & \text
```
 $\rightarrow$ 

As part of the eFraud response there will be two additional methods called getAvsResultCode() and getCvdResultCode(). For a list of possible CVD responses please refer to Appendix I. Card Validation Digits (CVD) and for a list of AVS responses, please refer to Appendix J. Address Verification Service (AVS).

#### **Purchase (with Status Check)**

The Status Check functionality may be used to verify whether a transaction processed successfully. If once a transaction is processed no response is received due to communication/technical difficulties, you may resend the transaction with the Status Check flag set to true. This will then initiate a lookup of the original transaction and eSelectPlus will verify whether it was processed or not. If the Status Check is set to false, the transaction will process as a net new transaction.

The Status Check flag is set to true or false at the request level as opposed to being at the transaction level. You should send the same parameter values for the transaction level fields in the Status Check request, i.e. if you send a Completion with Status Check, include the same values as the original Completion such as the Order ID, amount, Txn number, etc. What you will get back is a Status Code and Status Message in the Receipt as shown in the sample below. A Status Code of 0-49 indicates successful and 50-999 is not successful. The Status Message will be Found (Status Code of 0-49) or Not Found or null (Status Code of 50-999). When it is found, the other Response will also return the other parameters in the Receipt which will contain the response values for the original transaction allowing you to update your system and provide a receipt to the customer. When it is not found, these additional response values will be null.

Below is an example of a Purchase transaction with Status Check. The same parameter values for the original transaction should be sent in the Status Check request, i.e. if you send a purchase with Status Check, include the same values as the original Purchase such as the store\_id, api\_token, order\_id, amount, pan, expdate, crypt\_type and status\_check. Please refer Appendix B. Definitions of Response Fields for variable definitions.

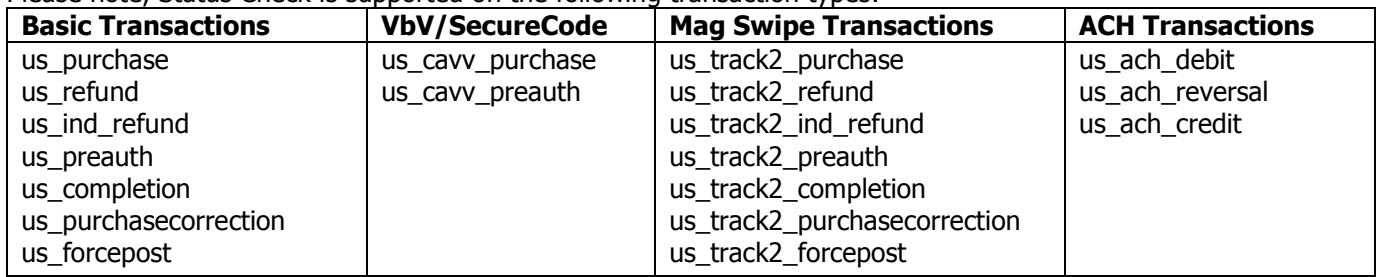

Please note, Status Check is supported on the following transaction types:

The Status Check request should only be used once and immediately (within 2 minutes) after the last transaction that had failed.

**NOTE** The Status Check request should not be used to check openTotals & batchClose requests.

Do not resend the Status Check request if it has timed out as additional investigation is required.

```
<?php
```
Ø

```
require "../mpgClasses.php"; 
/************************ Request Variables **********************************/ 
$store_id=$argv[1];
$api_token=$argv[2]; 
$status = 'true'; 
/************************ Transaction Variables ******************************/ 
$orderid=$argv[3]; 
$amount=$argv[4]; 
$pan=$argv[5]; 
$expiry_date=$argv[6]; 
/************************ Transaction Array **********************************/
```

```
$txnArray=array(type=>'us purchase',
           order_id=>$orderid,
           cust_id=>'cust',
           amount=>$amount,
           pan=>$pan,
           expdate=>$expiry_date,
           crypt_type=>'7',
           commcard_invoice=>'Invoice 5757FRJ8',
            commcard_tax_amount=>'0.15'
              \rightarrow:
/************************ Transaction Object *******************************/
$mpgTxn = new mpgTransaction($txnArray);
/*********************** Request Object *******************************/
$mpgRequest = new mpgRequest ($mpgTxn) ;
/************************ mpgHttpsPost Object *****************************/
$mpgHttpPost = new mpgHttpsPostStatus($store_id,$api_token,$status,$mpgRequest);
/************************ Response Object **********************************/
$mpgResponse=$mpgHttpPost->getMpgResponse();
\verb|print("\\nCardType = " . \SmpgResponse->getCardType()) ;print(" \nTransAmount = " . $mpgResponse-> getTransAmount());
print("\\nTxnNumber = " . $mpgResponse->getTxnNumber())princ("\infinitious care in the expression of the experimental of the experiment ("\infransType = " . $mpgResponse->getTransType());
print("\nReferenceNum = " . $mpgResponse->getReferenceNum());
print("\nResponseCode = " . $mpgResponse->getResponseCode());
print("\\Message = " . $mpqResponse->qetMessage())print("\nAuthCode = " . $mpgResponse->getAuthCode());
print("\\nComplete = " . $mpgResponse->getComplete());princ("\ncomprece = \therefore xmpgResponse->getTransDate());<br>print("\nTransDate = ". $mpgResponse->getTransDate());<br>print("\nTransTime = ". $mpgResponse->getTransTime());
print("\nTicket = " . $mpgResponse->getTicket());<br>print("\nTimedOut = " . $mpgResponse->getTimedOut());
\verb|print("\\nCardLevelResult = " . $mpgResponse->getCardLevelResult());\begin{array}{lll} \texttt{print}(\texttt{``\backslash nStatusCode = " . } \texttt{SmpgResponse->getStatusCode()}); \\ \texttt{print}(\texttt{``\backslash nStatusMessage = " . } \texttt{SmpgResponse->getStatusMessage()}); \end{array}
```
 $\rightarrow$ 

As part of the Status Check response there will be two additional methods called getStatusCode() and getStatusMessage(). Please refer to Appendix B. Definitions of Response Fields for more a full description of each field.

### 9. Encrypted Transaction Examples

Included below is the sample code for the Encrypted transactions that can be found in the "Examples" folder of the PHP API download. Encrypted Basic transactions allow the merchant to key in the credit card using a Moneris provided encrypted reader and submit the encrypted details. These transactions support the submission of the 'enc track2' value only. Please note, these Encrypted Transactions are only applicable to card not present transactions requiring a credit card number. For the corresponding follow-on transactions such as Capture, Void and Refund please refer to the Basic Transaction Examples

The encrypted MSR device may be used for processing swiped card present transactions, manually keyed card present transactions, as well as card not present transactions. This section refers only to the card not present transaction set. For card present encrypted transactions, please refer to the Encrypted Mag Swipe Transaction Examples

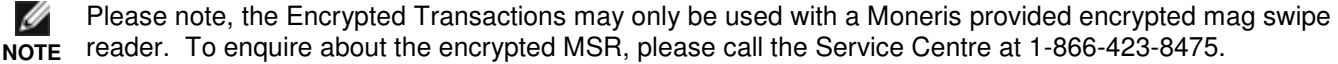

#### **Encrypted Purchase**

Similar to the Basic Purchase example (us\_purchase), in the Encrypted Purchase (us\_enc\_purchase) example we require several variables (store id, api token, order id, amount, enc track2, crypt type, and device type). There are also a number of optional fields, such as cust id, dynamic descriptor, and two optional Level 2 variables (commcard invoice and commcard tax amount) available for Corporate Purchasing Cards. Please refer to Appendix A. Definition of Request Fields for variable definitions.

```
\langle?php
require "../mpgClasses.php";
/*********************** Request Variables ********************************/
$store id="monusga002":
$api_token="qatoken";
/*********************** Transaction Variables ****************************/
$orderid="enc_purchase_".date("dmy-G:i:s");
$amount="1.00";
***4030=********************?*A7150C78335A5024949516FDA9A68A91C4FBAB1279DD1DE2283DBEBB2C6B3FDEACF7B5B314219D76C00
       890F347A9640EFE90023E31622F5FD95C14C0362DD2EAB28ADEB46B8B577DA1A18B707BCC7E48068EFF1882CFB4B369BDC4BB646C870D6083
       239860B23837EA91DB3F1D8AD066DAAACE2B2DA18D563E4F1EF997696337B8999E9C707DEC4CB0410B887291CAF2EE449573D01613484B807
       60742A3506C31415939320000A000283C5E03":
$device_type="idtech";<br>$crypt="7";
// Dynamic Descriptor
//$dynamic_descriptor = "INV002"
/************************ Transaction Array *******************************/
$txnArray=array(type=>'us_enc_purchase',
       order_id=>$orderid,
        cuts id >> 'cutst',
        amount=>$amount,
        enc_track2=>$enc_track2,
        //dynamic_descriptor=>$dynamic_descriptor,
        device_type=>$device_type,
        crypt_type=>$crypt
       \rightarrow/*********************** Transaction Object *****************************/
$mpgTxn = new mpgTransaction($txnArray);
/*********************** Request Object *********************************/
$mpgRequest = new mpgRequest ($mpgTxn) ;
/************************ mpgHttpsPost Object ****************************/
```
\$mpgHttpPost =new mpgHttpsPost(\$store\_id,\$api\_token,\$mpgRequest);

/\*\*\*\*\*\*\*\*\*\*\*\*\*\*\*\*\*\*\*\*\*\*\*\* Response Object \*\*\*\*\*\*\*\*\*\*\*\*\*\*\*\*\*\*\*\*\*\*\*\*\*\*\*\*\*\*\*\*\*\*/

\$mpgResponse=\$mpgHttpPost->getMpgResponse();

```
print("\nCardType = " . $mpgResponse->getCardType()); 
print("\nTransAmount = " . $mpgResponse->getTransAmount());<br>print("\nTxnNumber = " . $mpgResponse->getTxnNumber());<br>print("\nReceiptId = " . $mpgResponse->getReceiptId());<br>print("\nTransType = " . $mpgResponse->getTransTyp
print("\nReferenceNum = " . $mpgResponse->getReferenceNum()); 
print("\nResponseCode = " . $mpgResponse->getResponseCode()); 
print("\nMessage = " . $mpgResponse->getMessage());<br>print("\nAuthCode = " . $mpgResponse->getAuthCode());<br>print("\nComplete = " . $mpgResponse->getComplete());<br>print("\nTransDate = " . $mpgResponse->getTransDate());<br>print(
print("\nMaskedPan = " . $mpgResponse->getMaskedPan());
```
?>

### **Encrypted PreAuth**

The Encrypted PreAuth is virtually identical to the Encrypted Purchase with the exception of the transaction type. It is 'us enc preauth' instead of 'us enc purchase'. Like the Purchase example, the PreAuth requires several variables (store id, api token, order id, amount, enc track2, crypt type, and device type). There are also optional fields, such as cust id and dynamic descriptor. Please refer to Appendix A. Definition of Request Fields for variable definitions.

A PreAuth transaction **must** be reversed if it is not to be captured. To reverse an authorization, please refer to the Capture transaction in the Basic Transaction Examples. If you have any questions regarding uncaptured authorization transactions, please refer to the Service Centre at 1-800-471-9511. Please use the USEncCardVerification transaction type if the intent is to simply verify the card. For a process flow, please refer to Process Flow for PreAuth / ReAuth / Capture Transactions.

```
\langle?php
require "../mpgClasses.php";
/*********************** Request Variables ********************************/
$store_id="monusqa002";
$api_token="qatoken";
 /*********************** Transaction Variables ****************************/
$orderid="enc_preauth_".date("dmy-G:i:s");
\frac{2}{3}amount="1.00":
***4030=**********************7*87150C78335A5024949516FDA9A68A91C4FBAB1279DD1DE2283DBEBB2C6B3FDEACF7B5B314219D76C00
            890F347A9640EFE90023E31622F5FD95C14C0362DD2EAB28ADEB46B8B577DA1A18B707BCC7E48068EFF1882CFB4B369BDC4BB646C870D6083
            239860B23837EA91DB3F1D8AD066DAAACE2B2DA18D563E4F1EF997696337B8999E9C707DEC4CB0410B887291CAF2EE449573D01613484B807
            60742A3506C31415939320000A000283C5E03";
$device_type="idtech";<br>$crypt="7";
//$dynamic_descriptor = "INV002"
/*********************** Transaction Array ********************************/
$txnArray=array(type=>'us_enc_preauth',
             order_id=>$orderid,
             cust_id=>'cust',
             amount=>$amount,
             enc_track2=>$enc_track2,
             //dynamic_descriptor=>$dynamic_descriptor,
             device_type=>$device_type,
             crypt_type=>$crypt
            \rightarrow/************************ Transaction Object *****************************/
$mpgTxn = new mpgTransaction($txnArray);
/*********************** Request Object *******************************/
$mpgRequest = new mpgRequest ($mpgTxn);
/*********************** mpgHttpsPost 0bject ****************************/
$mpgHttpPost =new mpgHttpsPost($store_id,$api_token,$mpgRequest);
/*********************** Response Object ********************************/
$mpgResponse=$mpgHttpPost->getMpgResponse();
\verb|print("\\nCardType = " . \SmpgResponse->getCardType()) ;\begin{array}{lll} \texttt{print}(\texttt{``\n17ransAmount = " . $mgResponse->getTransAmount })), \\ \texttt{print}(\texttt{``\n17xnNumber = " . $mgResponse->getTxnNumber })), \end{array}print ("\nfanwamber = \ldots xmpyresponse - yettaminamoti...<br>print ("\nfansType = ". $mpgResponse->getReceiptId());<br>print ("\nTransType = ". $mpgResponse->getTransType());
\begin{minipage}{0.9\linewidth} print("\\|.\rangle \begin{minipage}{0.9\linewidth} print("\\|.\rangle \end{minipage} \end{minipage} \begin{minipage}{0.9\linewidth} \begin{minipage}{0.9\linewidth} \begin{minipage}{0.9\linewidth} \end{minipage} \begin{minipage}{0.9\linewidth} \end{minipage} \begin{minipage}{0.9\linewidth} \end{minipage} \begin{minipage}{0.9\linewidth} \end{minipage} \begin{minipage}{0.9\linewidth} \end{minipage} \begin{minipage}{0.9\linewidth} \end{minipage} \begin{minipage}{0.9\linewidth} \end{minipage} \beginprint ("\nesponse=>qetMessage ());<br>print ("\nespage = ". $mpgResponse->qetMessage ());<br>print ("\nAuthCode = ". $mpgResponse->qetAuthCode ());<br>print ("\nComplete = ". $mpgResponse->qetComplete ());<br>print ("\nTransDate = ". 
princ("\niraisiillie = ", supgressponse-sgeciraisiillie());<br>print("\nTimedOut = ", $mpgRessponse-sgetIimedOut());<br>print("\nMaskedPan = ", $mpgRessponse-sgetMaskedPan());
?
```
## **Encrypted Independent Refund**

The Encrypted Independent Refund (us\_enc\_ind\_refund) will credit a specified amount to the cardholder's credit card. The Encrypted Independent Refund does not require an existing order to be logged in the eSELECTplus gateway; however, the credit card number and expiry date will need to be keyed in via the Moneris provided encrypted MSR device. The Independent Refund transaction requires several variables (store\_id, api\_token, order\_id, amount, enc\_track2, crypt type and device type). There are also optional fields, such as cust id and dynamic descriptor. The transaction format is almost identical to an Encrypted Purchase or PreAuth.

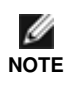

 $\frac{2}{3}$ 

The Encrypted Independent Refund transaction may or may not be supported on your account. If you receive a transaction not allowed error when attempting an encrypted independent refund, it may mean the transaction is not supported on your account. If you wish to have the Independent Refund transaction type temporarily enabled (or re-enabled), please contact the Service Centre at 1-800-471-9511.

```
\langle?php
require "../mpgClasses.php";
/*********************** Request Variables ********************************/
$store_id="monusqa002";
$api_token="qatoken";
 /*********************** Transaction Variables ****************************/
$orderid="enc_ind_refund".date("dmy-G:i:s");
\text{\$amount="1.00"$enc_track2="";
$device_type="idtech";
scrypt='7';
//dynamic descriptor
//$dyn_descriptor="MYSTORE 12345 INV 2";
/************************ Transaction Array *********************************/
$txnArray=array(type=>'us_enc_ind_refund',
             order_id=>$orderid,
             cust_id=>'cust',
             amount=>$amount,
              enc_track2=>$enc_track2,
             device_type=>$device_type,
               dynamic_descriptor=>$dyn_descriptor,
\frac{1}{2}crypt_type=>$crypt
);<br>/***************************** Transaction Object *******************************/
$mpgTxn = new mpgTransaction($txnArray);
/*********************** Request Object *******************************/
$mpgRequest = new mpgRequest ($mpgTxn) ;
/************************ mpgHttpsPost Object ****************************/
$mpgHttpPost =new mpgHttpsPost($store_id,$api_token,$mpgRequest);
/*********************** Response Object *********************************/
$mpgResponse=$mpgHttpPost->getMpgResponse();
print("\\nCardType = " . $mpgResponse->getCardType());
print(" \nTransAmount = " . $mpgResponse->getTransAmount());
print(" \nTxnNumber = " . $mpgResponse->getTxnNumber());print("1.17ansType = " . opRespose - ygetTransType());<br>print ("\nReferenceNum = ". $mpgResponse->getTransType());<br>print ("\nReferenceNum = ". $mpgResponse->getReferenceNum());<br>print ("\nResponseCode = ". $mpgResponse->getResponseCode());
print("\\nMessage = " . $mpgResponse->getMessage());
print ("\nAuthCode = ". $mpgResponse->getAuthCode());<br>print ("\nAuthCode = ". $mpgResponse->getAuthCode());<br>print ("\nComplete = ". $mpgResponse->getComplete());
print(" \n\times \text{Box} = " . \n\times \text{image} \n\times \text{gcd} \n\times \text{Index} \n\times \text{diag} \n\times \text{diagprint("NTransTime = " . $mpgResponse->getTransTime());
print("^\prime\prime\prime\prime\prime\prime) = ". $mpgResponse->getTimedOut());<br>print("\nTimedOut = ". $mpgResponse->getTimedOut());<br>print("\nMaskedPan = ". $mpgResponse->getMaskedPan());
```
 $\langle$ ?php

## **Encrypted Force Post**

The Encrypted Force Post (us enc forcepost) transaction is used when a merchant obtains the authorization number directly from the issuer using a phone or any third party authorization method. The Force Post does not require an existing order to be logged in the eSELECTplus gateway; however, the credit card number, expiry date and the authorization number will need to be passed. This transaction allows the merchant to key the card number and expiry date via the Moneris provided Encrypted MSR device. There are also optional fields, such as cust\_id and dynamic\_descriptor.

```
require "../mpgClasses.php";
 /*********************** Request Variables *******************************/
 $store_id="monusqa002";
 Sapi token="gatoken":
 /*********************** Transaction Variables ****************************/
 $orderid="enc_forcepost".date("dmy-G:i:s");
 \frac{1}{2} amount="1.00";
 $enc_track2="";
 $auth\_code="654321";$device_type="idtech";
 scrypt=\overrightarrow{71};
 //dynamic descriptor
 //$dyn_descriptor="MYSTORE 12345 INV 2";
 /*********************** Transaction Array ********************************/
 $txnArray=array(type=>'us_enc_forcepost',
              order_id=>$orderid,
              \frac{-1}{\csc 1} cust<sup>'</sup>,
              amount = >Samount,
             enc track2=>Senc track2.
              auth\_code->$auth\_code,device_type=>$device_type,
               dynamic_descriptor=>$dyn_descriptor,
 \frac{1}{2}crypt_type=>$crypt
                \cdot/************************ Transaction Object *****************************/
 $mpgTxn = new mpgTransaction($txnArray);
 /************************ Request Object ********************************/
 $mpqRequest = new mpqRequest(SmpqTxn);$mpgHttpPost =new mpgHttpsPost($store_id,$api_token,$mpgRequest);
 /*********************** Response Object *******************************/
 $mpgResponse=$mpgHttpPost->getMpgResponse();
\begin{array}{lll} \text{print}\left(\text{"} \text{N}\text{CardType} = \text{"} \right. & \text{SupqResponse->getCardType()}\right) & \text{print}\left(\text{"} \text{N}\text{TransAmount}\right) = \text{"} \right. & \text{SupqResponse->getTransAmount()}\right) & \text{print}\left(\text{"} \text{N}\text{TRnNumber}\right) = \text{"} \right. & \text{SupqResponse->getTransNumber()}\right) & \text{print}\left(\text{"} \text{N}\text{ReceiptId} = \text{"} \right. & \text{SupqResponse->getReceiptId()}\right) & \text{print}\left(\text{"} \text{N}\text{Reprint("\nkesponsecode = ". >mpgkesponse->getkesponsecod<br>print("\nMessage = ". $mpgkesponse->getMessage());<br>print("\nAuthCode = ". $mpgResponse->getMessage());<br>print("\nComplete = ". $mpgResponse->getComplete());<br>print("\nT
 ?
```
#### $10<sub>1</sub>$ **Encrypted Transactions with Extra Features - Examples**

In the previous section the instructions were provided for the card not present encrypted transaction set. eSELECT plus also provides several extra features/functionalities for the encrypted transactions. These features include storing customer and order details, verfying Card Verification Digits (CVD) and Address Verification (AVS) and sending transactions to the Recurring Billing feature. Recurring Billing must be added to your account, please call the Service Centre at 1-866-423-8475 to have your profile updated.

## **Encrypted Purchase (with Customer and Order details)**

Below is an example of sending an Encrypted Purchase with the customer and order details. If one piece of information is sent then all fields must be included in the request. Unwanted fields need to be blank. Please see Appendix C. CustInfo Fields for description of each of the fields. The identical format is used for Encrypted PreAuth with the exception of transaction type which changes from 'us\_enc\_purchase' to 'us\_enc\_preauth'. Customer details can only be sent with Purchase and PreAuth. It can be used in conjunction with other extra features such as CVD/AVS and Recurring Billing. Please note that the cust\_info fields are not used for any type of address verification or fraud check.

```
\langle?php
require "mpgClasses.php";
/************************ Request Variables *******************************/
$store id="monusga002";
$api_token="gatoken";
/*********************** Transaction Variables ***************************/
$orderid="enc_purchase_".date("dmy-G:i:s");
\frac{1}{2} amount="1.00";
***********?*A7150C78335A5024949516FDA9A68A91C4FBAB1279DD1DE2283DBEBB2C6B3FDEACF7B5B314219D76C00
        ***4030=***
        890F347A9640EFE90023E31622F5FD95C14C0362DD2EAB28ADEB46B8B577DA1A18B707BCC7E48068EFF1882CFB4B369BDC4BB646C870D6083
        239860B23837EA91DB3F1D8AD066DAAACE2B2DA18D563E4F1EF997696337B8999E9C707DEC4CB0410B887291CAF2EE449573D01613484B807
        60742A3506C31415939320000A000283C5E03";
$device_type="idtech";
scrypt="7";
// Dynamic Descriptor
$dynamic_descriptor = "desc";
$mpgCustInfo = new mpgCustInfo();
/********************* Set E-mail and Instructions **************/
Semail = 'Joe@wideets.comSmpqCustInfo->setEmail(Semail):
Sinstructions ="Make it fast":
$mpgCustInfo->setInstructions($instructions):
/********************* Create Billing Array and set it **********/
$billing = array( first_name => 'Joe',
                 last_name => 'Thompson',
                 company_name => 'Widget Company Inc.',
                 \frac{1}{2} address => '111 Bolts Ave.',
                 city => 'Toronto',
                 \n  <i>province</i> =\n  <math>\cdot</math> 'Ontario'.postal\_code \implies 'M8T 1T8'.country => 'Canada',
                 phone_number => '416-555-5555',
                 \text{fax} = 7.416 - 555 - 5555,
                 \text{tax1} \Rightarrow '123.45',\text{tax2} \Rightarrow \text{'}12.34',\arcsin 7 + 15.45',
                 shipping_cost => '456.23');
$mpgCustInfo->setBilling($billing);
/********************* Create Shipping Array and set it **********/
```
\$shipping = array( first\_name => 'Joe', last\_name => 'Thompson', company\_name => 'Widget Company Inc.',  $address$  => '111 Bolts Ave.', city => 'Toronto', province => 'Ontario', postal\_code => 'M8T 1T8', country => 'Canada', phone\_number => '416-555-5555',  $fax =$  '416-555-5555',  $\text{tax1} \Rightarrow '123.45',$  $\text{tax2} \Rightarrow '12.34',$  $\text{tax3}$  => '15.45', shipping\_cost =>  $'456.23'$ ); \$mpgCustInfo->setShipping(\$shipping); /\*\*\*\*\*\*\*\*\*\*\*\*\*\*\*\*\*\*\*\*\* Create Item Arraya and set them \*\*\*\*\*\*\*\*\*\*/ \$item1 = array (name=>'item 1 name', quantity=>'53', product\_code=>'item 1 product code',  $extended\_amount => '1.00')$ ; \$mpgCustInfo->setItems(\$item1); \$item2 = array(name=>'item 2 name', quantity=>'53', product\_code=>'item 2 product code', extended\_amount=>'1.00'); \$mpgCustInfo->setItems(\$item2); /\*\*\*\*\*\*\*\*\*\*\*\*\*\*\*\*\*\*\*\*\*\*\*\* Transaction Array \*\*\*\*\*\*\*\*\*\*\*\*\*\*\*\*\*\*\*\*\*\*\*\*\*\*\*\*\*\*\*\*\*\*/ \$txnArray=array(type=>'us\_enc\_purchase', order\_id=>\$orderid, cust\_id=>'cust', amount=>\$amount, enc\_track2=>\$enc\_track2, // dynamic\_descriptor=>\$dynamic\_descriptor, device\_type=>\$device\_type, crypt\_type=>\$crypt ); /\*\*\*\*\*\*\*\*\*\*\*\*\*\*\*\*\*\*\*\*\*\*\*\* Transaction Object \*\*\*\*\*\*\*\*\*\*\*\*\*\*\*\*\*\*\*\*\*\*\*\*\*\*\*\*\*\*\*/ \$mpgTxn = new mpgTransaction(\$txnArray); /\*\*\*\*\*\*\*\*\*\*\*\*\*\*\*\*\*\*\*\*\*\*\*\* Set CustInfo Object \*\*\*\*\*\*\*\*\*\*\*\*\*\*\*\*\*\*\*\*\*\*\*\*\*\*\*\*\*/ \$mpgTxn->setCustInfo(\$mpgCustInfo); /\*\*\*\*\*\*\*\*\*\*\*\*\*\*\*\*\*\*\*\*\*\*\*\* Request Object \*\*\*\*\*\*\*\*\*\*\*\*\*\*\*\*\*\*\*\*\*\*\*\*\*\*\*\*\*\*\*\*\*\*/ \$mpgRequest = new mpgRequest(\$mpgTxn); /\*\*\*\*\*\*\*\*\*\*\*\*\*\*\*\*\*\*\*\*\*\*\*\* mpgHttpsPost Object \*\*\*\*\*\*\*\*\*\*\*\*\*\*\*\*\*\*\*\*\*\*\*\*\*\*\*\*\*\*/ \$mpgHttpPost = new mpgHttpsPost(\$store\_id,\$api\_token,\$mpgRequest); /\*\*\*\*\*\*\*\*\*\*\*\*\*\*\*\*\*\*\*\*\*\*\*\* Response Object \*\*\*\*\*\*\*\*\*\*\*\*\*\*\*\*\*\*\*\*\*\*\*\*\*\*\*\*\*\*\*\*\*\*/ \$mpgResponse=\$mpgHttpPost->getMpgResponse(); print("\nCardType = " . \$mpgResponse->getCardType());<br>print("\nTransAmount = " . \$mpgResponse->getTransAmount());<br>print("\nTxnNumber = " . \$mpgResponse->getTxnNumber());<br>print("\nReceiptId = " . \$mpgResponse->getReceiptId( print("\nTransType = " . \$mpgResponse->getTransType());<br>print("\nReferenceNum = " . \$mpgResponse->getReferenceNum());<br>print("\nResponseCode = " . \$mpgResponse->getResponseCode()); print("\nMessage = " . \$mpgResponse->getMessage());<br>print("\nAuthCode = " . \$mpgResponse->getAuthCode());<br>print("\nComplete = " . \$mpgResponse->getComplete());<br>print("\nTransDate = " . \$mpgResponse->getTransDate()); print("\nTransTime = " . \$mpgResponse->getTransTime()); print("\nTimedOut = " . \$mpgResponse->getTimedOut()); print("\nMaskedPan = " . \$mpgResponse->getMaskedPan());

### **Encrypted Purchase (with Recurring Billing)**

\$mpgRequest = new mpgRequest (\$mpgTxn);

Recurring Billing is a feature that allows the transaction information to be sent once and then re-billed on a specified interval for a certain number of times. This is a feature commonly used for memberships, subscriptions, or any other charge that is re-billed on a regular basis. The transaction is split into two parts; the recur information and the transaction information. Please see Appendix D. Recur and Recur Update Fields for description of each of the fields. The optional customer and order details can be included in the transaction using the method outlined above - Encrypted Purchase (with Customer and Order Details). Recurring Billing must be added to your account, please call the Service Centre at 1-866-423-8475 to have your profile updated.

```
\langle?php
require "../mpgClasses.php";
/************************ Request Variables *******************************/
$store id="monusga002";
$api_token="qatoken";
/*********************** Transaction Variables ****************************/
$orderid="enc_purchase_".date("dmy-G:i:s");
Samount = "1.00":
***4030=********************?*A7150C78335A5024949516FDA9A68A91C4FBAB1279DD1DE2283DBEBB2C6B3FDEACF7B5B314219D76C00
        890F347A9640EEE90023E31622E5ED95C14C0362DD2EAB28ADEB46B8B577DA1A18B707BCC7E48068EEE1882CEB4B369BDC4BB646C870D6083
        239860B23837EA91DB3F1D8AD066DAAACE2B2DA18D563E4F1EF997696337B8999E9C707DEC4CB0410B887291CAF2EE449573D01613484B807
        60742A3506C31415939320000A000283C5E03";
$device_type="idtech";
scrypt="7";
// Dynamic Descriptor
//$dynamic_descriptor = "INV002"
/************************* Recur Variables ***************************/
SrecurUnit = 'dav':$startDate = '2013/11/30';$numRecurs = '4';\frac{1}{2} srecurInterval = '10':
$recurAmount = '31.00';<br>$startNow = 'true';/***************************** Recur Array **************************/
$recurArray = array(recur_unit=>$recurUnit, // (day | week | month)
        start_date=>$startDate, //yyyy/mm/dd
        num_recurs=>$numRecurs,
        start now=>$startNow,
        period => $recurInterval,
        recur amount=> $recurAmount
        \rightarrow:
/***************************** Recur Object ************************/
$mpqRecur = new mpqRecur($recurArray);
/*********************** Transaction Array *******************************/
$txnArray=array(type=>'us_enc_purchase',
        order_id=>$orderid,
        cust_id=>'cust',
        amount = >Samount,
        enc_track2=>$enc_track2,
        //dynamic_descriptor=>$dynamic_descriptor,
        device_type=>$device_type,
        crypt_type=>$crypt
       \cdot/*********************** Transaction Object *****************************/
$mpqTxn = new mpqrransaction ($txnArray);
/***************************** Set Recur Object **********************/
$mpgTxn->setRecur($mpgRecur);
/*********************** Request Object ********************************/
```
/\*\*\*\*\*\*\*\*\*\*\*\*\*\*\*\*\*\*\*\*\*\*\*\* mpgHttpsPost Object \*\*\*\*\*\*\*\*\*\*\*\*\*\*\*\*\*\*\*\*\*\*\*\*\*\*\*\*\*\*/ \$mpgHttpPost =new mpgHttpsPost(\$store\_id,\$api\_token,\$mpgRequest); /\*\*\*\*\*\*\*\*\*\*\*\*\*\*\*\*\*\*\*\*\*\*\*\* Response Object \*\*\*\*\*\*\*\*\*\*\*\*\*\*\*\*\*\*\*\*\*\*\*\*\*\*\*\*\*\*\*\*\*\*/ \$mpgResponse=\$mpgHttpPost->getMpgResponse(); print("\nCardType = " . \$mpgResponse->getCardType());<br>print("\nTransAmount = " . \$mpgResponse->getTransAmount());<br>print("\nTxnNumber = " . \$mpgResponse->getTxnNumber());<br>print("\nReceiptId = " . \$mpgResponse->getReceiptId( print("\nMessage = " . \$mpgResponse->getMessage());<br>print("\nAuthCode = " . \$mpgResponse->getAuthCode());<br>print("\nComplete = " . \$mpgResponse->getComplete());<br>print("\nTransDate = " . \$mpgResponse->getTransDate());<br>print( print("\nTimedOut = " . \$mpgResponse->getTimedOut());<br>print("\nMaskedPan = " . \$mpgResponse->getMaskedPan());<br>**print("\nRecurSuccess = " . \$mpgResponse->getRecurSuccess())**;

?>

As part of the Recurring Billing response there will be an additional method called getRecurSuccess( ). This can return a value of 'true' or 'false' based on whether the recurring transaction was successfully registered in our database.

## **Encrypted Purchase (with CVD and AVS - eFraud)**

Below is an example of a Encrypted Purchase transaction with CVD and AVS information. These values can be sent in conjunction with other additional variables such as Recurring Billing or customer information. With this feature enabled in your merchant profile, you will be able to pass in these fields for the following encrypted transactions: 'us\_enc\_purchase', 'us\_enc\_preauth'. To form cvd\_info please refer to Appendix I. Card Validation Digits (CVD), to form avs info please refer to Appendix J. Address Verification Service (AVS). To have the eFraud feature added to your profile, please call the Service Centre at 1-866-423-8475 to have your profile updated.

We strongly recommend that you include Address Verification (AVS) with all of your manually input transactions (MOTO/eCommerce). Doing so will ensure transactions are qualifying at the best possible interchange rate and will minimize costs to accept credit cards. If AVS is not present, the transaction may be assessed a higher interchange fee.

When testing eFraud (AVS and CVD) you **must only use** the Visa test card numbers, 4242424242424242 or 4005554444444403, and the amounts described in the Simulator eFraud Response Codes document available at https://developer.moneris.com

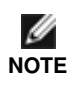

 $<$ ?php

The CVD Value supplied by the cardholder should simply be passed to the eSelectPlus payment gateway. Under no circumstances should it be stored for subsequent uses or displayed as part of the receipt information.

```
require "../mpgClasses.php";
/*********************** Request Variables ********************************/
$store id="monusga002";
$api_token="qatoken";
/*********************** Transaction Variables *****************************/
$orderid="enc_purchase_".date("dmy-G:i:s");
Samount="1.00";
***4030=********************?*A7150C78335A5024949516FDA9A68A91C4FBAB1279DD1DE2283DBEBB2C6B3FDEACF7B5B314219D76C00
       890F347A9640EFE90023E31622F5FD95C14C0362DD2EAB28ADEB46B8B577DA1A18B707BCC7E48068EFF1882CFB4B369BDC4BB646C870D6083
       239860B23837EA91DB3F1D8AD066DAAACE2B2DA18D563E4F1EF997696337B8999E9C707DEC4CB0410B887291CAF2EE449573D01613484B807
       60742A3506C31415939320000A000283C5E03";
$device_type="idtech";
scrypt="7";
//$commcard invoice = "INV123";
//Scommcard tax amount = "1.00":
// Dynamic Descriptor
//$dynamic_descriptor = "INV002"
/************************* AVS Variables ****************************/
\texttt{Savs\_street\_number} = '201';Savs_street_name = 'Michigan Ave';
\frac{1}{2} avs zipcode = 'M1M1M1';
/************************** CVD Variables ****************************/
% \text{cvd\_indicator} = '1';% \text{cvd value} = '198';/********************* AVS Associative Array *************************/
$avsTemplate = array(avs_street_number=>$avs_street_number,
                avs_street_name =>$avs_street_name,
                avs_zipcode => $avs_zipcode
                );
ScvdTemplate = array(cvd_indicator => $cvd_indicator,
                cvd value => $cvd value
                );
```
/\*\*\*\*\*\*\*\*\*\*\*\*\*\*\*\*\*\*\*\*\*\*\*\*\*\* AVS Object \*\*\*\*\*\*\*\*\*\*\*\*\*\*\*\*\*\*\*\*\*\*\*\*\*\*\*\*\*\*/ \$mpgAvsInfo = new mpgAvsInfo (\$avsTemplate); /\*\*\*\*\*\*\*\*\*\*\*\*\*\*\*\*\*\*\*\*\*\*\*\*\*\* CVD Object \*\*\*\*\*\*\*\*\*\*\*\*\*\*\*\*\*\*\*\*\*\*\*\*\*\*\*\*\*\*/ \$mpgCvdInfo = new mpgCvdInfo (\$cvdTemplate); /\*\*\*\*\*\*\*\*\*\*\*\*\*\*\*\*\*\*\*\*\*\*\* Transaction Array \*\*\*\*\*\*\*\*\*\*\*\*\*\*\*\*\*\*\*\*\*\*\*\*\*\*\*\*\*\*\*/ \$txnArray=array(type=>'us\_enc\_purchase', order\_id=>\$orderid,  $\overline{\text{cust\_id}}$  >'cust', amount=>\$amount, enc track2=>Senc track2. //dynamic\_descriptor=>\$dynamic\_descriptor, //commcard\_invoice=>Scommcard\_invoice. //commcard\_tax\_amount=>\$commcard\_tax\_amount, device\_type=>\$device\_type, crypt\_type=>\$crypt  $)$ ; /\*\*\*\*\*\*\*\*\*\*\*\*\*\*\*\*\*\*\*\*\*\*\*\* Transaction Object \*\*\*\*\*\*\*\*\*\*\*\*\*\*\*\*\*\*\*\*\*\*\*\*\*\*\*\*\*/ \$mpgTxn = new mpgTransaction(\$txnArray); /\*\*\*\*\*\*\*\*\*\*\*\*\*\*\*\*\*\*\*\*\*\*\* Set AVS and CVD \*\*\*\*\*\*\*\*\*\*\*\*\*\*\*\*\*\*\*\*\*\*\*\*\*\*\*\*/ \$mpgTxn->setAvsInfo(\$mpgAvsInfo); \$mpgTxn->setCvdInfo(\$mpgCvdInfo); /\*\*\*\*\*\*\*\*\*\*\*\*\*\*\*\*\*\*\*\*\*\*\* Request Object \*\*\*\*\*\*\*\*\*\*\*\*\*\*\*\*\*\*\*\*\*\*\*\*\*\*\*\*\*\*\*/ \$mpgRequest = new mpgRequest (\$mpgTxn) ; /\*\*\*\*\*\*\*\*\*\*\*\*\*\*\*\*\*\*\*\*\*\*\* mpgHttpsPost Object \*\*\*\*\*\*\*\*\*\*\*\*\*\*\*\*\*\*\*\*\*\*\*\*\*\*\*\*/ \$mpgHttpPost = new mpgHttpsPost(\$store\_id,\$api\_token,\$mpgRequest); /\*\*\*\*\*\*\*\*\*\*\*\*\*\*\*\*\*\*\*\*\*\*\*\* Response Object \*\*\*\*\*\*\*\*\*\*\*\*\*\*\*\*\*\*\*\*\*\*\*\*\*\*\*\*\*\*\*/ \$mpgResponse=\$mpgHttpPost->getMpgResponse():  $print("\\nCardType = " . $mpgResponse->getCardType())$ ;  $\text{print}(\text{''}\in \text{TransAmount} = \text{''} \cdot \text{Smpq}$ Response->qetTransAmount()); print ("\nTxnNumber = " . \$mpgResponse->getTxnNumber());<br>print ("\nTxnNumber = " . \$mpgResponse->getTxnNumber());<br>print ("\nReceiptId = " . \$mpgResponse->getReceiptId()); print ("\nCocorpus", "whysical print ("\nTransType = ". \$mpgResponse->getTransType());<br>print ("\nReferenceNum = ". \$mpgResponse->getRransType());<br>print ("\nResponseCode = ". \$mpgResponse->getReferenceNum()); print("\nResponseCode = " . \$mpgResponse->getResponseCom<br>print("\nMessage = " . \$mpgResponse->getMessage ());<br>print("\nAuthCode = " . \$mpgResponse->getAuthCode ());<br>print("\nComplete = " . \$mpgResponse->getComplete());<br>pri print("\nCardLevelResult = " . \$mpgResponse->getCardLevelResult());

 $\rightarrow$ 

As part of the eFraud response there will be two additional methods called getAvsResultCode() and getCvdResultCode(). For a list of possible CVD responses please refer to Appendix I. Card Validation Digits (CVD) and for a list of AVS responses, please refer to Appendix J. Address Verification Service (AVS).

#### **Mag Swipe Transaction Examples**  $11.$

Included below is the sample code for the Mag Swipe transactions that can be found in the "Examples" folder of the PHP API download. Mag Swipe transactions allow the user to swipe their credit card and submit the Track2 details. These transactions support the submission of 'track2', as well as a manual entry of the credit card number and expiry date using the 'pan' and 'expdate' variables. If all three fields are submitted, the track2 details will be used to process the transaction.

# **Mag Swipe Purchase**

Similar to the basic Purchase, in the Mag Swipe Purchase (us track2 purchase) example we require several variables (store id, api token, order id, amount, track2 and/or pan, expdate, and pos code). There are also a number of optional fields, such as cust id, dynamic descriptor, and two optional Level 2 variables (commcard\_invoice and commcard\_tax\_amount) available for Corporate Purchasing Cards. Please refer to Appendix A. Definition of Request Fields for variable definitions.

```
\langle?php
require "../mpgClasses.php";
    $store_id=$arqv[1];
$api token=$arqv[2];
                           ****** Transaction Variables ********************************/
Sorderid = Sarav[3];$custid = $argv[4];Samount = Sarav[5]:*********** Swipe card and read Track1 and/or Track2 **********************/
$stdin = fopen("php://stdin", 'r');{\small \texttt{Strack1} \texttt{ = fgets (}\texttt{Stdin)} \texttt{;}}$startDelim = ";"$firstChar = $track1{0};\frac{1}{2} = \frac{1}{2}if($firstChar==$startDelim)
           strack = Strack;\left\{ \right.else
           $track2 = fgets ($stdin);\left\{ \right.Strack = Strack?Strack = trim(Strack):$txnArray=array(type=>'us_track2_purchase',
           order id=>$orderid,
            cust id=>Scustid.
            amount=>Samount,
            track2=>$track,
            pan \Rightarrow \neg,
            expdate->'',
            commcard_invoice=>'Invoice 5757FRJ8',
            commcard tax amount=>'0.15',
            pos\_code->12".dynamic_descriptor=>'location no456'
             \rightarrow/*********************** Transaction Object *********************************/
$mpqTxn = new mpqrransaction ($txnArray);$mpgHttpPost =new mpgHttpsPost($store_id,$api_token,$mpgRequest);<br>$mpgHttpPost =new mpgHttpsPost($store_id,$api_token,$mpgRequest);
                                                                                        .<br>2020 - 2020 - 2020 - 2020 - 2020 - 20
.<br>$mpgResponse=$mpgHttpPost->getMpgResponse();
>mpgkesponse=>mpgnttpFost->yetrapykesponse;;<br>print("\nCardType = ". $mpgResponse=>yetCardType());<br>print("\nCardType = ". $mpgResponse=>yetTransAmount());<br>print("\nTxnNumber = ". $mpgResponse=>yetTxnNumber());<br>print("\nTxnS
\begin{minipage}{.4\textwidth} \begin{minipage}{.4\textwidth} \begin{itemize} \begin{itemize} \begin{itemize} \end{itemize} \end{itemize} \end{minipage} \begin{minipage}{.4\textwidth} \begin{itemize} \end{itemize} \end{minipage} \begin{minipage}{.4\textwidth} \begin{itemize} \end{itemize} \end{minipage} \begin{minipage}{.4\textwidth} \begin{itemize} \end{itemize} \end{minipage} \begin{minipage}{.4\textwidth} \begin{itemize} \end{itemize} \end{minipage} \begin{minipage}{.4\textwidth} \begin{itemize} \end{itemize} \end{minprint("\\nCardLevelResult = " . $mpgResponse->getCardLevelResult());2 >
```
## **Mag Swipe PreAuth**

The Mag Swipe PreAuth is virtually identical to the Purchase with the exception of the transaction type. It is 'us\_track2\_preauth' instead of 'us\_track2\_purchase'. Like the Purchase example, PreAuth's require several variables (store\_id, api\_token, order\_id, amount, track2 and/or pan, expdate, and pos\_code). There are also optional fields, such as cust id and dynamic descriptor. Please refer to Appendix A. Definition of Request Fields for variable definitions.  $\langle$ ?php

```
require "../mpgClasses.php";
/************************ Request Variables ********************************/
$store_id=$argv[1];
$api_token=$argv[2];
/*********************** Transaction Variables ***************************/
$orderid = $argv[3];$amount=$argv[4];
Snan = Sarav[5];$expdate=$argv[6];
/************ Swipe card and read Track1 and/or Track2 **********************/
$stdin = fopen("php://stdin", 'r');$track1 = fgets (§stdin);$startDelim = ";";$firstChar = $track1{0};\texttt{Strack} = \texttt{'''};if($firstChar==$startDelim)
\left\{ \right.$track = $track1;else
\left\{ \right.$track2 = fgets ($stdin);
           strack = Strack;\mathcal{E}$track = trim($track);/*********************** Transaction Array ********************************/
$txnArray=array(type=>'us_track2_preauth',
           order_id=>$orderid,
           \text{cut}_\text{dist} ->'cust',
           amount=>$amount,
           track2=>$track,
           pan=>$pan,
           expdate=>$expdate,
           pos_code=>'12',
           dynamic_descriptor=>'location no456'
              \rightarrow$mpgTxn = new mpgTransaction($txnArray);
/*********************** Request Object *******************************/
$mpqRequest = new mpqRequest(SmpqTxn);$mpgHttpPost =new mpgHttpsPost($store_id,$api_token,$mpgRequest);
/*********************** Response Object ********************************/
$mpgResponse=$mpgHttpPost->getMpgResponse();
\text{print}(\text{''}\text{nr}\text{number} = \text{''}. $mpgResponse->getTxnNumber());
print("NIRcceiptId = " . approxless powers = -getReceiptid());<br>print("\nReceiptId = ". SmpgResponse->getReceiptId());<br>print("\nTransType = ". SmpgResponse->getTransType());
print ("\nReferenceNum = ". $mpgResponse->getReferenceNum());<br>print ("\nReferenceNum = ". $mpgResponse->getReferenceNum());<br>print ("\nResponseCode = ". $mpgResponse->getResponseCode());
print ("\nMessage = " . $mpgResponse->getMessage());<br>print ("\nMessage = " . $mpgResponse->getMessage());<br>print ("\nComplete = " . $mpgResponse->getAuthCode());<br>print ("\nComplete = " . $mpgResponse->getComplete());
print ("\nCmpiete = ". $mpgResponse->getTransDate());<br>print ("\nTransDate = ". $mpgResponse->getTransDate());<br>print ("\nTransTime = ". $mpgResponse->getTransTime());<br>print ("\nTimedOut = ". $mpgResponse->getTimedOut());<br>pr
?
```
# **Mag Swipe Capture**

The Mag Swipe Capture (us track2 completion) transaction is used to secure the funds locked by a 'us track2 preauth' transaction. When sending a 'us track2 completion' request you will need two pieces of information from the original 'us\_track2\_preauth' - the order\_id and the txn\_number from the returned response; it does not require the customer to re-swipe the credit card. There are also two optional Level 2 variables (commcard\_invoice and commcard\_tax\_amount) that may be submitted for Corporate Purchasing Cards.

```
\langle?php
 require " \ldots/mpgClasses.php";
 /************************ Request Variables ********************************/
 Sstore id=Sargv[1];
 $api_token=$argv[2];
 /*********************** Transaction Variables ****************************/
 $orderid = $argv[3];$txnnumber=$argv[4];
 Scompamount=Sargy [5]:
 /*********************** Transaction Array *******************************/
 $txnArray=array(type=>'us_track2_completion',
                 order_id=>$orderid,
                 comp_amount=>$compamount,
                 txn_number=>$txnnumber,
                 pos\_code->'12',commcard_invoice=>'Invoice 5757FRJ8',
                 \verb|command_tax_amout->'0.15| \\ \verb|+ \verb|command_tax_amout->'0.15| \\\rightarrow:
 /*********************** Transaction Object *****************************/
 $mpgTxn = new mpgTransaction($txnArray);
 /*********************** Request Object *******************************/
 \frac{1}{2} \frac{1}{2} \frac{1}{2} \frac{1}{2} \frac{1}{2} \frac{1}{2} \frac{1}{2} \frac{1}{2} \frac{1}{2} \frac{1}{2} \frac{1}{2} \frac{1}{2} \frac{1}{2} \frac{1}{2} \frac{1}{2} \frac{1}{2} \frac{1}{2} \frac{1}{2} \frac{1}{2} \frac{1}{2} \frac{1}{2} \frac{1}{2} /*********************** mpgHttpsPost 0bject ****************************/
 $mpgHttpPost =new mpgHttpsPost($store_id,$api_token,$mpgRequest);
 /*********************** Response Object *******************************/
 $mpgResponse=$mpgHttpPost->getMpgResponse();
\begin{array}{lll} \text{print}\left( \text{"} \text{N}\text{CardType} = \text{"} \right. & \text{``} \text{mg} \text{Response} - \text{getCardType}() \right); \\ \text{print}\left( \text{"} \text{N}\text{TransAmount} = \text{"} \right. & \text{``} \text{mg} \text{Response} - \text{getTransAmount}() \right); \\ \text{print}\left( \text{"} \text{N}\text{TR} \text{number} = \text{"} \right. & \text{``} \text{mg} \text{Response} - \text{getTransType}() \right); \\ \text{print}\left( \text{"} \text{N}\text{TransType} = \text{"} \right. & \text{print("NMessage = "RegResponse->getMessage, 2) ;
print("NMessage = "SmgRegpose->getTableCode());
print("NComplete = "SmgRegpose->getComplete());
print("NTransDate = "SmgRegpose->getTransDate());
print("NTransState = "SmgRegpose->getTransDate());
print("NTransTime = "SmgRegpose->getTransDate());print ("\nTicket = ". * ""yys-sponse->getTicket());<br>print ("\nTicket = ". $mpgResponse->getTicket());<br>print ("\nTimedOut = ". $mpgResponse->getTimedOut());
```
 $2>$ 

## **Mag Swipe Void**

The Mag Swipe Void (us\_track2\_purchasecorrection) transaction is used to cancel a transaction that was performed in the current batch. No amount is required because a Void is always for 100% of the original transaction. The only transactions that can be Voided are Captures and Purchases. To send a 'us\_track2\_purchasecorrection' the order\_id and txn\_number from the 'us\_track2\_completion' or 'us\_track2\_purchase' are required; it does not require the customer to re-swipe the credit card.

```
\langle?php
require "../mpgClasses.php";
 /*********************** Request Variables ********************************/
Sstore id=Sargv[1];
$api_token=$argv[2];
 /*********************** Transaction Variables ****************************/
Sorderid = Sarav[3]:$txnnumber=$argv[4];
 /************************ Transaction Array ********************************/
$txnArray=array(type=>'us_track2_purchasecorrection',
              order_id=>$orderid,
              txn number=>$txnnumber
              \rightarrow:
 /*********************** Transaction Object *****************************/
$mpgTxn = new mpgTransaction($txnArray);
 /*********************** Request Object ********************************/
\text{SmpgRequest} = \text{new mpgRequest}(\text{SmpgTxn});
 $mpgHttpPost =new mpgHttpsPost($store_id,$api_token,$mpgRequest);
 /*********************** Response Object *******************************/
$mpgResponse=$mpgHttpPost->getMpgResponse();
\begin{array}{lcl} \texttt{print("\\nCardType = " . \$mpgResponse->getCardType());} \texttt{print("\\nTransAmount = " . \$mpgResponse->getTransAmount());} \texttt{print("\\nTxnNumber = " . \$mpgResponse->getTxnNumber());} \texttt{print("\\nTransType = " . \$mpgResponse->getReceiptId());} \texttt{print("\\nTransType = " . \$mpgResponse->getFreqPre());} \end{array}print ("\nReferenceNum = " . $mpgResponse->getReferenceNum());<br>print ("\nReferenceNum = " . $mpgResponse->getReferenceNum());<br>print ("\nResponseCode = " . $mpgResponse->getResponseCode());
print ("\nkesponsecour = campykesponse--yeckesponsecour)<br>print ("\nMessage = ". $mpgResponse--yeckessage());<br>print ("\nAuthCode = ". $mpgResponse--yeckessage());<br>print ("\nComplete = ". $mpgResponse->yetComplete());<br>print 
print("\nTicket = ". *mpgkesponse->getTicket());<br>print("\nTicket = ". $mpgResponse->getTicket());<br>print("\nTimedOut = ". $mpgResponse->getTimedOut());
```
 $2>$ 

# **Mag Swipe Refund**

The Mag Swipe Refund (us\_track2\_refund) will credit a specified amount to the cardholder's credit card. A Refund can be sent up to the full value of the original Capture or Purchase. To send a 'us\_track2\_refund' you will require the order\_id and txn\_number from the original 'us\_track2\_completion' or 'us\_track2\_purchase'; it does not require the customer to re-swipe the credit card.

```
\langle?php
require "../mpgClasses.php";
/*********************** Request Variables ********************************/
$store_id=$argv[1];
$api_token=$argv[2];
 /*********************** Transaction Variables ****************************/
$orderid = $argv[3];\text{\%amount=}\argv[4];
$txnnumber=$argv[5];
/*********************** Transaction Array *******************************/
$txnArray=array(type=>'us_track2_refund',
            order_id=>$orderid,
             amount=>$amount,
             txn_number=>$txnnumber
                );
/************************ Transaction Object *****************************/
$mpgTxn = new mpgTransaction($txnArray);
/*********************** Request Object *******************************/
$mpgRequest = new mpgRequest(SmpgTxn);/************************ mpgHttpsPost 0bject ****************************/
$mpgHttpPost =new mpgHttpsPost($store_id,$api_token,$mpgRequest);
/*********************** Response Object *******************************/
$mpgResponse=$mpgHttpPost->getMpgResponse();
print("\\nCardType = " . $mpgResponse->getCardType());
print ("\nCransAmount = " . $mpgResponse->getTransAmount ());<br>print ("\nTxnsAmount = " . $mpgResponse->getTransAmount ());<br>print ("\nTxnNumber = " . $mpgResponse->getTxnNumber ());
print("NIRcceiptId = " . Supgeasponse->getReceiptid());<br>
print("NIRcceiptId = " . Supgeasponse->getReceiptid());<br>
print("NTransType = " . Supgeasponse->getTransType());print ("\nReferenceNum = ". $mpgResponse->getReferenceNum());<br>print ("\nReferenceNum = ". $mpgResponse->getReferenceNum());<br>print ("\nResponseCode = ". $mpgResponse->getResponseCode());
print("\\nMessage = " . $mpgResponse->getMessage());
print("\nAuthCode = ". $mpgResponse->getAuthCode());<br>print("\nAuthCode = ". $mpgResponse->getAuthCode());<br>print("\nComplete = ". $mpgResponse->getComplete());
print("nTransDate = " . %mgRespose->getTransDate());<br>
print("nTransDate = " . %mgRespose->getTransDate());print ("\nTicket = " . $mpgResponse->getTicket());<br>print ("\nTicket = " . $mpgResponse->getTicket());<br>print ("\nTimedOut = " . $mpgResponse->getTimedOut());
\Rightarrow
```
Ø

## **Mag Swipe Independent Refund**

The Mag Swipe Independent Refund (us\_track2\_ind\_refund) will credit a specified amount to the cardholder's credit card. The Mag Swipe Independent Refund does not require an existing order to be logged in the eSELECTplus gateway; however, the credit card will need to be swiped to provide the track2. There are also optional fields that may be submitted, such as cust\_id and dynamic\_descriptor. The transaction format is almost identical to a Mag Swipe Purchase or a Mag Swipe PreAuth.

The Mag Swipe Independent Refund transaction may or may not be supported on your account. If you receive a transaction not allowed error when attempting a mag swipe independent refund, it may mean NOTE the transaction is not supported on your account. If you wish to have the Independent Refund transaction type temporarily enabled (or re-enabled), please contact the Service Centre at 1-800-471-9511.

```
\langle?php
require "../mpgClasses.php";
 /*********************** Request Variables *******************************/
$store id=$arqv[1];
$api_token=$arqv[2];
Sorderid=Sargv[3];
$custid=$argv[4];
\text{Samount = } \text{Sary}[5];/*************** Swipe Card and read Track1 and/or Track2 ********************/
$stdin = fopen("php://stdin", 'r');$track1 = fgets (Sstdin);$startDelim = ";";SfirstChar = Strack10:
$track = ''':if(SfirstChar==SstartDelim)
          Strack = Strack1:
else
          Strack2 = facts (Sstdin):\left\{ \right.$track = $track2; }
Strack = trim(Strack):$txnArray=array(type=>'us_track2_ind_refund',
           order id=>$orderid,
           cust id=>$custid,
           amount=>$amount,
           track2=>Strack.
           pan \Rightarrow \cdots\text{expdate}pos\_code->'12',
           dynamic_descriptor=>'location no456' );
 /*********************** Transaction Object ******************************/
$mpgTxn = new mpgTransaction($txnArray);
 smogRequest = new mpgRequest($mpgTxn);
  $mpgHttpPost = new mpgHttpsPost($store_id,$api_token,$mpgRequest);
$mpgResponse=$mpgHttpPost->getMpgResponse();
smpgkesponse=smpgnttprost->getmpgkesponse();<br>
print("\nCardType = ". $mpgResponse->getCardType());<br>
print("\nTarasAmount = ". $mpgResponse->getTransAmount());<br>
print("\nTaraSAmount = ". $mpgResponse->getTransAmount());<br>
pr
print ("\nMessage = ". $mpgResponse->getMessage());<br>print ("\nMessage = ". $mpgResponse->getMessage());<br>print ("\nComplete = ". $mpgResponse->getAuthCode());<br>print ("\nTransDate = ". $mpgResponse->getTransDate());<br>print ("
print("\niransiime = ". >mpgkesponse->qetiransiime());<br>print("\nTicket = ". $mpgkesponse->getTicket());<br>print("\nTimedOut = ". $mpgResponse->getTimedOut());<br>print("\nCardLevelResult = ". $mpgResponse->getCardLevelResult())
2
```
 $2\overline{2}$ 

## **Mag Swipe Forcepost**

The Mag Swipe Force Post (us\_track2\_forcepost) is used when a merchant obtains the authorization number directly from the issuer using a phone or any third party authorization method. The Mag Swipe Force Post does not require an existing order to be logged in the eSELECTplus gateway; however, the credit card will need to be swiped to provide the track2 data. There are also optional fields that may be submitted, such as cust\_id and dynamic\_descriptor. To complete the transaction, the authorization number obtained from the issuer must also be entered.

```
\langle?php
require "../mpqClasses.php";
    $store id='monusqa002';
$api_token='qatoken';
 /************************ Transaction Variables *****************************/
 $orderid='ord-'.date("dmy-G:i:s");
$custid='cust id';
 \frac{1}{2} amount='1.00';
$author = '123456';$dynamic descriptor='location #456';
 /*************** Swipe Card and read Track1 and/or Track2 *******************/
\text{Sstdin} = \text{fopen("php://stdin", 'r');}$track1 = fgets (§stdin);$startDelim = ";";SfirstChar = Strack1(0):\frac{1}{2}track = '';
if($firstChar == $startDelim)
\left\{ \right.strack = Strack:\mathbf{1}e1se\left\{ \right.Strack2 = fgets ($stdin);Strack = Strack?Strack = trim(Strack):/*********************** Transaction Array *********************************/
StxnArray=array(type=>'us track2 forcepost',
               order_id=>$orderid,
                cust_id=>$custid,
                amount=>$amount,
                track2=>Strack.
                pan=\rangle'',
                expdate=>''
                pos\_code->'00',auth code=>Sauthcode,
                dynamic_descriptor=>$dynamic_descriptor
                   \rightarrow/*********************** Transaction Object ******************************/
$mpgTxn = new mpgransaction ($txnArray);\frac{1}{2} \frac{1}{2} \frac{1}{2} \frac{1}{2} \frac{1}{2} \frac{1}{2} \frac{1}{2} \frac{1}{2} \frac{1}{2} \frac{1}{2} \frac{1}{2} \frac{1}{2} \frac{1}{2} \frac{1}{2} \frac{1}{2} \frac{1}{2} \frac{1}{2} \frac{1}{2} \frac{1}{2} \frac{1}{2} \frac{1}{2} \frac{1}{2} \texttt{\$mpgResponse=\$mpgHttpPost->getMpgResponse();}\begin{array}{l} \mbox{print("``\n 10.2rdType = " . \ngingResponse->getCardType());} \mbox{print("``\n 10.2rdType = " . \ngingResponse->getTransAmount());} \mbox{print("``\n 10.2rdType = " . \ngingResponse->getReceiptId());} \mbox{print("``\n 10.2rdType = " . \ngingResponse->getTransType());} \mbox{print("``\n 10.2rdType = " . \ngingResponse->getReferenceNum());} \mbox{print("``\n 10.2rdType = " . \ngingResponse->getMessage)");} \mbox{print("``\n 10.2rdType = " . \ngingResponse-&gtprint ("\nResponsecode = ". >mpgresponse---yechesponsecode = ". $mpgResponse-->yechessage ();<br>print ("\nRessage = ". $mpgResponse-->getAauthCode ());<br>print ("\nComplete = ". $mpgResponse->getComplete ());<br>print ("\nTran
print ("\nitansime - ' They response->getTicket());<br>print ("\nTimedOut = " . $mpgResponse->getTicket());<br>print ("\nTimedOut = " . $mpgResponse->getTimedOut());
\begin{minipage}{.4\linewidth} print("\\ \color{blue}{\texttt{\textbf{0}}} \end{minipage} \begin{minipage}{.4\linewidth} \texttt{\textbf{0}} \end{minipage} \begin{minipage}{.4\linewidth} \texttt{\textbf{0}} \end{minipage} \begin{minipage}{.4\linewidth} \texttt{\textbf{0}} \end{minipage} \begin{minipage}{.4\linewidth} \texttt{\textbf{0}} \end{minipage} \begin{minipage}{.4\linewidth} \texttt{\textbf{1}} \end{minipage} \begin{minipage}{.4\linewidth} \texttt{\textbf{1}} \end{minipage} \begin{minipage}{.4\linewidth} \texttt{\
```
#### $12.$ **Mag Swipe Transactions with Extra Features - Examples**

In the previous section the instructions were provided for the Mag Swipe transaction set. eSELECTplus also provides the ability to perform an Address Verification Service check with a Mag Swipe transaction.

## Mag Swipe Purchase (with Address Verification Service - AVS)

Below is an example of a Mag Swipe Purchase transaction with AVS information. With this feature enabled in your merchant profile, you will be able to pass in these fields for both 'us\_track2\_purchase' and 'us\_track2\_preauth' transactions. To form mpgAvsInfo please refer to Appendix J. Address Verification Service (AVS). To have the eFraud feature added to your profile, please call the Service Centre at 1-866-423-8475 to have your profile updated.

We strongly recommend that you include Address Verification (AVS) with all of your manually input transactions (MOTO/eCommerce). Doing so will ensure transactions are qualifying at the best possible interchange rate and will minimize costs to accept credit cards. If AVS is not present, the transaction may be assessed a higher interchange fee.

When testing AVS (eFraud) you **must only use** the Visa test card numbers, 42424242424242 or 400555444444403, and the amounts described in the Simulator eFraud Response Codes document available at https://developer.moneris.com

```
\langle?php
require "../mpgClasses.php";
/************************ Request Variables ********************************/
$store_id=$argv[1];
$api token=$arqv[2];
/*********************** Transaction Variables ****************************/
Sorderid = Sarav[3]:$custid=$argv[4];
\text{Samount =}\text{argv[5]};
/************************* AVS Variables ****************************/
Savs_street_number = '201';<br>$avs_street_name = 'Michigan Ave';
$avs_zipcode = 'M1M1M1';/********************* AVS Associative Array ************************/
$avsTemplate = array(avs street number=>$avs street number,
                   avs_street_name =>$avs_street_name,
                   avs zipcode => $avs zipcode
                   \rightarrow/*/<br>/************************ AVS Object *****************************/
$mpgAvsInfo = new mpgAvsInfo ($avsTemplate);
/************ Swipe card and read Track1 and/or Track2 **********************/
$stdin = fopen("php://stdin", 'r');<br>$track1 = fgets ($stdin);$startDelim = ";"$firstChar = $track1{0};Strack = 11if(SfirstChar==SstartDelim)
\{$track = $track1;\mathbf{1}else
         $track2 = fgets ($stdin);Strack = Strack2;\left\{ \right.$track = trim($track);
```

```
/************************ Transaction Array ********************************/
$txnArray=array(type=>'us_track2_purchase',
                                    order_id=>$orderid,
                                    \overline{\text{cust\_id}} > \frac{1}{2} \overline{\text{custid}}amount=>$amount,
                                    track2=>$track,
                                    pan \Rightarrow'',
                                    expdate \Rightarrow"
                                    commcard_invoice=>'Invoice 5757FRJ8',
                                    commcard_tax_amount=>'0.15',
                                    pos code=>'12',
                                    dynamic_descriptor=>'location no456'
                                    \rightarrow:
 /************************ Transaction Object *****************************/
$mpgTxn = new mpgTransaction($txnArray);
 $mpgTxn->setAvsInfo($mpgAvsInfo);
 /************************ Request Object *********************************/
\sum_{n=1}^{\infty} \sum_{n=1}^{\infty} and \sum_{n=1}^{\infty} and \sum_{n=1}^{\infty} and \sum_{n=1}^{\infty} and \sum_{n=1}^{\infty} and \sum_{n=1}^{\infty} and \sum_{n=1}^{\infty} and \sum_{n=1}^{\infty} and \sum_{n=1}^{\infty} and \sum_{n=1}^{\infty} and \sum_{n=1}^{\infty} a
 /************************ mpgHttpsPost Object ****************************/
$mpgHttpPost =new mpgHttpsPost($store_id,$api_token,$mpgRequest);
/*********************** Response Object *******************************/
$mpgResponse=$mpgHttpPost->getMpgResponse();
print(" \nCardType = " . $mpgResponse->getCardType());
\text{print}(\text{''}\text{TransAmount} = \text{''} \cdot \text{SmpgResponse} \rightarrow \text{return} \cdot ();
print("\nTxnNumber = ". $mpgResponse->getTxnNumber());<br>print("\nTxnNumber = ". $mpgResponse->getTxnNumber());<br>print("\nReceiptId = ". $mpgResponse->getReceiptId());
print("nTransType = " . Supposespace->getTransType());<br>
print("nTransType = " . Supposespace->getTransType());<br>
print("nReferenceNum = " . Supposespace->getReferenceNum());<br>
print("nResponseCode = " . Supposespace->getResponseCode());print ("\mesponse=" - . \mpyResponse->getMessage ());<br>print ("\mMessage = ". $mpgResponse->getMessage ());<br>print ("\nAuthCode = ". $mpgResponse->getAuthCode ());<br>print ("\nTransDate = ". $mpgResponse->getTransDate ());<br>pri
print ("\nflicket = " . *mpgResponse->getTicket());<br>print ("\nflicket = " . $mpgResponse->getTicket());<br>print ("\nflimedOut = " . $mpgResponse->getTimedOut());<br>print ("\nAVSResponse = " . $mpgResponse->getAvsResultCode())
print("\nCardLevelResult = " . $mpqResponse->qetCardLevelResult());
```
 $\overline{2}$ 

As part of the AVS (eFraud) response there will be an additional method called getAvsResultCode(). For a list of possible AVS responses, please refer to Appendix J. Address Verification Service (AVS)

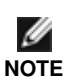

Please note, the above transaction with AVS information may not be tested within our current test environment because the test Visa card numbers can not be swiped. To receive an AVS response you may pass the test Visa card number as the 'pan'.

<?php

Ø

# **13. Encrypted Mag Swipe Transaction Examples**

Included below is the sample code for the Encrypted Mag Swipe transactions that can be found in the "Examples" folder of the PHP API download. Encrypted Mag Swipe transactions allow the user to swipe their credit card using a Moneris provided encrypted mag swipe reader and submit the encrypted Track2 details. These transactions support the submission of the 'enc\_track2' value only. Please note, the Encrypted Mag Swipe Transactions are only applicable to transactions requiring a credit card number. For card present manually entered and follow-on transactions such as Capture, Void and Refund please refer to the Mag Swipe Transaction Examples.

The encrypted MSR device may be used for processing swiped card present transactions, manually keyed card present transactions, as well as card not present transactions. This section refers only to the swiped and manually keyed card present transaction set. For card not present encrypted transactions, please refer to the Encrypted Transaction Examples.

**NOTE** Please note, the Encrypted Mag Swipe Transactions may only be used with a Moneris provided encrypted mag swipe reader. To enquire about the encrypted MSR, please call the Service Centre at 1-866-423-8475.

#### **Encrypted Mag Swipe Purchase**

Similar to the Mag Swipe Purchase (us\_track2\_purchase), in the Encrypted Mag Swipe Purchase (us\_enc\_track2\_purchase) example we require several variables (store\_id, api\_token, order\_id, amount, enc\_track2, pos code, and device type). There are also a number of optional fields, such as cust id, dynamic descriptor, and two optional Level 2 variables (commcard\_invoice and commcard\_tax\_amount) available for Corporate Purchasing Cards. Please refer to Appendix A. Definition of Request Fields for variable definitions.

```
require "../mpgClasses.php"; 
/************************ Request Variables **********************************/ 
$store_id="monusqa002"; 
$api_token="qatoken"; 
$orderid="purch_".date("dmy-G:i:s"); 
$amount="1.00"; 
$enc_track2="02D901801F4F2800039B%*4924********4030^TESTCARD/MONERIS^*****************************************?*;4924*****
      ***4030=********************?*A7150C78335A5024949516FDA9A68A91C4FBAB1279DD1DE2283DBEBB2C6B3FDEACF7B5B314219D76C00890F
     347A9640EFE90023E31622F5FD95C14C0362DD2EAB28ADEB46B8B577DA1A18B707BCC7E48068EFF1882CFB4B369BDC4BB646C870D6083239860B2
     3837EA91DB3F1D8AD066DAAACE2B2DA18D563E4F1EF997696337B8999E9C707DEC4CB0410B887291CAF2EE449573D01613484B80760742A3506C3
     1415939320000A000283C5E03"; 
$pos_code="00"; 
$device_type="idtech"; 
/************************ Transaction Array **********************************/ 
$txnArray=array(type=>'us_enc_track2_purchase', 
            order_id=>$orderid, 
            cust_id=>'cust', 
            amount=>$amount, 
           enc_track2=>$enc_track2.
            pos_code=>$pos_code, 
            device_type=>$device_type ); 
$mpgTxn = new mpgTransaction($txnArray); 
$mpgRequest = new mpgRequest($mpgTxn); 
$mpgHttpPost =new mpgHttpsPost($store_id,$api_token,$mpgRequest); 
/************************ Response Object **********************************/ 
$mpgResponse=$mpgHttpPost->getMpgResponse(); 
print("\nCardType = " . $mpgResponse->getCardType());<br>print("\nTransAmount = " . $mpgResponse->getTransAmount());
print("\nTxnNumber = " . $mpgResponse->getTxnNumber());<br>print("\nReceiptId = " . $mpgResponse->getReceiptId());<br>print("\nTransType = " . $mpgResponse->getTransType());
print("\nReferenceNum = " . $mpgResponse->getReferenceNum()); 
print("\nResponseCode = " . $mpgResponse->getResponseCode()); 
print("\nMessage = " . $mpgResponse->getMessage());<br>print("\nAuthCode = " . $mpgResponse->getAuthCode());<br>print("\nComplete = " . $mpgResponse->getComplete());<br>print("\nTransDate = " . $mpgResponse->getTransDate());
print("\nTransTime = " . $mpgResponse->getTransTime());
print("\nTimedOut = " . $mpgResponse->getTimedOut()); 
print("\nCardLevelResult = " . $mpgResponse->getCardLevelResult()); 
print("\nMaskedPan = " . $mpgResponse->getMaskedPan()); 
?>
```
# **Encrypted Mag Swipe PreAuth**

The Encrypted Mag Swipe PreAuth is virtually identical to the Encrypted Purchase with the exception of the transaction type. It is 'us\_enc\_track2\_preauth' instead of 'us\_enc\_track2\_purchase'. Like the Purchase example, the PreAuth requires several variables (store id, api token, order id, amount, enc track2, pos code, and device type). There are also optional fields, such as cust id and dynamic descriptor. Please refer to Appendix A. Definition of Request Fields for variable definitions.

```
\langle?php
require "../mpgClasses.php";
/************************ Request Variables *******************************/
State id="monusga002":
$api_token="qatoken";
 /*********************** Transaction Variables ****************************/
$orderid="preauth_".date("dmy-G:i:s");
Samount = "1.00";
**4030=*********************?*A7150C78335A5024949516FDA9A68A91C4FBAB1279DD1DE2283DBEBB2C6B3FDEACF7B5B314219D76C00890F
      347A9640EFE90023E31622F5FD95C14C0362DD2EAB28ADEB46B8B577DA1A18B707BCC7E48068EFF1882CFB4B369BDC4BB646C870D6083239860B2
      3837EA91DB3F1D8AD066DAAACE2B2DA18D563E4F1EF997696337B8999E9C707DEC4CB0410B887291CAF2EE449573D01613484B80760742A3506C3
      1415939320000A000283C5E03";
~spos code="00":
$device_type="idtech";
/************************ Transaction Array *******************************/
$txnArray=array(type=>'us_enc_track2_preauth',
            order_id=>$orderid,
            cust_id=>'cust',
            amount = >Samount,
            enc_track2=>$enc_track2,
            pos_code=>$pos_code,
            device_type=>$device_type
              \rightarrow:
/************************ Transaction Object *****************************/
$mpqTxn = new mpqTransaction($txnArray);
/************************ Request Object ********************************/
$mpgRequest = new mpgRequest ($mpgTxn) ;
/************************ mpgHttpsPost Object ****************************/
$mpgHttpPost =new mpgHttpsPost($store_id,$api_token,$mpgRequest);
/*********************** Response Object *******************************/
$mpgResponse=$mpgHttpPost->getMpgResponse();
print("^* \nprint("^* \nprint("^*print ("\nReceiptid = ". >mpgResponse->getReceiptid());<br>print ("\nTransType = ". $mpgResponse->getTransType());<br>print ("\nReferenceNum = ". $mpgResponse->getReferenceNum());<br>print ("\nResponseCode = ". $mpgResponse->getRe
print("\nResponseCode = ". \mpgResponse->getResponsecode());<br>print("\nMessage = ". \smpgResponse->getMessage());<br>print("\nAuthCode = ". \$mpgResponse->getAuthCode());<br>print("\nComplete = ". \$mpgResponse->getComplete());<br>p
```
 $2\geq$ 

# **Encrypted Mag Swipe Independent Refund**

The Encrypted Mag Swipe Independent Refund (us enc track2 ind refund) will credit a specified amount to the cardholder's credit card. The Encrypted Mag Swipe Independent Refund does not require an existing order to be logged in the eSELECTplus gateway; however, the credit card will need to be swiped using the Moneris provided encrypted mag swipe reader to provide the encrypted track2 details. There are also optional fields that may be submitted, such as cust\_id and dynamic\_descriptor. The transaction format is almost identical to an Encrypted Mag Swipe Purchase or an Encrypted Mag Swipe PreAuth.

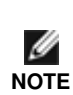

The Encrypted Mag Swipe Independent Refund transaction may or may not be supported on your account. If you receive a transaction not allowed error when attempting a mag swipe independent refund, it may mean the transaction is not supported on your account. If you wish to have the Independent Refund transaction type temporarily enabled (or re-enabled), please contact the Service Centre at 1-800-471-9511.

```
\langle?php
require "../mpgClasses.php";
/*********************** Request Variables ********************************/
$store_id="monusqa002";
$api_token="gatoken";
$orderid="indref_".date("dmy-G:i:s");
\frac{1}{2} amount="1.00";
-<br>***4030=*******************?*A7150C78335A5024949516FDA9A68A91C4FBAB1279DD1DE2283DBEBB2C6B3FDEACF7B5B314219D76C00890F
     347A9640EFE90023E31622F5FD95C14C0362DD2EAB28ADEB46B8B577DA1A18B707BCC7E48068EFF1882CFB4B369BDC4BB646C870D6083239860B2
     3837EA91DB3F1D8AD066DAAACE2B2DA18D563E4F1EF997696337B8999E9C707DEC4CB0410B887291CAF2EE449573D01613484B80760742A3506C3
     1415939320000A000283C5E03";
$pos_code="00";
$device_type="idtech";
/*********************** Transaction Array ********************************/
$txnArray=array(type=>'us_enc_track2_ind_refund',
           order_id=>$orderid,
           \text{cust_id} ->'cust',
           amount = \frac{1}{2}enc_track2=>$enc_track2,
           pos_code=>$pos_code,
           device type=>$device type ):
 /************************ Transaction Object *****************************/
$mpqTxn = new mpqrransaction ($txnArray);
/************************ Request Object ********************************/
$mpgRequest = new mpgRequest ($mpgTxn) ;
 /************************ mpgHttpsPost Object ****************************/
$mpgHttpPost =new mpgHttpsPost($store_id,$api_token,$mpgRequest);
 /************************ Response Object *******************************/
$mpgResponse=$mpgHttpPost->getMpgResponse();
print ("\nCardType = " . $mpgResponse->getCardType ());<br>print ("\nCardType = " . $mpgResponse->getCardType ());<br>print ("\nTransAmount = " . $mpgResponse->getTransAmount ());
print ("\nTxnNumber = " . $mpgResponse->getTxnNumber());<br>print ("\nTxnNumber = " . $mpgResponse->getReceiptId());<br>print ("\nTransType = " . $mpgResponse->getTransType());
print ("\nReferenceNum = " . $mpgResponse->getReferenceNum());<br>print ("\nResponseCode = " . $mpgResponse->getResponseCode ());
print("\nMessage = " . $mpgResponse->getMessage());
print("\nMessage = " . $mpgResponse->getMessage());<br>
print("\nAuthCode = " . $mpgResponse->getAuthCode());<br>
print("\nComplete = " . $mpgResponse->getComplete());<br>
print("\nTransDate = " . $mpgResponse->getTransDate());<br>
pr
print ("\nMaskedPan = " . $mpgResponse->getMaskedPan());
2<sub>2</sub>
```
# **Encrypted Mag Swipe Forcepost**

The Encrypted Mag Swipe Force Post (us enc track2 forcepost) is used when a merchant obtains the authorization number directly from the issuer using a phone or any third party authorization method. The Encrypted Mag Swipe Force Post does not require an existing order to be logged in the eSELECTplus gateway; however, the credit card will need to be swiped or keyed in using a Moneris provided encrypted mag swipe reader and submit the encrypted Track2 details. There are also optional fields that may be submitted, such as cust id and dynamic descriptor. To complete the transaction, the authorization number obtained from the issuer must also be entered.

```
\langle?php
require "../mpqClasses.php";
 /*********************** Request Variables ******************************/
 $store_id="monusqa002";
$api_token="qatoken";
 /*********************** Transaction Variables ****************************/
$orderid="enc_track2_forcepost".date("dmy-G:i:s");
 Samount="1.00":
 $enc_track2="";
 $pos_code="00";
 $auth_code="654321";
 $device_type="idtech";
 //dynamic descriptor
//$dyn_descriptor="MYSTORE 12345 INV 2";
 /*********************** Transaction Array *******************************/
 $txnArray=array(type=>'us_enc_track2_forcepost',
            order_id=>$orderid,
            \text{cust\_id} =>'cust',
            amount=>$amount,
            enc_track2=>$enc_track2,
            auth_code=>$auth_code,
            pos_code=>$pos_code,
            device type=>$device type,
 \frac{1}{2}dynamic_descriptor=>$dyn_descriptor
              \rightarrow/*********************** Transaction Object *****************************/
$mpqTxn = new mpqTransaction ($txnArray);/*********************** Request Object *********************************/
 $mpqRequest = new mpqRequest ($mpqTxn);
 /*********************** mpgHttpsPost 0bject *****************************/
$mpgHttpPost =new mpgHttpsPost($store_id,$api_token,$mpgRequest);
 /*********************** Response Object *******************************/
$mpgResponse=$mpgHttpPost->getMpgResponse();
\texttt{print("\\nCardType = " . $mpgResponse->getCardType());}\text{print}(\text{''}\text{TransAmount} = \text{''} \cdot \text{SmpgResponse} \rightarrow \text{getTransAmount}());print("\nTxnNumber = " . $mpgResponse->getTxnNumber());
print("nnxnummer = " - 3mpgkesponse - 2get1xnumumper)),<br>
print("nReceip1Id = " . 3mpgResponse - 2getTransType());<br>
print("nTransType = " . 3mpgResponse - 2getPrefreenewum());<br>
print("nResponseCode = " . 3mpgResponse - 2getResponseCode());print("\\nMessage = ". $mpgResponse->getMessage());
print("\nMessage = " . $mpgResponse->getMessage());<br>print("\nAuthCode = " . $mpgResponse->getAuthCode());<br>print("\nComplete = " . $mpgResponse->getComplete());<br>print("\nTransDate = " . $mpgResponse->getTransDate());<br>print(
 25
```
#### $14.$ **Encrypted Mag Swipe Transactions with Extra Features - Examples**

In the previous section the instructions were provided for the Encrypted Mag Swipe transaction set. eSELECTplus also provides the ability to perform an Address Verification Service check with an Encrypted Mag Swipe transaction.

## **Encrypted Mag Swipe Purchase (with Address Verification Service – AVS)**

Below is an example of an Encrypted Mag Swipe Purchase transaction with AVS information. With this feature enabled in your merchant profile, you will be able to pass in these fields for both 'us\_enc\_track2\_purchase' and 'us enc track2 preauth' transactions. To form avs info please refer to Appendix J. Address Verification Service (AVS). To have the eFraud feature added to your profile, please call the Service Centre at 1-866-423-8475 to have your profile updated.

When testing AVS (eFraud) you **must only use** the Visa test card numbers, 42424242424242 or 400555444444403, and the amounts described in the Simulator eFraud Response Codes document available at https://developer.moneris.com

```
\langle?php
require "../mpgClasses.php";
/*********************** Request Variables *******************************/
$store_id="monusqa002";
$api token="gatoken";
/*********************** Transaction Variables ****************************/
$orderid="purch_".date("dmy-G:i:s");
\frac{1}{2} amount="1.00";
***4030=************
                      *********?*A7150C78335A5024949516FDA9A68A91C4FBAB1279DD1DE2283DBEBB2C6B3FDEACF7B5B314219D76C00890F
    347A9640EFE90023E31622F5FD95C14C0362DD2EAB28ADEB46B8B577DA1A18B707BCC7E48068EFF1882CFB4B369BDC4BB646C870D6083239860B2
   3837EA91DB3F1D8AD066DAAACE2B2DA18D563E4F1EF997696337B8999E9C707DEC4CB0410B887291CAF2EE449573D01613484B80760742A3506C3
   1415939320000A000283C5E03":
$pos_code="00";
$device_type="idtech";
/************************* AVS Variables ****************************/
\text{Savs\_street\_number} = '201';Savs_street_name = 'Michigan Ave';
$avs_zipcode = 'M1M1M1';/********************* AVS Associative Array ************************/
$avsTemplate = array(avs street number=>Savs street number.
        avs_street_name =>$avs_street_name,
        avs zipcode => $avs zipcode
         \rightarrow/************************** AVS Object ******************************/
SmpgAvsInfo = new mpgAvsInfo (SavsTemplate):
/*********************** Transaction Array *******************************/
$txnArray=array(type=>'us enc track2 purchase',
        order id=>$orderid,
        cust id=>'cust',
        amount = >Samount,
        enc_track2=>$enc_track2,
        pos_code=>$pos_code,
        device_type=>$device_type
          \rightarrow:
/*********************** Transaction Object *****************************/
$mpgTxn = new mpgTransaction($txnArray);
$mpgTxn->setAvsInfo($mpgAvsInfo);
```

```
/************************ Request Object **********************************/ 
$mpgRequest = new mpgRequest($mpgTxn); 
/************************ mpgHttpsPost Object ******************************/ 
$mpgHttpPost =new mpgHttpsPost($store_id,$api_token,$mpgRequest); 
/************************ Response Object **********************************/ 
$mpgResponse=$mpgHttpPost->getMpgResponse(); 
print("\nCardType = " . $mpgResponse->getCardType()); 
print("\nTransAmount = " . $mpgResponse->getTransAmount());
print("\nTxnNumber = " . $mpgResponse->getTxnNumber());
print("\nReceiptId = " . $mpgResponse->getReceiptId());
print("\nTransType = " . $mpgResponse->getTransType());
print("\nReferenceNum = " . $mpgResponse->getReferenceNum()); 
print("\nResponseCode = " . $mpgResponse->getResponseCode()); 
print("\nMessage = " . $mpgResponse->getMessage());
print("\nAuthCode = " . $mpgResponse->getAuthCode()); 
print("\nComplete = " . $mpgResponse->getComplete()); 
print("\nTransDate = " . $mpgResponse->getTransDate());<br>print("\nTransTime = " . $mpgResponse->getTransTime());<br>print("\nTimedOut = " . $mpgResponse->getTimedOut());
print("\\nCardLevelResult = " .$mpgResponse->getCardLevelResult());
print("\nMaskedPan = " . $mpgResponse->getMaskedPan()); 
print("\nAVSResponse = " . $mpgResponse->getAvsResultCode());
```
?>

As part of the AVS (eFraud) response there will be an additional method called GetAvsResultCode( ). For a list of possible AVS responses, please refer to Appendix J. Address Verification Service (AVS)

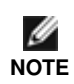

Please note, the above transaction with AVS information may not be tested within our current test environment because the test Visa card numbers can not be swiped. To receive an AVS response you may pass the test Visa card number as the 'pan'.

#### $15.$ **Pinless Debit Transaction Examples**

Included below is the sample code for the Pinless Debit transactions that can be found in the "Examples" folder of the PHP API download. Pinless Debit transactions allow the user to submit billing invoice account information and have funds debited from their bank account for bill payment. This transaction type lets the merchant know if the funds are available or not.

## **Pinless Debit Purchase**

In the Pinless Debit Purchase (us pinless debit purchase) example we require several mandatory variables: store id, api token, order id, amount, pan, presentation type, intended use and p account number. There are also many optional variables, such as the expdate, cust id. Please refer to Appendix A. Definition of Request Fields and Appendix E. Pinless Debit Fields for variable definitions.

```
\langle?php
 require "../mpgClasses.php";
 /*********************** Request Variables ********************************/
 $store id=$arqv[1];
 $api_token=$argv[2];
 /*********************** Transaction Variables *****************************/
 $orderid=$argv[3];
 $amount=$argv[4];
 $pan=$argv[5];
 $expdate=$argv[6];
 $presentation_type = $argv[7];
 $intended_use = $argv[8];$p_account_number = $argv[9];
 /*********************** Transaction Array *******************************/
 $txnArray=array(type=>'us_pinless_debit_purchase',
                                                  order_id=>$orderid,
                                                  \text{cust\_id} \Rightarrow ' \text{cust}',//This field is optional
                                                  amount=>$amount,
                                                  pan=>$pan,
                                                  expdate=>$expdate,
                                                                                                //This field is optional
                                                  \verb|presentation_type->\$presentation_type,intended_use=>$intended_use,
                                                  p_account_number=>$p_account_number
                                                 );
  /*********************** Transaction Object ******************************/
 $mpgTxn = new mpgTransaction($txnArray);
 /************************ Request Object ********************************/
 $mpgRequest = new mpgRequest ($mpgTxn) ;
 /*********************** mpgHttpsPost Object ****************************/
 $mpgHttpPost =new mpgHttpsPost($store_id,$api_token,$mpgRequest);
 /*********************** Response Object *******************************/
 $mpgResponse=$mpgHttpPost->getMpgResponse();
\begin{array}{lll} \texttt{print("\\ \n  TansAmount = " . \n  <code>SmpgResponse-&gt;getCardType()) \n  ; \n  print("\\ \n  TransAmount = " . \n  <code>SmpgResponse-&gt;getTransAmount()) \n  ; \n  } \end{array}</math>print ("\nTxnNumber = " . $mpgResponse->getTxnNumber());<br>print ("\nTxnNumber = " . $mpgResponse->getTxnNumber());<br>print ("\nReceiptId = " . $mpgResponse->getReceiptId());
print("NTransType = "Supogeneous -yettransType());<br>
print("NTransType = "Supogeneous -yettransType());<br>
print("NResponseCode = "Supogeneous -yettResponseCode());print("\nResponseCode = " . $mpgResponse->getResponseCode<br>print("\nMessage = " . $mpgResponse->getMessage());<br>print("\nAuthCode = " . $mpgResponse->getAuthCode ());<br>print("\nComplete = " . $mpgResponse->getComplete());<br>pri
 2>
```
## **Pinless Debit Refund**

The Pinless Debit Refund (us\_pinless\_debit\_refund) transaction is used to refund a prior Pinless Debit Purchase transaction that was performed within the past 3 months. No amount is required because a Pinless Debit Refund is always for 100% of the original transaction. To send a 'us\_pinless\_debit\_refund' the order\_id and txn\_number from the 'us pinless debit purchase' are required; it does not require the Pinless Debit information to be reentered.

```
\langle?php
require "../mpgClasses.php";
 /*********************** Request Variables ********************************/
Sstore id=Sargv[1];
$api token=$arqv[2];
 /*********************** Transaction Variables ***************************/
Sorderid = Sarav[3]:Samount =Sargv[4];
$txnnumber=$argv[5];
 /*********************** Transaction Array ********************************/
$txnArray=array(type=>'us_pinless_debit_refund',
                                      order id=>Sorderid.
                                      amount = >Samount,
                                      txn_number=>$txnnumber
                                       \rightarrow/************************ Transaction Object *****************************/
$mpgTxn = new mpgTransaction($txnArray);
 /*********************** Request Object *******************************/
$mpgRequest = new mpgRequest ($mpgTxn);
 \texttt{\$mpgHttpPost} \quad \texttt{new} \; \texttt{mpgHttpsPost} \; (\texttt{\$store_id,}\; \texttt{\$api\_token,}\; \texttt{\$mpgRequest}) \; \texttt{\texttt{p}}/*********************** Response Object *******************************/
$mpgResponse=$mpgHttpPost->getMpgResponse();
\begin{array}{l} \mbox{print}\ (\texttt{"nCardType = " - $\$mgResponse->getCardType() })\,;\\ \mbox{print}\ (\texttt{"nTransAmount = " - $\$mgResponse->getTransAmount() })\,;\\ \mbox{print}\ (\texttt{"nTrnumber = " - $\$mgResponse->getTxnNumber() })\,;\\ \mbox{print}\ (\texttt{"nTransType = " - $\$mgResponse->getReceiptId| })\,;\\ \mbox{print}\ (\texttt{"nTransType = " - $\$mgResponse->getReferenceNum() })\,;\\ \mbox{print}\ (\texttt{"nResspaceCode = " - $\$mgResponse->getReferences@e| })\,;\\ \mbox{print}\ (\texttt{"nResspace = " -print("\nTicket = ". * ""pysesponse->getTicket());<br>print("\nTicket = ". $mpgResponse->getTicket());<br>print("\nTimedOut = ". $mpgResponse->getTimedOut());
```
 $\rightarrow$ 

#### 16. **Pinless Debit Transaction with Extra Features - Examples**

## Pinless Debit Purchase (with Customer and Order details)

In the Pinless Debit Purchase (us\_pinless\_debit\_purchase) example we require several mandatory variables: store\_id, api\_token, order\_id, amount, pan, presentation\_type, intended\_use and p\_account\_number. There is also an optional variable, such as the expdate, cust\_id. Please refer to Appendix A. Definition of Request Fields, Appendix C. CustInfo Fields and Appendix E. Pinless Debit Fields for variable definitions.

```
\langle?php
require "../mpgClasses.php";
/*********************** Request Variables *******************************/
Sstore id=Sargv[1];
$api_token=$argv[2];
Sorderid=Sargy[3];
\text{Samount = } \text{Sargv[4]}\text{Span}=\text{Sary}[5];$expdate = $argv[6];$presentation\_type = $argv[7];$intended_use = $argv[8];$p\_account\_number = $argv[9];
/*********************** Transaction Array *******************************/
$txnArray=array(type=>'us_pinless_debit_purchase',
                                       order_id=>$orderid,
                                       cust_id=>'cust'.
                                                                                      //This field is optional
                                       amount = \frac{5}{2}pan=>$pan,
                                       expdate=>$expdate,
                                                                                      //This field is optional
                                       \verb|presentation_type=<\verb|spresentation_type|,intended use=>$intended use,
                                       p\_account\_number=\texttt{Sp\_account\_number});
SmpoCustInfo = new moCustInfo()/********************* Set E-mail and Instructions **************/
Semail = 'Joelwidaets.com':$mpgCustInfo->setEmail($email);
$instructions ="Make it fast";
$mpgCustInfo->setInstructions($instructions);
/********************* Create Billing Array and set it **********/
$ \hbox{billing = array( first_name => 'Joe',}last_name => 'Thompson',
                    company_name => 'Widget Company Inc.',
                   address => '111 Bolts Ave.',<br>city => 'Toronto',
                    province => 'Ontario'
                    postal\_code \implies 'M8T 1T8'.\overline{\text{country}} \Rightarrow \text{ 'Canada'},phone_number => '416-555-5555',
                    \frac{1}{2} ax => '416-555-5555',
                    \text{tax1} \Rightarrow '123.45',\frac{1}{2} => \frac{1}{2}.34'.
                    \text{tax3} \Rightarrow \text{'}15.45',shipping_cost => '456.23'):
$mpgCustInfo->setBilling($billing);
/******************** Create Shipping Array and set it **********/
$shipping = array( first_name => 'Joe',
                    \frac{1}{1} ast name => 'Thompson',
                    company_name => 'Widget Company Inc.',
                    address => '111 Bolts Ave.',<br>city => 'Toronto',
                    province => 'Ontario'
                    \texttt{postal\_code} \; \Rightarrow \; \texttt{'M8T} \; \texttt{1T8'},
```

```
country => 'Canada',
                            phone_number => '416-555-5555',
                            \text{fax} = 7.416 - 555 - 5555,
                            \text{tax1} \Rightarrow '123.45',\text{tax2} \Rightarrow '12.34',tax3 => '15.45',
                            shipping_cost => '456.23');
 $mpgCustInfo->setShipping($shipping);
 /********************* Create Item Arraya and set them **********/
 $iteml = array (name=>'item 1 name',
                        quantity=>'53',<br>product_code=>'item 1 product code',
                        extended\_amount => '1.00;
 $mpgCustInfo->setItems($item1);
 $item2 = array(name=>'item 2 name',quantity=>'53',<br>product_code=>'item 2 product code',
                        extended\_amount => '1.00');
 $mpgCustInfo->setItems($item2);
 /*********************** Transaction Object *****************************/
 $mpgTxn = new mpgTransaction($txnArray);
 /************************ Set CustInfo Object ****************************/
 $mpgTxn->setCustInfo($mpgCustInfo);
 /*********************** Request Object *********************************/
 $mpqRequest = new mpqRequest(SmpqTxn);/************************ mpgHttpsPost Object ****************************/
 $mpgHttpPost =new mpgHttpsPost($store_id,$api_token,$mpgRequest);
 /*********************** Response Object ********************************/
 $mpgResponse=$mpgHttpPost->getMpgResponse();
\begin{array}{lll} \texttt{print}(\texttt{``\nCardType = " . \n<code>SmpgResponse-&gt;getCardType());} \texttt{("\nTransAmount = " . \n<code>SmpgResponse-&gt;getTransAmount());} \texttt{("\nTrxnlumber = " . \n<code>SmpgResponse-&gt;getReceiptId());} \texttt{ \n<code>''}. \texttt{mReceiptId = " . \n<code>SmpgResponse-&gt;getReceiptId());} \end{array}</code> } \label{eq:1}print("uncoefficient" - 3mpgResponse->getTransType());print ("\nReferenceNum = ". $mpgResponse->getReferenceNum());<br>print ("\nReferenceNum = ". $mpgResponse->getReferenceNum());<br>print ("\nResponseCode = ". $mpgResponse->getResponseCode());
print("\nResponseCode = " . $mpgResponse->getResponseCode<br>print("\nMessage = " . $mpgResponse->getMessage());<br>print("\nAuthCode = " . $mpgResponse->getAuthCode());<br>print("\nComplete = " . $mpgResponse->getComplete());<br>prin
```
 $\overline{2}$ 

 $\langle$ ?php

 $2>$ 

# **Pinless Debit Purchase (with Recurring Billing)**

The Pinless Debit Purchase with Recurring Billing (us pinless debit purchase) transaction allows the merchant to submit the transaction information once and then re-bill on a specified interval for a certain number of times. This is a feature commonly used for memberships, subscriptions, or any other charge that is re-billed on a regular basis. Please see Appendix A. Definition of Request Fields, Appendix D. Recur and Recur Update Fields and Appendix E. Pinless Debit Fields for description of each of the fields.

```
require "../mpqClasses.php";
/************************ Request Variables ********************************/
$store id=$arqv[1];
$api_token=$argv[2];
                         ****** Transaction Variables ********************************/
$orderid=$argv[3];
Samount = Sarav[4]:\text{Span}=\text{Sary}[5];$expdate=$argv[6];
$presentation_type = $argv[7];
$intended_use = $argv[8];$p account number = $argv[9];
   .<br>*********************** Transaction Array ********************************/
$txnArray=array(type=>'us_pinless_debit_purchase',
                                               order id=>$orderid,
                                               cust_id=>'cust',
                                                                                                       //This field is optional
                                               amount = > $amount,pan=>$pan,
                                               expdate=>$expdate,
                                                                                                       //This field is optional
                                               presentation_type=>$presentation_type,
                                               intended_use=>$intended_use,
                                               p_account_number=>$p_account_number
                                  \rightarrow,<br>$recurUnit = 'day';
$startDate = '2008/11/30';SnumRecurs = '4';$recurInterval = '10';\frac{1}{2} recurAmount = '31.00';
StatNow = 'true':$recurArray = array(recur\_unit = > \$recurUnit, // (day | week | month)start_date=>$startDate, //yyyy/mm/dd
           num_recurs=>$numRecurs,
           start_now=>$startNow,
           period => $recurInterval,
           recur_amount=> $recurAmount
$mpgRecur = new mpgRecur ($recurArray);
    $mpgTxn = new mpgTransaction($txnArray);
/***************************** Set Recur Object *********************/
$mpgTxn->setRecur($mpgRecur);
/************************ Request Object *********************************/
$mpgRequest = new mpgRequest ($mpgTxn);
$mpgHttpPost =new mpgHttpsPost($store_id,$api_token,$mpgRequest);
/*********************** Response Object ********************************/
$mpgResponse=$mpgHttpPost->getMpgResponse();
print("\nCardType = " . $mpgResponse->getCardType());<br>print("\nCardType = " . $mpgResponse->getCardType());<br>print("\nTransAmount = " . $mpgResponse->getTransAmount());
print ("\nTxnNumber = " . $mpgResponse->getTxnNumber ());<br>print ("\nTxnNumber = " . $mpgResponse->getTxnNumber ());<br>print ("\nTransType = " . $mpgResponse->getTransType ());<br>print ("\nTransType = " . $mpgResponse->getTran
\begin{minipage}{0.9\linewidth} print("\\nReferenceNum = "\\pint("\\nReferenceNum = "\\pargResponse{-}getResponse{-}\\pint("\\nReferenceOut = "\\pargResponse{-}getResponse{code();} \end{minipage}print ("\nkesponse=->qet_Mesponse=->get_Mesponse=->get_Mesponse=->get_Mesponse=->get_Mesponse=->get_Mesponse=->get_Mesponse=->get_Mesponse=->get_Mesponse=->get_Mesponse=->get_Mesponse=->get_Mesponse=->get_Complete ());<br>pri
\begin{minipage}{0.9\textwidth} \begin{minipage}{0.9\textwidth} \begin{itemize} \begin{itemize} \begin{itemize} \end{itemize} \end{itemize} \end{minipage} \begin{minipage}{0.9\textwidth} \begin{itemize} \end{itemize} \end{minipage} \begin{minipage}{0.9\textwidth} \begin{itemize} \end{itemize} \end{minipage} \begin{minipage}{0.9\textwidth} \begin{itemize} \end{itemize} \end{minipage} \begin{minipage}{0.9\textwidth} \begin{itemize} \end{itemize} \end{minipage} \begin{minipage}{0.9\textwidth} \begin{itemize} \end{print("\\nRecursive = " . $mpgResponse->getRecursiveSuccess());
```
#### **ACH Transaction Examples**  $17<sub>1</sub>$

Included below is the sample code for the ACH transactions that can be found in the "Examples" folder of the PHP API download. ACH transactions allow the user to submit bank account information to have funds either debited or credited.

## **ACH Debit**

In the ACH Debit (us ach debit) example we require several mandatory variables: store id, api token, order id, amount, sec, routing\_num, account\_num, and account\_type. There are also many optional variables, such as the cust id, check num and the customer details. Please refer to Appendix A. Definition of Request Fields for all request variables and Appendix F. AchInfo Fields for all ACH variables. Please note that the mpgAchInfo fields are not used for any type of address verification or fraud check.

### **ACH Debit (Check not present)**

SEC codes for physical check **not present** include: 'web', 'ccd', 'ppd'. In the example below the following variables are required for an ACH Debit (check not present) transaction: routing\_num, account\_num, check\_num, account\_type and micr. Please refer to Appendix G. ACH Sec Codes and Process Flow for a full description on the mandatory fields.

```
\langle?php
```

```
require "../mpqClasses.php";
       store id='monusqa002';
$api_token='qatoken';
$orderid='ach-'.date("dmv-G:i:s");
Samount='1.00':$custid = 'my cust id';/*********************** Transaction Array *******************************/
$txnArray=array(type=>'us_ach_debit',
                        order_id=>$orderid,
                        cust id=>Scustid.
                        amount=>$amount
                        );
\simeq = 'ppd';
$cost_first_name = 'Bob';% \texttt{cust\_last\_name} = \texttt{ 'Smith'};\text{Soust\_address1} = '101 \text{ Main St}\text{Scust}\_address2 = 'Apt 102';$cust_city = 'Chicago';\text{Scust\_state} = 'IL';<br>
\text{Scust\_zip} = '123456';$routing\_num = '54321';$account_name = '23456'$check\_num = '100';$account_type = 'savings';
/********************* ACH Info Associative Array *************************/
$achTemplate = array/sec = $sec,cust first name => $cust first name,
                   cust_last_name => $cust_last_name,
                   cust_address1 => $cust_address1,
                   cust_address2 => $cust_address2,
                   cust_city => $cust_city,
                   cust_state => $cust_state,
                   \texttt{cust\_zip} \Rightarrow \texttt{Scust\_zip}routing_num => $routing_num,
                   account_num => $account_num,
                   check_num => $check_num,
                   account_type => $account_type
                  \rightarrow/************************* ACH Info Object ******************************/
$mpgAchInfo = new mpgAchInfo ($achTemplate);
/*********************** Transaction Object *****************************/
$mpgTxn = new mpgTransaction($txnArray);
$mpgTxn->setAchInfo($mpgAchInfo);
```
/\*\*\*\*\*\*\*\*\*\*\*\*\*\*\*\*\*\*\*\*\*\*\*\* Request Object \*\*\*\*\*\*\*\*\*\*\*\*\*\*\*\*\*\*\*\*\*\*\*\*\*\*\*\*\*\*\*\*\*\*/  $$mpgRequest = new mpgRequest(SmpgTxn);$ /\*\*\*\*\*\*\*\*\*\*\*\*\*\*\*\*\*\*\*\*\*\*\*\* mpgHttpsPost Object \*\*\*\*\*\*\*\*\*\*\*\*\*\*\*\*\*\*\*\*\*\*\*\*\*\*\*\*\*\*/ \$mpgHttpPost = new mpgHttpsPost(\$store\_id,\$api\_token,\$mpgRequest); /\*\*\*\*\*\*\*\*\*\*\*\*\*\*\*\*\*\*\*\*\*\*\*\* Response Object \*\*\*\*\*\*\*\*\*\*\*\*\*\*\*\*\*\*\*\*\*\*\*\*\*\*\*\*\*\*\*\*\*\*/ \$mpgResponse=\$mpgHttpPost->getMpgResponse();

```
print("\nCardType = " . $mpgResponse->getCardType());<br>print("\nTransAmount = " . $mpgResponse->getTransAmount());<br>print("\nTxnNumber = " . $mpgResponse->getTxnNumber());<br>print("\nTransType = " . $mpgResponse->getReceiptId(
print("\nReferenceNum = " . $mpgResponse->getReferenceNum()); 
print("\nResponseCode = " . $mpgResponse->getResponseCode()); 
print("\nMessage = " . $mpgResponse->getMessage());<br>print("\nAuthCode = " . $mpgResponse->getAuthCode());<br>print("\nComplete = " . $mpgResponse->getComplete());<br>print("\nTransDate = " . $mpgResponse->getTransDate());
print("\nTransTime = " . $mpgResponse->getTransTime()); 
print("\nTicket = " . $mpgResponse->getTicket());<br>print("\nTimedOut = " . $mpgResponse->getTimedOut());
```
?>

 $?$ 

#### **ACH Debit (Check present)**

SEC codes for physical check present include: 'arc', 'boc', 'pop'. In the example below the following variables are required for an ACH Debit (check present) transaction: micr, dl\_num, magstripe, image\_front and image\_back. Please refer to Appendix G. ACH Sec Codes and Process Flow for a full description on the mandatory fields.

```
\langle?php
require "../mpgClasses.php";<br>/******************************
                                 . .<br><sup>.</sup> Request Variables ***********************************/
Sstore id='monusga002':
Sapi token='gatoken';
 ,<br>$orderid='ach-'.date("dmy-G:i:s");
Samount = '1.00':$custid = 'my cust id';/*********************** Transaction Array *********************************/
$txnArray=array(type=>'us_ach_debit',
                                  order_id=>$orderid,
                                  cust id=>Scustid.
                                  amount=>$amount
                                  );
/************************** ACH Info Variables ****************************/
\sceq = 'pop';
$cust_first_name = 'Bob';
\frac{1}{2} as \frac{1}{2} as \frac{1}{2} and \frac{1}{2} are \frac{1}{2} in \frac{1}{2} .
\frac{1}{2} and \frac{1}{2} and \frac{1}{2} = \frac{1}{2} 101 Main St';
\frac{2}{\text{cust}\_address2} = 'Apt 102';
$cust_city = 'Chicago';\text{Soust\_state} = 'IL';\frac{1}{2} \text{cust} = '123456':
Smicr = 1 + 071000013 + 7429413470125Sd1 num = 'CO-12312312':
$image\_back = '12345678901234567890123456789.../********************* ACH Info Associative Array ************************/
$achTemplate = array/sec = >cust_first_name => $cust_first_name,
                            \text{cut}\_last_name => \text{scust}\_last_name,
                            cust_address1 => $cust_address1,
                            cust_address2 => $cust_address2,
                            cust_city => $cust_city,
                            cuts\_state \Rightarrow Scust state.
                            cust_zip => $cust_zip,
                            micro \Rightarrow $micr,
                            dl\_num \implies \frac{d}{d}dl\_nummagstripe => $magstripe,
                            image_front => $image_front,
                            image_back => $image_back
                            \rightarrow:
 /************************* ACH Info Object *******************************/
$mpgAchInfo = new mpgAchInfo ($achTemplate);
        $mpgTxn->setAchInfo($mpgAchInfo);
       $mpgRequest = new mpgRequest(SmpgTxn);********************** mpgHttpsPost Object ******************************/
$mpgHttpPost = new mpgHttpsPost($store_id,$api_token,$mpgRequest);
    $mpgResponse=$mpgHttpPost->getMpgResponse();
\texttt{print("\\ \texttt{argpe = " . } \texttt{SupgResponse} \texttt{CardType()};}print ("\nCardiype = \qquad \qquad, $mpgResponse->qetCardiype();<br>print ("\nTransAmount = ". $mpgResponse->qetTransAmount ());<br>print ("\nTransAmount = ". $mpgResponse->qetTransAmount ());<br>print ("\nReceiptId = ". $mpgResponse->
\begin{minipage}{0.9\linewidth} print("\\|.\rangle \begin{minipage}{0.9\linewidth} print("\\|.\rangle \end{minipage} \end{minipage} \begin{minipage}{0.9\linewidth} \begin{minipage}{0.9\linewidth} \begin{minipage}{0.9\linewidth} \end{minipage} \begin{minipage}{0.9\linewidth} \end{minipage} \begin{minipage}{0.9\linewidth} \end{minipage} \begin{minipage}{0.9\linewidth} \end{minipage} \begin{minipage}{0.9\linewidth} \end{minipage} \begin{minipage}{0.9\linewidth} \end{minipage} \begin{minipage}{0.9\linewidth} \end{minipage} \beginprint ("\nkesponsecode = ". smpgkesponse->getkesponsecode<br>print ("\nMessage = ". $mpgkesponse->getMessage ();<br>print ("\nMessage = ". $mpgResponse->getMessage ();<br>print ("\nComplete = ". $mpgResponse->getComplete ());<br>pri
```
## **ACH Credit**

In the ACH Credit (us ach credit) example we require several mandatory variables: store id, api token, order id, amount, sec, routing num, account num, and account type. There are also many optional variables, such as the cust\_id, check\_num and the customer details. Please refer to Appendix A. Definition of Request Fields and Appendix F. AchInfo Fields for variable definitions. Please note that the mpgAchInfo fields are not used for any type of address verification or fraud check.

```
Ø
          Please note, the ACH Credit transaction may only be submitted with a SEC Code of 'ppd' or 'ccd'.
 NOTE
\langle?php
require "../mpgClasses.php";
$store_id='monusqa002';
$api_token='qatoken';
$orderid='ach-'.date("dmy-G:i:s");
\text{\$amount='1.00'};$txnArray=array(type=>'us_ach_credit',
                           order id=>$orderid,
                           cust id=>Scustid.
                           amount=>$amount
                           \rightarrow/************************* ACH Info Variables ****************************/
\text{Sec} = 'ppd';$cut\_first_name = 'Bob';$cust\_last\_name = 'Smith';$cust\_address1 = '101 Main St';
\text{Scust}\_\text{address2} = \text{'Apt}102';$cust_city = 'Chicago';\text{Soust\_state} = 'IL';\frac{1}{2} \text{cust} = '123456';
$routing_name = '54321'$account_name = '23456';\text{Scheck\_num} = '100';$account_type = 'savings';
            ************* ACH Info Associative Array ***************************/
  . . . . . . . . .
$achTemplate = array/sec = $sec,cust_first_name => $cust_first_name,
                      cust_last_name => $cust_last_name,
                      cuts\_address1 \Rightarrow $cust_address1,
                      \overline{\text{d}} cust_address2 => $cust_address2,
                      cust_city => $cust_city,
                      cust_state => $cust_state,
                      \text{cust}\_2\text{ip} \Rightarrow \text{scust}\_2\text{ip},
                      routing\_num \implies $routing_num,
                      account\_num \implies $account\_num,check_name \Rightarrow \$check_name,account_type => $account_type
                     );
 $mpgAchInfo = new mpgAchInfo ($achTemplate);
     $mpgTxn = new mpgTransaction ($txnArray);$mpqTxn->setAchInfo($mpqAchInfo);
    $mpgRequest = new mpgRequest(SmpgTxn);$mpgHttpPost = new mpgHttpsPost($store_id,$api_token,$mpgRequest);
        ***************** Response Object ************************
.<br>$mpgResponse=$mpgHttpPost->getMpgResponse();
print(" \nTransAmount = " \nSmpgResponse-> getTransAmount())print ("\nTanNamber = ". $mpgResponse->getTanNamber());<br>print ("\nTanNamber = ". $mpgResponse->getTanNamber());<br>print ("\nTransType = ". $mpgResponse->getTansType());<br>print ("\nTransType = ". $mpgResponse->getTransType())
print ("\nReferenceNum = ". $mpgResponse->getReferenceNum());<br>print ("\nReferenceNum = ". $mpgResponse->getReferenceNum());<br>print ("\nResponseCode = ". $mpgResponse->getResponseCode());
print("\\Mlessage = " . $mpqResponse->qetMessage());
print ("\nAuthCode = ". $mpgResponse->getAuthCode());<br>print ("\nAuthCode = ". $mpgResponse->getAuthCode());<br>print ("\nComplete = ". $mpgResponse->getComplete());
print ("\nTicket = ". $mpgResponse->getTicket());<br>print ("\nTicket = ". $mpgResponse->getTicket());<br>print ("\nTimedOut = ". $mpgResponse->getTimedOut());
?
```
#### **ACH Reversal**

The ACH Reversal (us ach reversal) transaction is used to reverse a prior ACH Debit transaction that was performed within the past 3 months. No amount is required because a Reversal is always for 100% of the original transaction. To send a 'us\_ach\_reversal' the order\_id and txn\_number from the 'us\_ach\_debit' are required; it does not require the bank account information to be re-entered.

```
\langle?php
require "../mpgClasses.php";
 /*********************** Request Variables ********************************/
 $store_id='monusqa002';
 $api_token='qatoken';
 /*********************** Transaction Variables ****************************/
$orderid='ORDER_ID_FROM_ACHDEBIT';
$txnnumber = 'TXN_ID_FROM_ACHDEBIT';
 /*********************** Transaction Array *******************************/
$txnArray=array(type=>'us_ach_reversal',
                                   order_id=>$orderid,
                                   txn_number=>$txnnumber
                                   \rightarrow/*********************** Transaction Object *****************************/
$mpgTxn = new mpgTransaction ($txnArray);/************************ Request Object ********************************/
$mpgRequest = new mpgRequest(SmpgTxn);/************************ mpgHttpsPost Object ****************************/
$mpgHttpPost = new mpgHttpsPost($store_id,$api_token,$mpgRequest);
 /*********************** Response Object *******************************/
$mpgResponse=$mpgHttpPost->getMpgResponse();
print ("\nTxnNumber = " . $mpgResponse->getTxnNumber());<br>print ("\nTxnNumber = " . $mpgResponse->getTxnNumber());<br>print ("\nReceiptId = " . $mpgResponse->getReceiptId());
print ("\nCocorport") . SmpgResponse->getTransType());<br>print ("\nTransType = ". SmpgResponse->getTransType());<br>print ("\nReferenceNum = ". SmpgResponse->getReferenceNum());<br>print ("\nResponseCode = ". SmpgResponse->getResp
print("\nkesponsecode = ". >mpgkesponse->getkesponsecod<br>print("\nMessage = ". $mpgResponse->getMessage());<br>print("\nAuthCode = ". $mpgResponse->getAuthCode());<br>print("\nComplete = ". $mpgResponse->getComplete());<br>print("\n
```
 $\frac{2}{3}$ 

### **ACH FI Enquiry**

The ACH FI Enquiry (us\_ach\_fi\_inquiry) transaction allows the merchant to submit a routing number and verify which Financial Institution it belongs to. This transaction also allows the merchant to verify whether or not this is a valid routing number before submitting an ACH Debit or Credit transaction.

```
\langle?php
 require " \ldots/mpgClasses.php";
 /*********************** Request Variables ********************************/
 $store_id='monusqa002';
 $api_token='qatoken';
 /*********************** Transaction Variables ****************************/
 $routingnum='9123456';
 /*********************** Transaction Array ********************************/
 $txnArray=array(type=>'us_ach_fi_enquiry',
                                       routing_num=>$routingnum
                                       \rightarrow/*********************** Transaction Object *****************************/
 $mpgTxn = new mpgTransaction ($txnArray);/*********************** Request Object *******************************/
 $mpgRequest = new mpgRequest ($mpgTxn) ;
 /************************ mpgHttpsPost 0bject *****************************/
 $mpgHttpPost = new mpgHttpsPost($store_id,$api_token,$mpgRequest);
 /*********************** Response Object ********************************/
 $mpgResponse=$mpgHttpPost->getMpgResponse();
 print("\\ \n% \text{print}(\text{``}\text{?})\text{print}(\text{``}\text{?})\text{print}(\text{``}\text{?})\text{print}(\text{``}\text{?})\text{print}(\text{``}\text{?})\text{print}(\text{``}\text{?})\text{print}(\text{``}\text{?})\text{print}(\text{``}\text{?})\text{print}(\text{``}\text{?})\text{print}(\text{``}\text{?})\text{print}(\text{``}\text{?})\text{print}(\text{``}\text{?})\text{print}(\text{``}\text{?})\text{print}(\text{``}\text{?})\text{prprint ("\nTxnNumber = " . $mpgResponse->getTxnNumber());<br>print ("\nTxnNumber = " . $mpgResponse->getTxnNumber());<br>print ("\nReceiptId = " . $mpgResponse->getReceiptId());
print("\nResponseCode = " . $mpgResponse->getResponseCode<br>print("\nMessage = " . $mpgResponse->getRessage());<br>print("\nAuthCode = " . $mpgResponse->getAuthCode());<br>print("\nComplete = " . $mpgResponse->getComplete());<br>prin
```
 $2>$ 

#### **ACH Transactions with Extra Features - Examples**  $18.$

In the previous section the instructions were provided for the ACH transaction set. eSELECTplus also provides several extra features/functionalities for the ACH transactions. These features include storing customer and order details and sending transactions to the Recurring Billing feature. Recurring Billing must be added to your account, please call the Service Centre at 1-866-423-8475 to have your profile updated.

## **ACH Debit (with Customer and Order details)**

Below is an example of sending an ACH Debit (us\_ach\_debit) with the customer and order details. If one piece of information is sent then all fields must be included in the request. Unwanted fields need to be blank. Please see Appendix C. CustInfo Fields for description of each of the fields. Customer details can only be sent with the ACH Debit transaction. It can be used in conjunction with other extra features such as Recurring Billing. *Please note* that the mpgCustInfo fields are not used for any type of address verification or fraud check.

```
\langle?php
require "../mpgClasses.php";
/************************ Request Variables ********************************/
$store_id='monusqa024';
$api token='gatoken';
/*********************** Transaction Variables ***************************/
$orderid='ach-'.date("dmy-G:i:s");
%amount='1.00';
$custid = 'my cust id';
/*********************** Transaction Array *******************************/
$txnArray=array(type=>'us_ach_debit',
                                  order id=>$orderid,
                                  cust id=>Scustid.
                                  amount=>$amount
                                  \rightarrow:
/************************* ACH Info Variables ****************************/
\frac{1}{2}sec = 'ppd';
$cust first name = 'Bob';
$cost_last_name = 'Smith';$cost\_address1 = '101 Main St';\frac{1}{2} cust address2 = 'Apt 102';
$cust_city = 'Chicago';\text{Scust}\_state = 'IL';\text{Soust}zip = '123456';
$routing_num = '987654321;
\frac{1}{2} = \frac{1}{2} = \frac{1}{2} = \frac{1}{2} = \frac{1}{2} = \frac{1}{2} = \frac{1}{2} = \frac{1}{2} = \frac{1}{2} = \frac{1}{2} = \frac{1}{2} = \frac{1}{2} = \frac{1}{2} = \frac{1}{2} = \frac{1}{2} = \frac{1}{2} = \frac{1}{2} = \frac{1}{2} = \frac{1$check num = '100';Saccount type = 'savings';
/********************* ACH Info Associative Array **************************/
$achTemplate = array(
                              sec = >Ssec.cust_first_name => $cust_first name,
                            cust last name => $cust last name,
                            cust_address1 => $cust_address1,
                            cuts\_address2 \Rightarrow $cust_address2,
                            \text{cust}<sub>city</sub> => \text{scust}<sub>city</sub>,
                            \text{cust\_state} \Rightarrow \text{Soust state}\text{cust\_zip} \Rightarrow \text{Scust\_zip}routing_num => $routing num,
                            account_num => $account_num,
                           check num \Rightarrow Scheck num.
                            account_type => $account_type
                           \rightarrow:
/************************** ACH Info Object *******************************/
$mpgAchInfo = new mpgAchInfo ($achTemplate);
/************************ CustInfo Object **********************************/
\label{eq:3} \begin{array}{lll} \mathop{\mathfrak{SmpgCustInfo}}\nolimits = & \mathop{\mathsf{new}}\nolimits \;\mathop{\mathsf{mpgCustInfo}}\nolimits \left( \rule{0.3cm}{.0cm} \right) \text{;} \end{array}/********************* Set E-mail and Instructions **************/
\texttt{Semail} = \texttt{Joe@widgets.com'};$mpgCustInfo->setEmail($email);
Sinsteinations = "Make it fast".$mpgCustInfo->setInstructions($instructions):
```
/\*\*\*\*\*\*\*\*\*\*\*\*\*\*\*\*\*\*\*\*\* Create Billing Array and set it \*\*\*\*\*\*\*\*\*\*/ \$billing = array( first\_name => 'Joe', last\_name => 'Thompson', company\_name => 'Widget Company Inc.',  $address$  => '111 Bolts Ave.', city => 'Toronto', province => 'Ontario',  $postal\_code \implies 'M8T 1T8',$  $\overline{\text{country}} \Rightarrow \text{'Canada'},$  phone\_number => '416-555-5555', fax  $\Rightarrow$  '416-555-5555',  $\text{tax1} \Rightarrow '123.45',$  $\text{tax2} \Rightarrow '12.34',$  $\text{tax3}$  => '15.45', shipping\_cost  $\Rightarrow$  '456.23'); \$mpgCustInfo->setBilling(\$billing); /\*\*\*\*\*\*\*\*\*\*\*\*\*\*\*\*\*\*\*\*\* Create Shipping Array and set it \*\*\*\*\*\*\*\*\*\*/ \$shipping = array(first\_name => 'Joe', last\_name => 'Thompson', company\_name => 'Widget Company Inc.',  $address$  => '111 Bolts Ave.', city => 'Toronto', province => 'Ontario',  $postal\_code \Rightarrow 'M8T 1T8',$  $\overline{\text{country}} \Rightarrow \text{'Canada'},$  phone\_number => '416-555-5555',  $fax = 1416 - 555 - 5555$ ; \$mpgCustInfo->setShipping(\$shipping); /\*\*\*\*\*\*\*\*\*\*\*\*\*\*\*\*\*\*\*\*\* Create Item Arrays and set them \*\*\*\*\*\*\*\*\*\*/ \$item1 = array (name=>'item 1 name', quantity=>'53', product\_code=>'item 1 product code',  $extended\_amount => '1.00')$ ; \$mpgCustInfo->setItems(\$item1); \$item2 = array(name=>'item 2 name', quantity=>'53', product\_code=>'item 2 product code', extended\_amount=>'1.00'); \$mpgCustInfo->setItems(\$item2); /\*\*\*\*\*\*\*\*\*\*\*\*\*\*\*\*\*\*\*\*\*\*\*\* Transaction Object \*\*\*\*\*\*\*\*\*\*\*\*\*\*\*\*\*\*\*\*\*\*\*\*\*\*\*\*\*\*\*/ \$mpgTxn = new mpgTransaction(\$txnArray); /\*\*\*\*\*\*\*\*\*\*\*\*\*\*\*\*\*\*\*\*\*\*\*\* Set ACH Info \*\*\*\*\*\*\*\*\*\*\*\*\*\*\*\*\*\*\*\*\*\*\*\*\*\*\*\*\*\*\*\*\*\*\*\*\*/ \$mpgTxn->setAchInfo(\$mpgAchInfo); /\*\*\*\*\*\*\*\*\*\*\*\*\*\*\*\*\*\*\*\*\*\*\*\* Set CustInfo \*\*\*\*\*\*\*\*\*\*\*\*\*\*\*\*\*\*\*\*\*\*\*\*\*\*\*\*\*\*\*\*\*\*\*\*\*/ \$mpgTxn->setCustInfo(\$mpgCustInfo); /\*\*\*\*\*\*\*\*\*\*\*\*\*\*\*\*\*\*\*\*\*\*\*\* Request Object \*\*\*\*\*\*\*\*\*\*\*\*\*\*\*\*\*\*\*\*\*\*\*\*\*\*\*\*\*\*\*\*\*\*/  $$mpgRequest = new mpgRequest(SmpgTxn);$ /\*\*\*\*\*\*\*\*\*\*\*\*\*\*\*\*\*\*\*\*\*\*\*\* mpgHttpsPost Object \*\*\*\*\*\*\*\*\*\*\*\*\*\*\*\*\*\*\*\*\*\*\*\*\*\*\*\*\*\*/ \$mpgHttpPost = new mpgHttpsPost(\$store\_id,\$api\_token,\$mpgRequest); /\*\*\*\*\*\*\*\*\*\*\*\*\*\*\*\*\*\*\*\*\*\*\*\* Response Object \*\*\*\*\*\*\*\*\*\*\*\*\*\*\*\*\*\*\*\*\*\*\*\*\*\*\*\*\*\*\*\*\*\*/ \$mpgResponse=\$mpgHttpPost->getMpgResponse(); print("\nCardType = " . \$mpgResponse->getCardType());<br>print("\nTransAmount = " . \$mpgResponse->getTransAmount());<br>print("\nTxnNumber = " . \$mpgResponse->getTxnNumber());<br>print("\nReceiptId = " . \$mpgResponse->getReceiptId( print("\nTransType = " . \$mpgResponse->getTransType());<br>print("\nReferenceNum = " . \$mpgResponse->getReferenceNum());<br>print("\nResponseCode = " . \$mpgResponse->getResponseCode()); print("\nMessage = " . \$mpgResponse->getMessage());<br>print("\nAuthCode = " . \$mpgResponse->getAuthCode());<br>print("\nComplete = " . \$mpgResponse->getComplete());<br>print("\nTransDate = " . \$mpgResponse->getTransDate());<br>print( print("\nTicket = " . \$mpgResponse->getTicket());<br>print("\nTimedOut = " . \$mpgResponse->getTimedOut());
#### **ACH Debit (with Recurring Billing)**

Recurring Billing is a feature that allows the transaction information to be sent once and then re-billed on a specified interval for a certain number of times. This is a feature commonly used for memberships, subscriptions, or any other charge that is re-billed on a regular basis. The transaction is split into two parts; the recur information and the transaction information. Please see Appendix D. Recur and Recur Update Fieldsfor descry iption of each of the Recur fields. The optional customer and order details can be included in the transaction using the method outlined above - ACH Debit (with Customer and Order Details). Recurring Billing must be added to your account, please call the Service Centre at 1-866-423-8475 to have your profile updated. *Please note that the Recurring* Billing fields are only available to SEC codes 'ppd' 'ccd' and 'web'.

```
\langle?php
require "../mpgClasses.php";
/*********************** Request Variables *******************************/
Sstore id='monusga024':
$api_token='qatoken';
/*********************** Transaction Variables *****************************/
,<br>$orderid='ach-'.date("dmy-G:i:s");
Samoint = '1.00':$custid = 'my cust id';/*********************** Transaction Array ********************************/
\tt \order_id=>$orderid,
                               cust id=>Scustid.
                               amount = \frac{5}{2}\rightarrow:
/***************************** ACH Info Variables *****************************/
\sceq = 'ppd';
$cust_first_name = 'Bob';
\frac{1}{2} = \frac{1}{2} = \frac{1}{2} = \frac{1}{2} = \frac{1}{2} = \frac{1}{2} = \frac{1}{2} = \frac{1}{2} = \frac{1}{2} = \frac{1}{2} = \frac{1}{2} = \frac{1}{2} = \frac{1}{2} = \frac{1}{2} = \frac{1}{2} = \frac{1}{2} = \frac{1}{2} = \frac{1}{2} = \frac{1\frac{1}{2} cust_address1 = '101 Main St';
\text{Soust\_address2} = \text{Yapt } 102';$cust_city = 'Chicago';\begin{array}{rcl}\n\text{Scut\_state} & = & \text{Int } \\
\text{Scut\_state} & = & \text{TL'} \\
\text{Scut\_zip} & = & \text{123456'}\n\end{array}% \verb|routing_name| = '987654321';\text{Scheck\_num} = '100';$account type = 'savings':
/********************* ACH Info Associative Array *************************/
SachTemplate = array(sec = >Ssec.
                          cust_first_name => $cust_first_name,
                          cust_last_name => $cust_last_name,
                          \overline{\text{cust\_address1}} \Rightarrow $cust_address1,
                          cuts\_address2 \Rightarrow $cust_address2,
                          cust_city => $cust_city,
                          cuts\_state \Rightarrow $cust state,
                          \texttt{cust\_zip} \Rightarrow \texttt{scust\_zip}routing_num => $routing_num,
                         account_num => $account_num,
                         check_num => $check_num,
                         account_type => $account_type
                        );
/************************** ACH Info Object ******************************/
$mpgAchInfo = new mpgAchInfo ($achTemplate);
,<br>$recurUnit = 'day';
$startDate = '2008/11/30';$numRecurs = '4';$recurInterval = '10';<br>$recurAmount = '31.00';
$startNow = 'true';
/********************************* Recur Array **************************/
$recurArray = array(recur_unit=>$recurUnit, // (day | week | month)
                               start_date=>$startDate, //yyyy/mm/dd
                               num recurs=>$numRecurs,
                               start_now=>$startNow,
                               period => $recurInterval,
```
recur\_amount=> \$recurAmount  $)$ ; /\*\*\*\*\*\*\*\*\*\*\*\*\*\*\*\*\*\*\*\*\*\*\*\*\*\*\*\*\*\* Recur Object \*\*\*\*\*\*\*\*\*\*\*\*\*\*\*\*\*\*\*\*\*\*\*\*\*/ \$mpgRecur = new mpgRecur (\$recurArray); /\*\*\*\*\*\*\*\*\*\*\*\*\*\*\*\*\*\*\*\*\*\*\*\* Transaction Object \*\*\*\*\*\*\*\*\*\*\*\*\*\*\*\*\*\*\*\*\*\*\*\*\*\*\*\*\*/ \$mpgTxn = new mpgTransaction(\$txnArray); \$mpgTxn->setAchInfo(\$mpgAchInfo); /\*\*\*\*\*\*\*\*\*\*\*\*\*\*\*\*\*\*\*\*\*\*\*\*\*\*\*\*\* Set Recur Object \*\*\*\*\*\*\*\*\*\*\*\*\*\*\*\*\*\*\*\*/ \$mpgTxn->setRecur(\$mpgRecur); /\*\*\*\*\*\*\*\*\*\*\*\*\*\*\*\*\*\*\*\*\*\*\* Request Object \*\*\*\*\*\*\*\*\*\*\*\*\*\*\*\*\*\*\*\*\*\*\*\*\*\*\*\*\*\*\*\*/  $\frac{1}{2}$   $\frac{1}{2}$  \$mpgHttpPost = new mpgHttpsPost (\$store\_id, \$api\_token, \$mpgRequest); /\*\*\*\*\*\*\*\*\*\*\*\*\*\*\*\*\*\*\*\*\*\*\* Response Object \*\*\*\*\*\*\*\*\*\*\*\*\*\*\*\*\*\*\*\*\*\*\*\*\*\*\*\*\*\*\*\*/ \$mpgResponse=\$mpgHttpPost->getMpgResponse();  $\begin{array}{lll} \texttt{print("\\ \texttt{upper = " . } \texttt{SupgResponse->getCardType());} \texttt{min("\\ \texttt{maxAmount = " . } \texttt{SupgResponse->getTransAmount());} \texttt{min("\\ \texttt{minber = " . } \texttt{SupgResponse->getTxnNumber());} \end{array}$ print ("\nixin\unuber =  $\therefore$  \mpyresponse->yetiAnn\unuber\111<br>print ("\nReceiptId = "  $\therefore$  \$mpgResponse->yetReceiptId());<br>print ("\nTransType = "  $\therefore$  \$mpgResponse->yetTransType()); print ("\nReferenceNum = ". \$mpgResponse->getReferenceNum());<br>print ("\nReferenceNum = ". \$mpgResponse->getReferenceNum());<br>print ("\nResponseCode = ". \$mpgResponse->getResponseCode()); 

 $print("unlunk = "grapsesparse - getTicket())$   $print("nTicket = "grpsRespose - getTimedout())$  $\text{print}(\text{''}\text{N}\text{Recur}$  Success = "  $\cdot$  \$mpgResponse->getRecurSuccess());

 $\rightarrow$ 

#### 19. **Administrative Transactions**

Included below is the sample code for the Administrative transactions that can be found in the "Examples" folder of the PHP API download. Administrative transactions allow the user to perform such tasks as manually closing an open Batch and preparing the funds for settlement. Also, the user may retrieve details about the currently open Batch without needing to close it.

#### **Batch Close**

At the end of every financial day (11pm EST) the Batch needs to be closed in order to have the Credit Card funds settled the next business day and the ACH funds settled, on average, within the next 5 business days. By default eSELECTplus will automatically close your Batch daily, whenever there are funds in the open Batch. Some merchants prefer to control Batch Close, and disable the automatic functionality. For these merchants we have provided the ability to close your Batch through the API. When a Batch is closed the response will include the transaction count and amount for each type of transaction. To disable automatic close please access the Merchant Resource Centre (https://esplus.moneris.com/usmpg), go to the Admin menu item and then choose Store Settings; the Batch Close options are located on this page.

```
\langle?php
require "../mpgClasses.php";
/*********************** Request Variables *****************************/
$store_id=$arqv[1];
$api_token=$argv[2];
************************ Transaction Variables ****************************/
\xiecr number=\xiarqv\left[3\right];
/*********************** Transaction Array *****************************/
$txnArray=array(type=>'us_batchclose',
                       ecr_number=>$ecr_number
                       \rightarrow:
/************************ Transaction Object *****************************/
$mpgTxn = new mpgTransaction($txnArray);
/*********************** Request Object ********************************/
$mpgReq=new mpgRequest($mpgTxn);
$mpgHttpPost=new mpgHttpsPost($store_id,$api_token,$mpgReq);
$mpgResponse=$mpgHttpPost->getMpgResponse();
/*********************** Array of Credit Cards ****************************/
$creditCards = $mpgResponse->getCreditCards($ecr_number);
for (\frac{1}{2} = 0; \frac{1}{2} < \text{count}(\frac{1}{2} \text{cenditCards}); \frac{1}{2} + 1)print "\nCard Type = $creditCards[$i]";
 print "\nPurchase Count = "
       . $mpgResponse->getPurchaseCount($ecr_number,$creditCards[$i]);
 print "\nPurchase Amount = "
        . $mpgResponse->getPurchaseAmount($ecr_number,$creditCards[$i]);
 print "\nRefund Count = "
       . $mpgResponse->getRefundCount($ecr_number,$creditCards[$i]);
 print "\nRefund Amount = "
       . $mpgResponse->getRefundAmount($ecr_number, $creditCards[$i]);
 print "\nCorrection Count = "
       . $mpgResponse->getCorrectionCount ($ecr_number, $creditCards [$i]);
 print "\nCorrection Amount = "
       . $mpgResponse->getCorrectionAmount ($ecr_number, $creditCards[$i])
```
### **Open Totals**

Open Totals allows the merchant to retrieve details about all Credit Card transactions within the currently open Batch. The response will include the transaction count and amount for each type of transaction. Open Totals returns a similar response to the Batch Close without closing the current Batch.

```
\langle?php
require "../mpgClasses.php";
/*********************** Request Variables *******************************/
$store_id=$argv[1];
$api_token=$argv[2];
/*********************** Transaction Variable ****************************/
\xiecr_number=\xiargv[3];
/*********************** Transaction Array *******************************/
$txnArray=array(type=>'us_opentotals',
                 ecr_number=>$ecr_number
                 \rightarrow/*********************** Transaction Object *****************************/
$mpgTxn = new mpgTransaction($txnArray);
/************************ Request Object ********************************/
$mpgReq=new mpgRequest ($mpgTxn) ;
/*********************** mpgHttpsPost Object ****************************/
$mpgHttpPost=new mpgHttpsPost($store_id,$api_token,$mpgReq);
/*********************** Response Object ********************************/
$mpgResponse=$mpgHttpPost->getMpgResponse();
/*********************** Array of Credit Cards ***************************/
$creditCards = $mpgResponse->getCreditCards($ecr_number);
/*********************** Loop through Array and Display *******************/
for (\frac{5i}{9}; \frac{5i}{1} < count ($creditCards); $i++)
 print "\nCard Type = $creditCards[$i]";
 print "\nPurchase Count = "
        . $mpgResponse->getPurchaseCount($ecr_number,$creditCards[$i]);
 print "\nPurchase Amount = "
        . $mpgResponse->getPurchaseAmount($ecr_number,$creditCards[$i]);
 print "\nRefund Count = "
        . $mpgResponse->getRefundCount($ecr_number,$creditCards[$i]);
 print "\nRefund Amount = "
        . $mpgResponse->getRefundAmount($ecr_number,$creditCards[$i]);
 print "\nCorrection Count = "
        . $mpgResponse->getCorrectionCount($ecr_number,$creditCards[$i]);
 print "\nCorrection Amount = "
        . $mpgResponse->getCorrectionAmount($ecr_number,$creditCards[$i]);
\overline{2}
```
#### **Card Verification**

The Card Verification (us card verification) transaction is available to check the validity of a credit card, expiry date and any additional details, such as the Card Verification Digits or Address Verification details. It does not verify the available amount or lock any funds on the credit card. The CardVerification transaction requires several variables (store id, api token, order id, pan, expdate). Also, Address Verification (AVS) is required while the Card Verification Digits (CVD) are optional. This transaction type will not place a charge on the credit card. Please refer to Appendix A. Definition of Request Fields for variable definitions.

```
\langle?php
require "../mpgClasses.php";
 /*********************** Request Variables ********************************/
 ,<br>$store_id='monusqa002';
\frac{5}{4} api_token='qatoken';
                    ************ Transaction Variables *******************************/
$orderid="cardverification".date("dmy-G:i:s");
 Span="4242424242424242":
 $expiry_date="1111";
 /*********************
                                ****** AVS Variables *******************************/
$avs\_street\_number = '201';Savs_street_name = 'Michigan Ave';
\frac{1}{2} avs zipcode = 'M1M1M1';
 \text{Sevd\_indication} = '1';\frac{1}{2} = \frac{1}{2} = \frac{1}{2} = \frac{1}{2} = \frac{1}{2} = \frac{1}{2} = \frac{1}{2} = \frac{1}{2} = \frac{1}{2} = \frac{1}{2} = \frac{1}{2} = \frac{1}{2} = \frac{1}{2} = \frac{1}{2} = \frac{1}{2} = \frac{1}{2} = \frac{1}{2} = \frac{1}{2} = \frac{1/********************* AVS Associative Array ************************/
$avsTemplate = array( avs_street_number=>$avs_street_number,
                                avs street name =>$avs street name,
                                avs_zipcode \implies $avs_zipcode
                                \rightarrow/********************** CVD Associative Array **************************/
                                     cvd\_indication \Rightarrow \frac{1}{2}cvd\_indication,% \text{cvdTemplate} = \text{array}cvd_value => $cvd_value
$mpgCvdInfo = new mpgCvdInfo ($cvdTemplate);
        $txnArray=array(type=>'us_card_verification',
             order_id=>$orderid,
             \text{cust\_id} \Rightarrow \text{'} \text{cust'},
             pan \Rightarrowspan,expdate=>Sexpiry date
$mpgTxn = new mpgTransaction($txnArray);
 /************************ Set AVS and CVD *****************************/
 $mpgTxn->setAvsInfo($mpgAvsInfo);
$mpgRequest = new mpgRequest($mpgTxn);<br>/************************ mpgHttpsPost Object **********************************
%mpgHttpPost =new mpgHttpsPost($store_id,$api_token,$mpgRequest);<br>/************************ Response Object *************************
$mpgResponse=$mpgHttpPost->getMpgResponse();
\begin{array}{l} \mbox{print("\\ \textit{``} \texttt{mCardType = "}. \mathbb{S} \texttt{mpgResponse} \texttt{CardType();};\\ \mbox{print("\\ \textit{``} \texttt{mTran8Amount = "}. \mathbb{S} \texttt{mpgResponse} \texttt{dTran8Amount();};\\ \mbox{print("\\ \textit{``} \texttt{mregiesparse} \texttt{msgine} \texttt{msgine} \texttt{d();};\\ \mbox{``} \texttt{mrgine} \texttt{mrgine} \texttt{msgine();} \end{array} \label{eq:opt1}print ("\nReceiptid = ". >mpgResponse->getReceiptid());<br>print ("\nTransType = ". $mpgResponse->getTransType ());<br>print ("\nReferenceNum = ". $mpgResponse->getReferenceNum());<br>print ("\nResponseCode = ". $mpgResponse->getRe
print ("\nResponsecode = ". smpgresponse--yechesponsecode<br>print ("\nMessage = ". $mpgResponse->getMessage ());<br>print ("\nComplete = ". $mpgResponse->getComplete ());<br>print ("\nTransDate = ". $mpgResponse->getTransDate (
print ("\nitansiim="care represented ());<br>print ("\nTicket = ". $mpgResponse->getTicket());<br>print ("\nTimedOut = ". $mpgResponse->getTimedOut());<br>print ("\nCardLevelResult = ". $mpgResponse->getCardLevelResult());
2\overline{2}
```
#### **Encrypted Card Verification**

Similar to the regular Card Verification transactionmentioned above, the Encrypted Card Verification (us\_enc\_card\_verification) transaction is available to check the validity of a credit card, expiry date and any additional details, such as the Card Verification Digits or Address Verification details. It does not verify the available amount or lock any funds on the credit card. The Encrypted Card Verification requires the card data to be keyed in via the Moneris provided encrypted MSR device. This transaction requires several variables (store\_id, api\_token, order id, enc track2 and device type). Also, Address Verification (AVS) is required while the Card Verification Digits (CVD) are optional. This transaction type will not place a charge on the credit card. Please refer to Appendix A. Definition of Request Fields for variable definitions.

```
\langle?php
require "../mpgClasses.php";
/*********************** Request Variables *******************************/
$store_id="monusqa002";
$api_token="gatoken";
/*********************** Transaction Variables ****************************/
$orderid="enc_cardverification".date("dmy-G:i:s");
\text{\%amount} = "1.00";
***4030=********************?*A7150C78335A5024949516FDA9A68A91C4FBAB1279DD1DE2283DBEBB2C6B3FDEACF7B5B314219D76C00
       890F347A9640EFE90023E31622F5FD95C14C0362DD2EAB28ADEB46B8B577DA1A18B707BCC7E48068EFF1882CFB4B369BDC4BB646C870D6083
       239860B23837EA91DB3F1D8AD066DAAACE2B2DA18D563E4F1EF997696337B8999E9C707DEC4CB0410B887291CAF2EE449573D01613484B807
       60742A3506C31415939320000A000283C5E03":
$device_type="idtech";
\text{Savs\_street\_number} = '201';\frac{1}{2} street_name = 'Michigan Ave';
$avs_zipcode = 'M1M1M1';/************************** CVD Variables ***************************/
% \text{cvd\_indicator} = '1';% \text{cvd}_\text{value} = '198';/********************* AVS Associative Array ************************/
$avsTemplate = array(
                   avs street number=>Savs street number,
                   avs street name =>Savs street name,
                   avs zipcode => $avs zipcode
                  \rightarrow/********************* CVD Associative Array ***********************/
% \text{cvdTemplate} = \text{array(}cvd indicator => $cvd indicator,
                   cvd value => $cvd value
                  \rightarrow/************************* AVS Object ******************************/
$mpgAvsInfo = new mpgAvsInfo ($avsTemplate):
/************************** CVD Object *******************************/
$mpgCvdInfo = new mpgCvdInfo ($cvdTemplate);
/*********************** Transaction Array *******************************/
$txnArray=array(type=>'us_enc_card_verification',
        order id=>Sorderid.
        cust id=>'cust',
        enc track2=>Senc track2.
        device_type=>$device_type
          \rightarrow/*********************** Transaction Object *****************************/
$mpgTxn = new mpgTransaction($txnArray);
```
 ${\tt x************************$  Set AVS and CVD \*\*\*\*\*\*\*\*\*\*\*\*\*\*\*\*\*\*\*\*\*\*\*\*\*\*\*\*\*\*\*\*\*\* \$mpgTxn->setAvsInfo(\$mpgAvsInfo); \$mpgTxn->setCvdInfo(\$mpgCvdInfo); /\*\*\*\*\*\*\*\*\*\*\*\*\*\*\*\*\*\*\*\*\*\*\* Request Object \*\*\*\*\*\*\*\*\*\*\*\*\*\*\*\*\*\*\*\*\*\*\*\*\*\*\*\*\*\*\*/  $$mpgRequest = new mpgRequest(SmpgTxn);$ /\*\*\*\*\*\*\*\*\*\*\*\*\*\*\*\*\*\*\*\*\*\*\* mpgHttpsPost 0bject \*\*\*\*\*\*\*\*\*\*\*\*\*\*\*\*\*\*\*\*\*\*\*\*\*\*\*\*/ \$mpgHttpPost = new mpgHttpsPost(\$store\_id,\$api\_token,\$mpgRequest); /\*\*\*\*\*\*\*\*\*\*\*\*\*\*\*\*\*\*\*\*\*\*\* Response Object \*\*\*\*\*\*\*\*\*\*\*\*\*\*\*\*\*\*\*\*\*\*\*\*\*\*\*\*\*\*\*/ \$mpgResponse=\$mpgHttpPost->getMpgResponse();

```
\texttt{print("\\ \texttt{argtype = " . } } \texttt{SupgResponse}\texttt{-}\texttt{getCardType()};print ("\nCransAmount = " . $mpgResponse->getTransAmount ());<br>print ("\nTransAmount = " . $mpgResponse->getTransAmount ());<br>print ("\nTxnNumber = " . $mpgResponse->getTxnNumber ());
print ("\nTxnNumper = ". >mpgkesponse->getIxnNumper ());<br>print ("\nReceiptId = ". $mpgResponse->getReceiptId());<br>print ("\nTransType = ". $mpgResponse->getTransType());<br>print ("\nReferenceNum = ". $mpgResponse->getReferenc
print ("\mesponsecoue - ". whypesponse zyeunescoue")<br>print ("\message = ". $mpgResponse->getMessage());<br>print ("\nComplete = ". $mpgResponse->getComplete());<br>print ("\nTransDate = ". $mpgResponse->getTransDate());<br>print ("
print(" \nTransTime = " . $mpgResponse-> getTransTime());print ("\nimeaout = " . *mpyresponse-zyetimeaout());<br>print ("\nMaskedPan = " . $mpgResponse->getMaskedPan());<br>print ("\nMSResponse = " . $mpgResponse->getAwsResultCode());<br>print ("\nCVDResponse = " . $mpgResponse->getCvdRe
```
 $\overline{2}$ 

#### **Recur Update**

Recur Update allows a user to alter characteristics of a previously registered Recurring Billing transaction. This feature is commonly used to update a customer's credit card information and the number of times it is to be billed (recur). Only fields sent to the gateway will be updated. Please see Appendix A. Definition of Request Fields and Appendix D. Recur and Recur Update Fields for description of each of the fields.

#### Recur Update - Credit Card example

```
\langle?php
require "\ldots/mpg\texttt{Classes.php"};
/**************************** Request Variables *****************************/
Sstore id='monusga002':
$api_token='qatoken';
\tt type='us\_recur\_update ;
$order_id='ORDER_ID_FROM_ORIGINAL_TXN';
//The following fields can be updated for a CC, ACH or Pinless Debit transaction
Scust id='MY CUST ID':
\frac{1}{2} recur_amount='1.00';
$add num='20':$total_name'999';$hold = 'false';$terminate = 'false';
//The pan & expdate can be updated for a Credit Card or Pinless Debit transaction \text{Span} = 5454545454545454;
\frac{1}{2}expdate='1111';
//The AVS details can only be updated for a Credit Card transaction
\text{Savs\_street\_number} = '112';<br>\text{Savs\_street\_name} = 'lakeshore blvd';\frac{1}{2} \text{avs}_z \text{ipcode} = '123123';//The p_account_number & presentation_type can only be updated for a Pinless Debit transaction
$p_account_number="Account a12345678 9876543";
{\tt 5presentation\_type}~=~"{\tt X}"\,;************************* Transactional Associative Array ***********************/
$txnArray=array('type'=>$type,
                            'order_id' =>Sorder_id,
                            'cust id'=>Scust id.
                            'recur_amount'=>$recur_amount,
                             'pan'=>$pan,
                            'expdate'=>$expdate,
                             'p_account_number'=>$p_account_number,
                            p_account_number -xp_account_number,<br>'presentation_type'=>$presentation_type,<br>'add_num_recurs' => $add_num,
                            "total_num_recurs" => $total_num,
                            'hold' => \frac{1}{5}hold,
                            'terminate' => $terminate,
                            'avs_street_number' => $avs_street_number,
                            'avs_street_name' => $avs_street_name,
                            'avs_zipcode' => $avs_zipcode
$mpgTxn = new mpgTransaction($txnArray);
/***************************** Request Object ****************************/
$mpgRequest = new mpgRequest({$mpgTxn}$);/***************************** HTTPS Post Object *****************************/
$mpgHttpPost = new mpgHttpsPost($store_id,$api_token,$mpgRequest);
.<br>$mpqResponse=$mpgHttpPost->getMpgResponse();
whysincoperate emperate the experiment of the extra print ("\nReceiptId = ". $mpgResponse->getReceiptId());<br>print ("\nResponseCode = ". $mpgResponse->getResponseCode());
print ("\nkesponsecode = ". \sup , \sup , \sup , \sup , \sup , \sup , \sup , \sup , \sup , \sup , \sup , \sup , \sup , \sup , \sup , \sup , \sup , \sup , \sup , \sup , \sup , \sup , \sup , \sup , \sup , \sup , \sup , \sup\begin{minipage}[t]{.03\textwidth} \centering \begin{minipage}[t]{0.03\textwidth} \centering \emph{m} \centering \emph{m} \centering \
```
#### Recur Update - Pinless Debit example

```
\langle?php
require "../mpgClasses.php";
 /**************************** Request Variables *****************************/
$store_id='monusqa002';
$api_token='qatoken';
 /************************ Transactional Variables **************************/
$type='us_recur_update';
$order_id='ORDER_ID_FROM_ORIGINAL_TXN';
//The following fields can be updated for a CC, ACH or Pinless Debit transaction
$cust_id='MY CUST ID';
\frac{1}{2} recur_amount='1.00';
$add_number'20';
$total_name:999$hold = 'false';$terminate = 'false';
//The pan & expdate can be updated for a Credit Card or Pinless Debit transaction
\frac{1}{2}pan='54545454545454';
$expdate='1111';//The AVS details can only be updated for a Credit Card transaction
\frac{1}{2}<br>\frac{1}{2} \frac{1}{2}<br>\frac{1}{2}<br>//$avs_zipcode = '123123';
//The p_account_number & presentation_type can only be updated for a Pinless Debit transaction
$p_account_number="Account a12345678 9876543";
$presentation_type = "X";
 *********************** Transactional Associative Array *********************/
\tt _{stxnArray=array} ( \tt type \cdot =>\tt type ,
                               'order_id'=>$order_id,
                               'cust_id'=>$cust_id,
                               'recur_amount'=>$recur_amount,
                               'pan'=>$pan,
                                'expdate'=>$expdate,
                               'p_account_number'=>$p_account_number,
                               presentation_type'=>$presentation_type,<br>'presentation_type'=>$presentation_type,<br>'add_num_recurs' => $add_num,
                               \overline{\ } total_num_recurs' => $total_num,
                               'hold' => \frac{1}{2}hold,
                               'terminate' => $terminate,
                               'avs_street_number' => $avs_street_number,
                                T_{\text{av}} = \frac{1}{2} = \frac{1}{2} = \frac{1}{2} = \frac{1}{2} = \frac{1}{2} = \frac{1}{2} = \frac{1}{2} = \frac{1}{2} = \frac{1}{2} = \frac{1}{2} = \frac{1}{2} = \frac{1}{2} = \frac{1}{2} = \frac{1}{2} = \frac{1}{2} = \frac{1}{2} = \frac{1}{2} = \frac{1'avs_zipcode' => $avs_zipcode
                         \rightarrow:
 /*************************** Transaction Object **************************/
SmpqTxn = new mpqTransaction(StxnArray):$mpgRequest = new mpgRequest ($mpgTxn);
 /**************************** HTTPS Post Object ***************************/
$mpgHttpPost =new mpgHttpsPost($store_id,$api_token,$mpgRequest);
/******************************* Response *********************************/
$mpgResponse=$mpgHttpPost->getMpgResponse();
print("\nReceiptId = " . $mpgResponse->getReceiptId());<br>print("\nResponseCode = " . $mpgResponse->getResponseCode());
print ("\intesponsecous - . .waysesponse zyecuse.......<br>print ("\intessage = ". $mpgResponse->getMessage());<br>print ("\inTransDate = ". $mpgResponse->getTransDate());<br>print ("\inTransTime = ". $mpgResponse->getTransTime());
print ("\infecturUpdateSuccess = " . $mpgResponse->getRecurUpdateSuccess());<br>print ("\infecturUpdateSuccess = " . $mpgResponse->getNextRecurUpdateSuccess());<br>print ("\infecturEndDate = " . $mpgResponse->getNextRecurDate())
25
```
#### Recur Update - ACH example

```
\langle?php
require "../mpgClasses.php";
 /*************************** Request Variables ****************************/
$store id='monusqa002';
$api_token='qatoken';
 /************************ Transactional Variables **************************/
$type='us_recur_update';
$order_id='ORDER_ID_FROM_ORIGINAL_TXN';
 //The following fields can be updated for a CC, ACH or Pinless Debit transaction
$cust_id='MY CUST ID';
\frac{1}{2} recur amount='1.00';
$add_number20;
\frac{100}{3}<br>
\frac{100}{3}<br>
\frac{100}{3}<br>
\frac{100}{3}<br>
\frac{100}{3}<br>
\frac{100}{3}<br>
\frac{100}{3}<br>
\frac{100}{3}<br>
\frac{100}{3}<br>
\frac{100}{3}<br>
\frac{100}{3}<br>
\frac{100}{3}$terminate = \overrightarrow{false'};
//The pan & expdate can be updated for a Credit Card or Pinless Debit transaction
 //$pan='54545454545454';
 //Sexpdate='1111';
//The AVS details can only be updated for a Credit Card transaction
//savs_street_number = '112';<br>//$avs_street_number = '112';<br>//$avs_street_name = 'lakeshore blvd';
//$avs_zipcode = '123123';
 //The p_account_number & presentation_type can only be updated for a Pinless Debit transaction
 //$p_account_number="Account a12345678 9876543";
//Spresentation_type = "X";/********************** Transactional Associative Array *********************/
$txnArray=array('type'=>$type,
                                'order_id'=>$order_id,
                                ' \text{cust_id'} \Rightarrow \text{scust_id},'recur_amount'=>$recur_amount,
                                'pan'=>$pan,
                                'expdate'=>$expdate,
                                'p_account_number'=>$p_account_number,
                                'presentation_type'=>$presentation_type,
                                'add_num_recurs' => $add_num,
                                'total_name_recurs' => $total_name,'hold' => $hold,
                                'terminate' => $terminate,
                                'avs_street_number' => $avs_street_number,
                                avs_screet_namser / favs_screet_name,
                                lavs_zipcode' => $avs_zipcode
                           );
 /*************************** Transaction Object ****************************/
$mpgTxn = new mpgTransaction($txnArray);
 $mpgRequest = new mpgRequest(SmpgTxn);/**************************** HTTPS Post Object ***************************/
$mpgHttpPost = new mpgHttpsPost($store_id,$api_token,$mpgRequest);
 /****************************** Response *********************************/
\texttt{\$mpgResponse=\$mpgHttpPost->getMpgResponse();}\begin{minipage}[t]{.03\textwidth} \begin{minipage}[t]{.03\textwidth} \begin{itemize} \begin{itemize} \begin{itemize} \end{itemize} \end{itemize} \end{minipage} \begin{minipage}[t]{.03\textwidth} \begin{itemize} \end{itemize} \end{minipage} \begin{minipage}[t]{.03\textwidth} \begin{itemize} \end{itemize} \end{minipage} \begin{minipage}[t]{.03\textwidth} \begin{itemize} \end{itemize} \end{minipage} \begin{minipage}[t]{.03\textwidth} \begin{itemize} \end{itemize} \end{minipage} \begin{minipage}[t]{.0print ("\nResponseCode = ". >mpgresponse->yetresponsecode();<br>
print ("\nMessage = ". $mpgResponse->getComplete();<br>
print ("\nComplete = ". $mpgResponse->getComplete());<br>
print ("\nTransDate = ". $mpgResponse->getTransDate
print ("\nNextRecurbate = " . $mpgResponse->getNextRecurbate());<br>print ("\nNextRecurbate = " . $mpgResponse->getNextRecurbate());<br>print ("\nRecurEndDate = " . $mpgResponse->getRecurEndDate());
\overline{2}
```
# **20. What Information will I get as a Response to My Transaction Request?**

For each transaction you will receive a response message. For a full description of each field please refer to Appendix B. Definitions of Response Fields.

To determine whether a transaction is successful or not the field that must be checked is ResponseCode. See the table below to determine the transaction result.

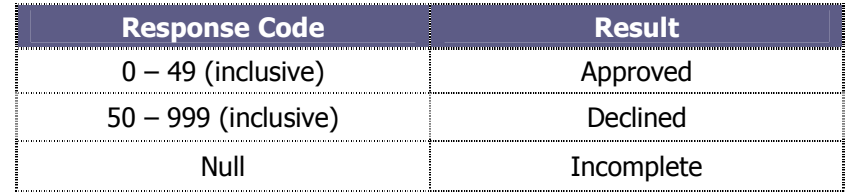

For a full list of response codes and the associated message please refer to the Response Code document available at https://developer.moneris.com

# **21. How Do I Test My Solution?**

A testing environment is available for you to connect to while you are integrating your site to our payment gateway. The test environment is generally available 7x24; however since it is a test environment we cannot guarantee 100% availability. Also, please be aware that other merchants are using the test environment so you may see transactions and user IDs that you did not create. As a courtesy to others that are testing we ask that when you are processing Refunds, changing passwords and/or trying other functions that you use only the transactions/users that you created.

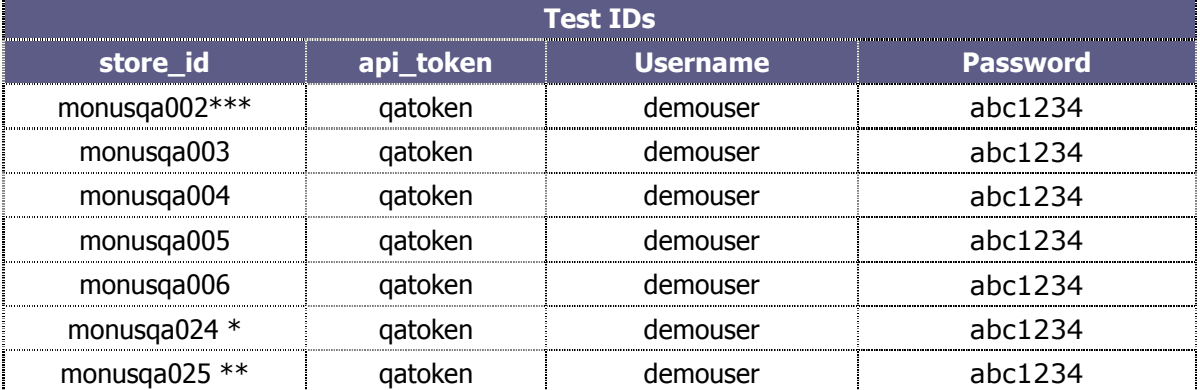

When using the APIs in the test environment you will need to use test store id and api token. These are different than your production IDs. The IDs that you can use in the test environment are in the table below.

\* test store 'monusqa024' is intended for testing ACH transactions only

\*\* test store 'monusqa025' is intended for testing both ACH and Credit Card transactions \*\*\* test store 'monusqa002' is intended for testing the Pinless Debit transactions

When testing you may use the following test card numbers with any future expiry date.

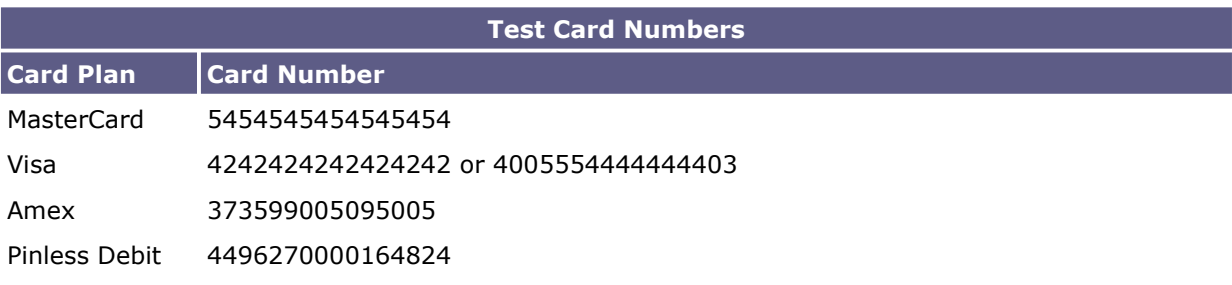

When testing ACH transactions you may use the following test bank account details.

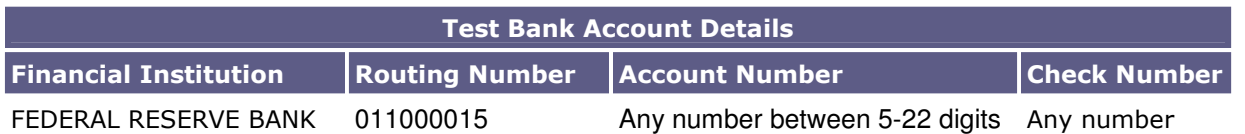

To To access the Merchant Resource Centre in the test environment go to https://esplusqa.moneris.com/usmpg. And use the logins provided in the previous table.

The test environment has been designed to replicate our production environment as closely as possible. One major difference is that we are unable to send test transactions onto the production authorization network and thus Issuer responses are simulated. Additionally, the requirement to emulate approval, decline and error situations dictates that we use certain transaction variables to initiate various response and error situations.

#### **The test environment will approve and decline credit card transactions based on the penny value of the amount field.**

For example, a credit card transaction made for the amount of \$9.00 or \$1.00 will approve since the .00 penny value is set to approve in the test environment. Transactions in the test environment should not exceed \$11.00. This limit does not exist in the production environment. For a list of all current test environment responses for various penny values, please see the Test Environment Penny Response table as well as the Test Environment eFraud Response table, available at https://developer.moneris.com

Ø These responses may change without notice. Moneris Solutions recommends you regularly **NOTE** refer to our website to check for possible changes.

**The test environment will approve/register all ACH transactions as long as there is no error with the format.**  For example, if all of the ACH variables are properly named and populated, all transactions will approve/register. If there is a format violation, such as invalid data in one of the fields (ex. cust\_zip requires 'MI' but 'Michigan' is sent) then the ACH transaction will decline/fail to register.

#### **cURL CA Root Certificate File:**

 The default installation of PHP/cURL does not include the cURL CA root certificate file. In order for the eSelectPlus PHP API to connect to the eSelectPlus gateway during transaction processing, the 'mpgclasses.php' file that's included with the PHP API package needs to be modified to include a path to the CA root certificate file. Follow the instructions below to set this up.

1) If cURL was not installed separately from your PHP installation, libcurl is included in your PHP installation. You will need to download the 'cacert.pem' file from 'http://curl.haxx.se/docs/caextract.html' and save it to the necessary directory. Once downloaded, rename the file to 'curl-ca-bundle.crt' (e.g. 'C:\path\to\curl-ca-bundle.crt'). If cURL was installed separately from PHP, you may need to determine the path to the cURL CA root certificate bundle on your system (e.g. 'C:\path\to\curl-ca-bundle.crt').

2) Insert the code below into the 'mpgclasses.php' file as part of the cURL option setting, at approximately line 73 below the line 'curl\_setopt(\$ch, CURLOPT\_SSL\_VERIFYPEER, TRUE);'

#### **curl\_setopt(\$ch, CURLOPT\_CAINFO, 'C:\path\to\curl-ca-bundle.crt');**

For more information regarding the CURLOPT SSL VERIFYPEER option, please refer to your PHP manual.

# **22. What Do I Need to Include in the Receipt?**

Visa and MasterCard expect certain variables be returned to the cardholder and presented as a receipt when a transaction is approved. These fields vary depending on what type of transaction was performed:

- Basic Transaction (Non Track2 / Card Not Present) please refer to Appendix N. Basic Transaction Receipt (Non Track2)
- Mag Swipe Transaction (Track2 / Card Present) please refer to Appendix O. Mag Swipe Transaction Receipt (Track2)

In addition, for non credit card transactions, such as Pinless Debit and ACH, there are certain fields that are recommended to be returned in a receipt of registration of the transaction.

- Pinless Debit please refer to Appendix P. Pinless Debit Transaction Receipt
- ACH Transaction (Check not present) please refer to Appendix Q. ACH Transaction
- ACH Transaction (Check physically present) please refer to Appendix R. ACH Transaction Receipt (Check Physically Present)

For a breakdown of all required fields, as well as a sample of the receipt, please refer to the appropriate Appendix listed above.

# **23. How Do I Activate My Store?**

Once you have received your activation letter/fax go to https://esplus.moneris.com/usmpg/activate/ as instructed in the letter/fax. You will need to input your store ID and merchant ID then click on 'Activate'. In this process you will need to create an administrator account that you will use to log into the Merchant Resource Centre to access and administer your eSELECTplus store. You will need to use the Store ID and API Token to send transactions through the API.

Once you have created your first Merchant Resource Centre user, please log on to the Interface by clicking the "eSELECTplus" button. Once you have logged in please proceed to ADMIN and then STORE SETTINGS. At the top of the page you will locate your production API Token.

# **24. How Do I Configure My Store For Production?**

Once you have completed your testing you are ready to point your store to the production host. You will need to change the "host" to be esplus.moneris.com. You will also need to change the store id to reflect your production store ID and well the api token must be changed to your production token to reflect the token that you received during activation.

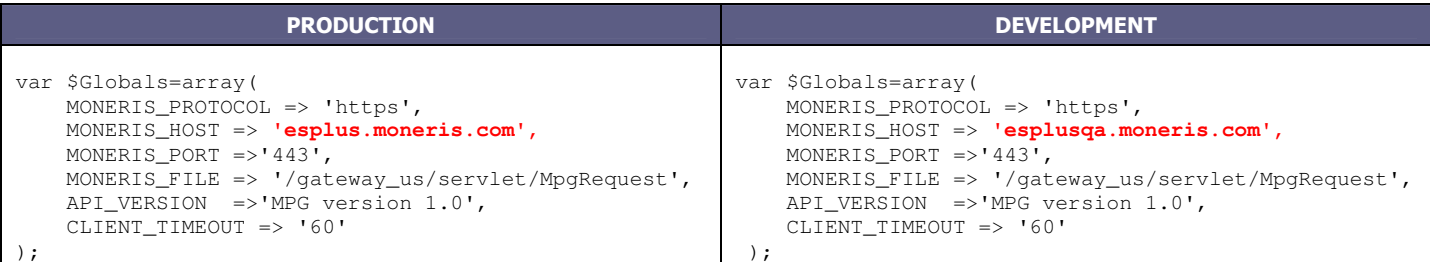

Once you are in production you will access the Merchant Resource Centre at https://esplus.moneris.com/usmpg. You can use the store administrator ID you created during the activation process and then create additional users as needed.

For further information on how to use the Merchant Resource Centre please see the HELP button found in the top left corner of the website.

# **25. How Do I Get Help?**

If you require assistance while integrating your store, please contact the Support Team:

For financial support: Phone: 1-800-471-9511 Email: supportinfo@moneris.com

For technical and integration support: Phone: 1-866-696-0488 Email: eselectplus@moneris.com

When sending an email support request please be sure to include your name and phone number, a clear description of the problem as well as the type of API that you are using. **For security reasons, please do not send us your API Token combined with your store ID, or your merchant number and device number in the same email.** 

# **26. Appendix A. Definition of Request Fields**

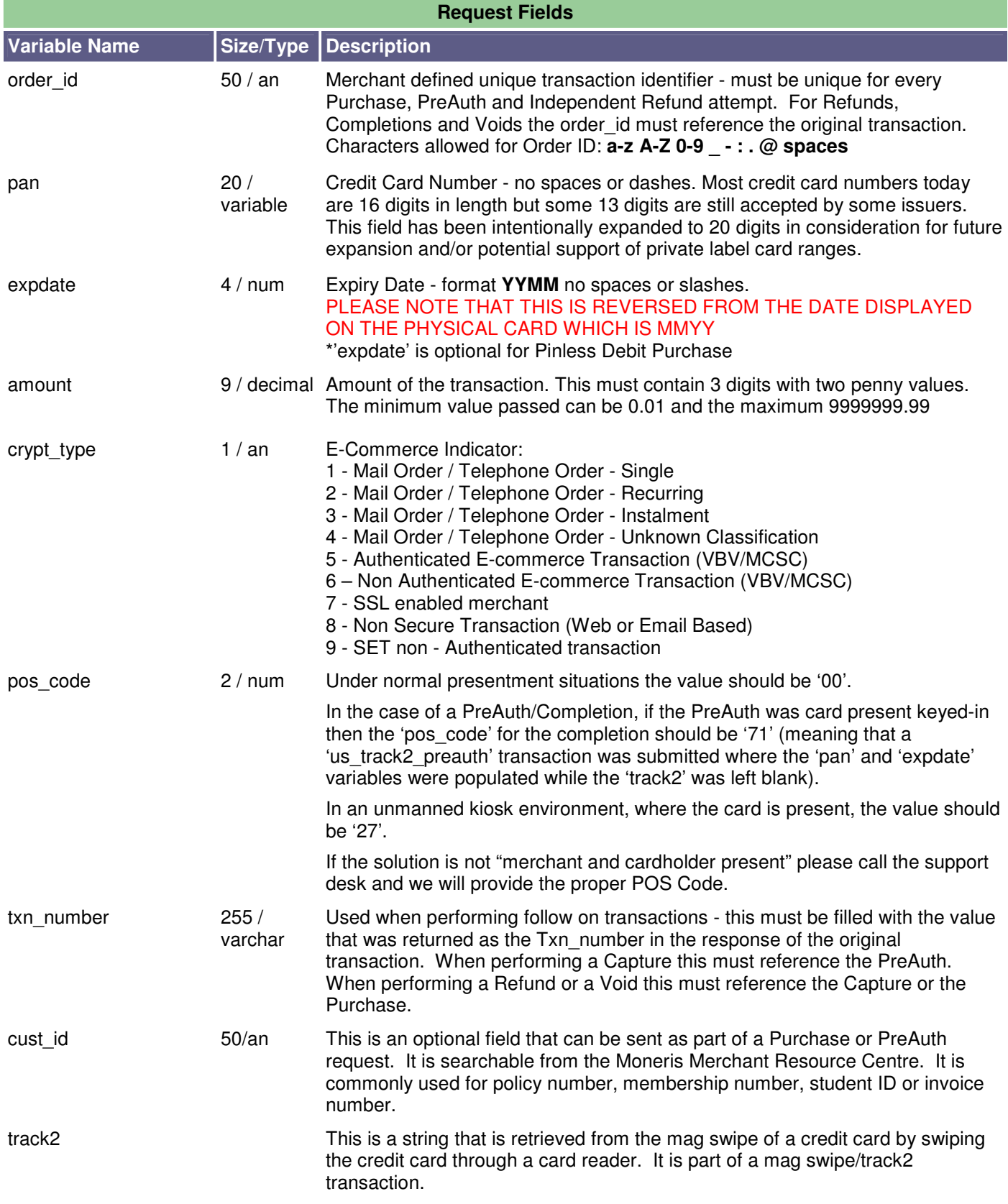

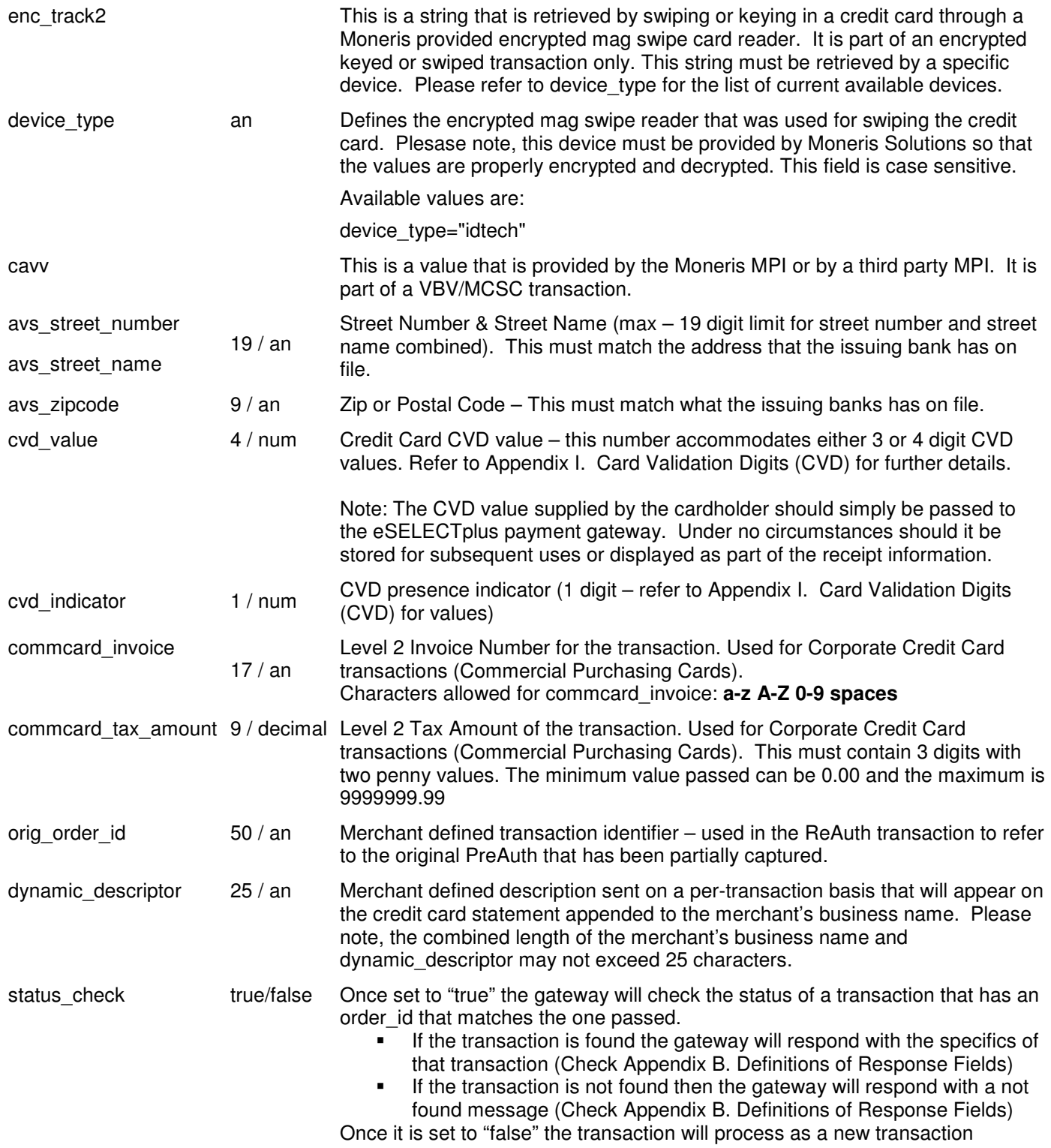

The order\_id allows the following characters: **a-z A-Z 0-9 \_ - : . @ spaces** 

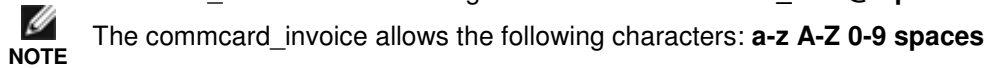

All other request fields allow the following characters: **a-z A-Z 0-9** \_ - : . @ \$ = /

# **27. Appendix B. Definitions of Response Fields**

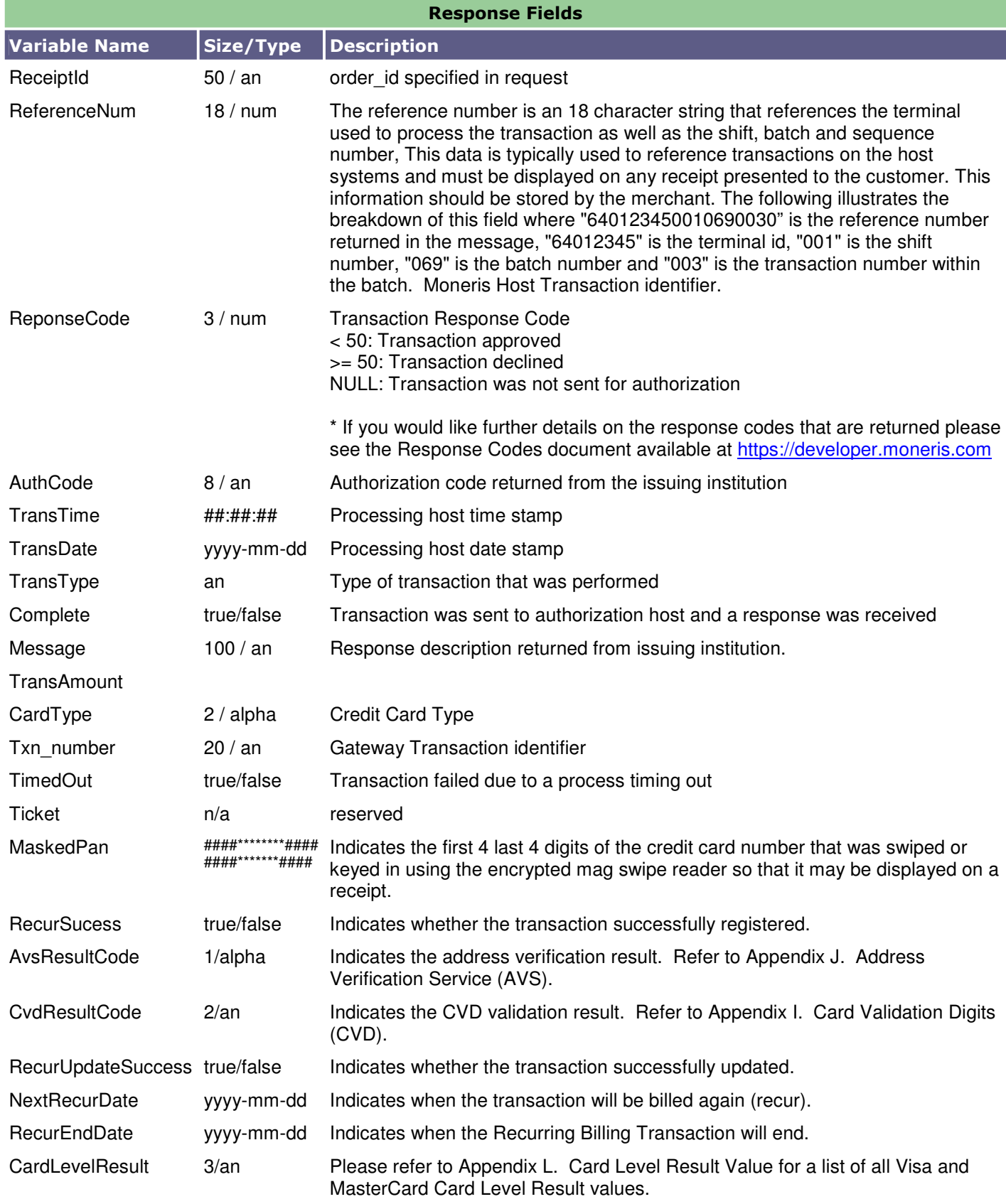

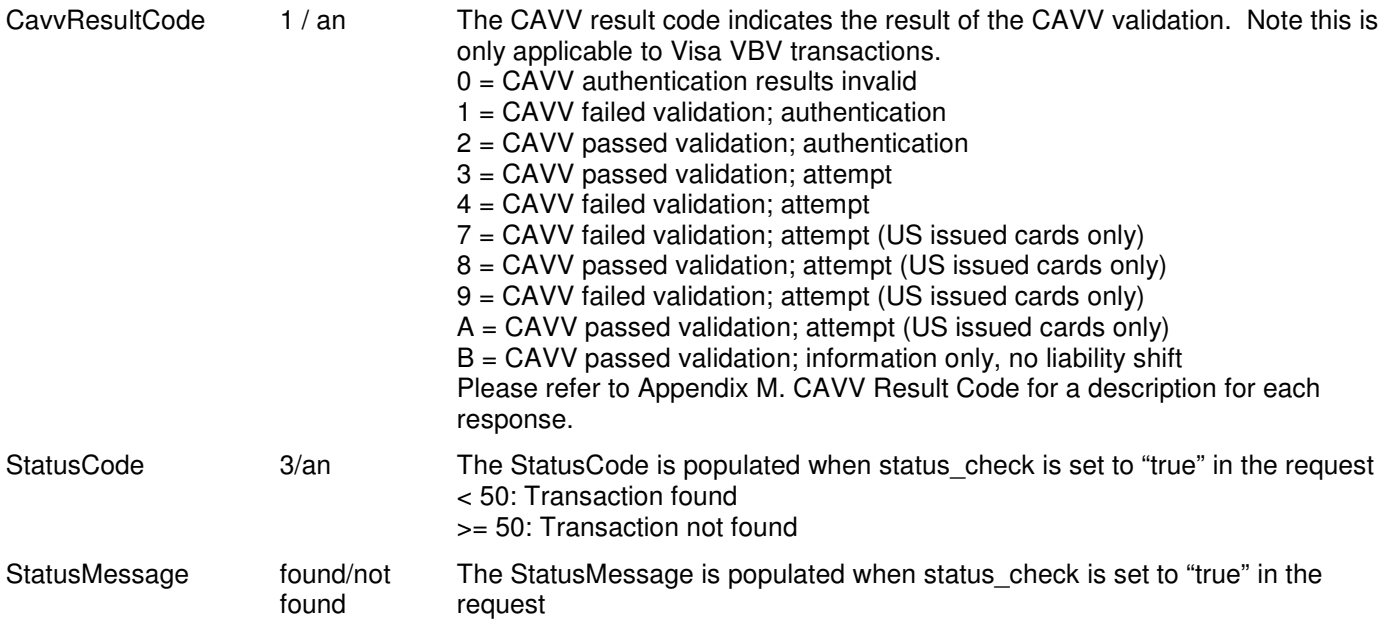

# **28. Appendix C. CustInfo Fields**

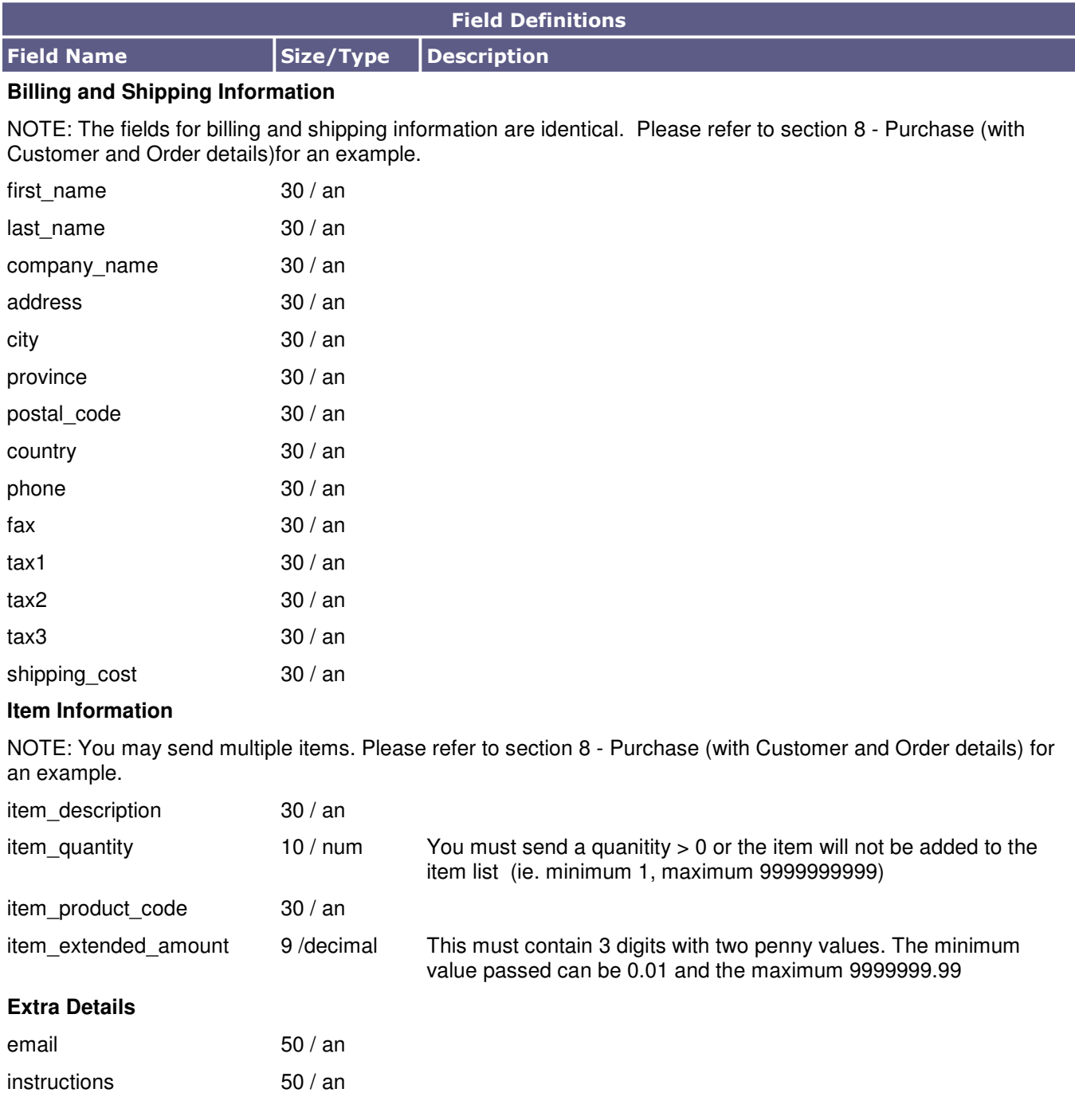

If you send characters that are not included in the allowed list, these extra transaction details may not be stored.

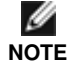

All fields are alphanumeric and allow the following characters: **a-z A-Z 0-9** \_ - : . @ \$ = /

Also, the data sent in Billing and Shipping Address fields will not be used for any address verification. Please refer to the section 8 – Purchase (with CVD and AVS - eFraud).

# **29. Appendix D. Recur and Recur Update Fields**

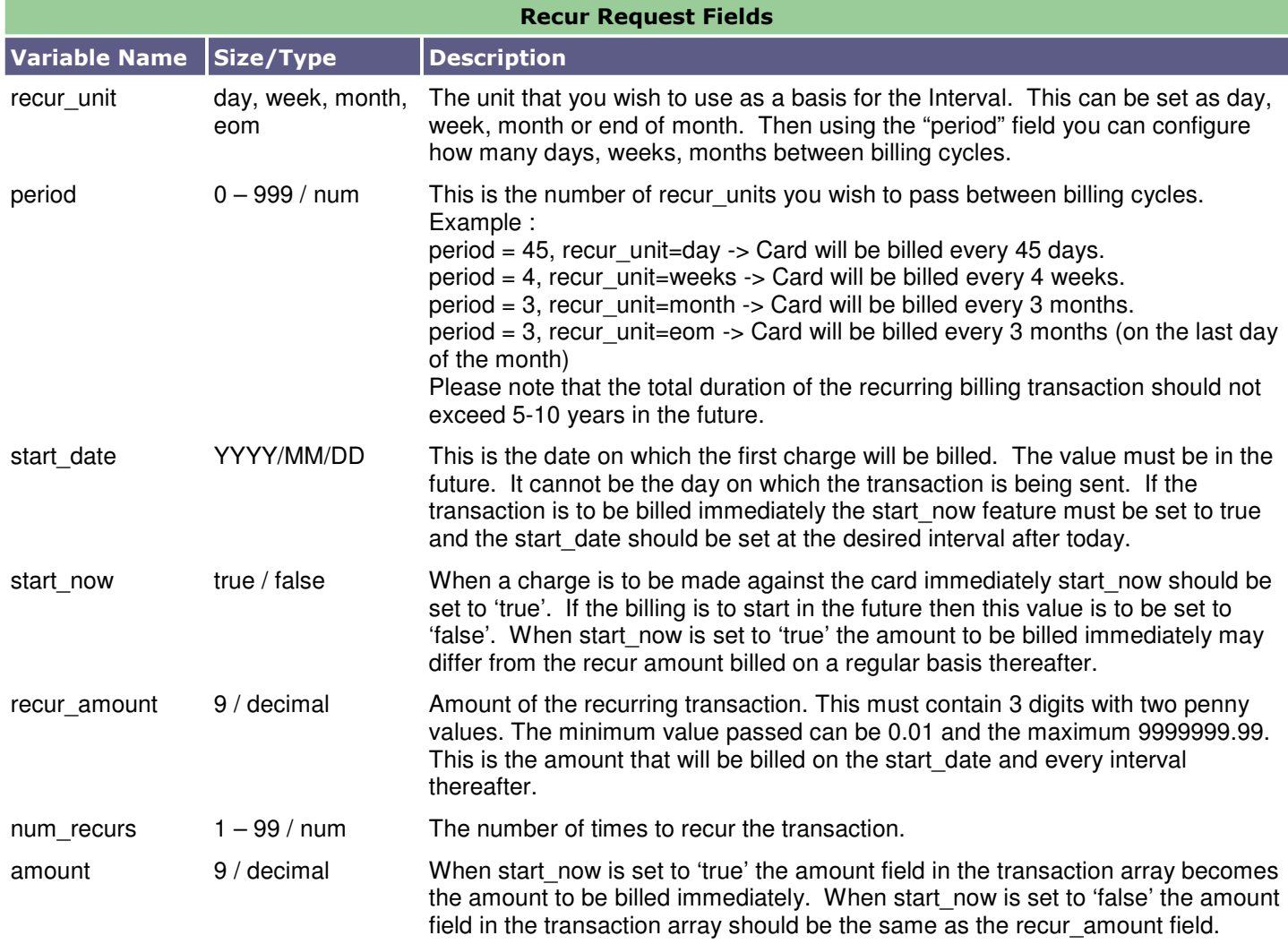

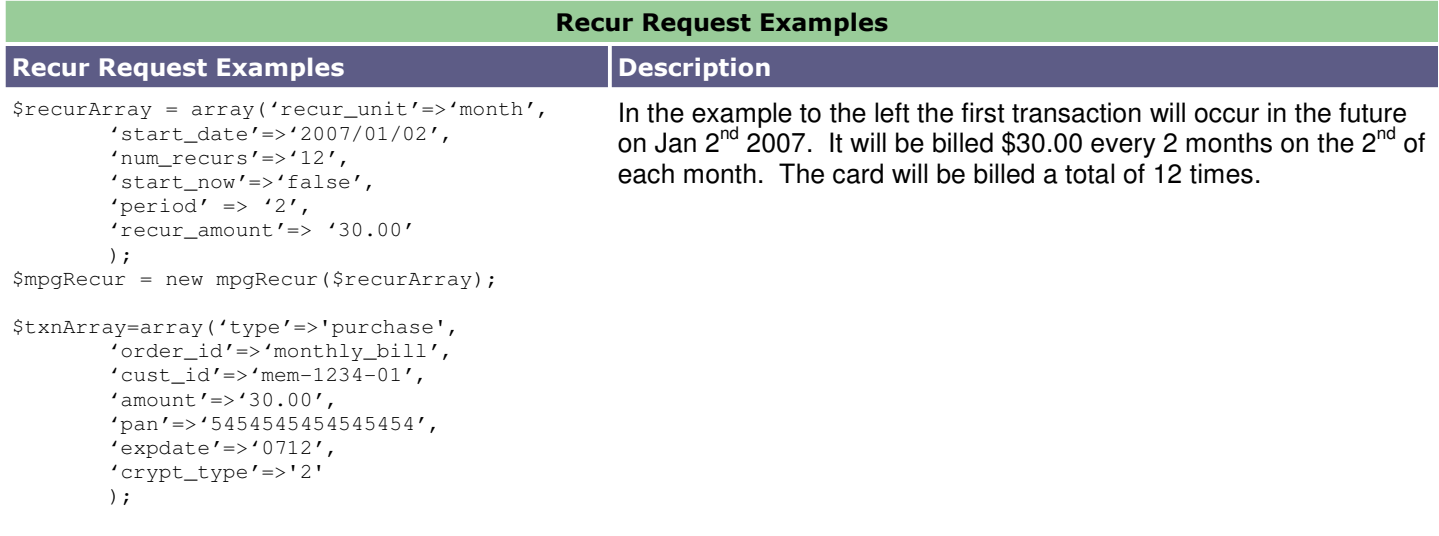

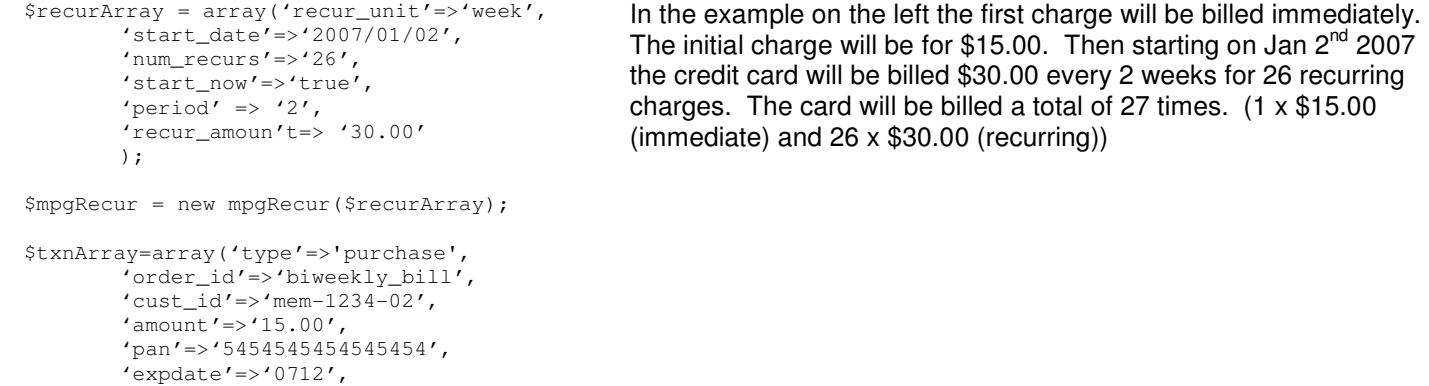

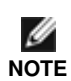

'crypt\_type'=>'2'

);

When completing the recurring billing portion please keep in mind that to prevent the shifting of recur bill dates, avoid setting the start\_date for anything past the 28<sup>th</sup> of any given month. For example, all billing dates set for the 31<sup>st</sup> of May will shift and bill on the 30<sup>th</sup> in June and will then bill the cardholder on the 30<sup>th</sup> for every subsequent month.

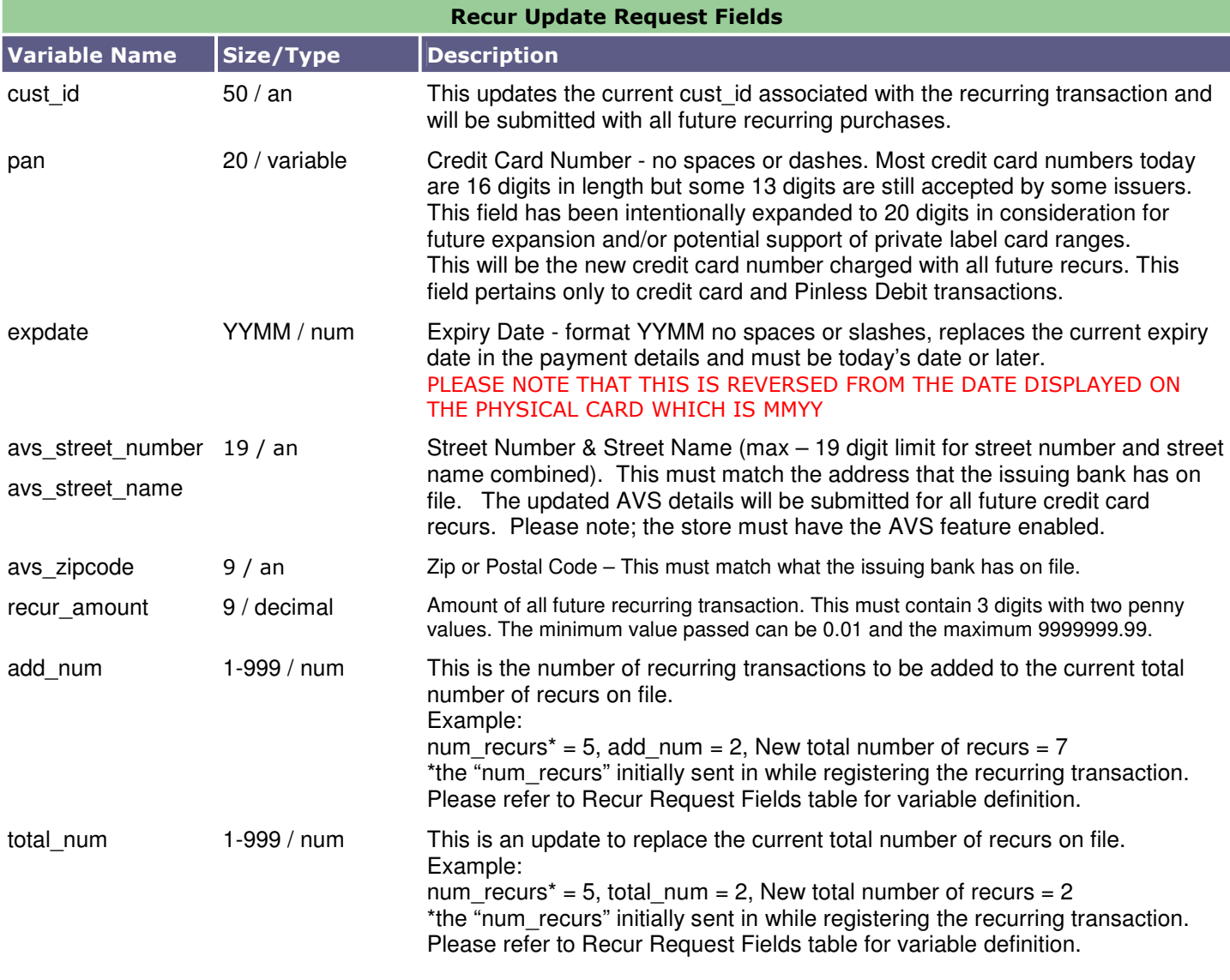

Ø

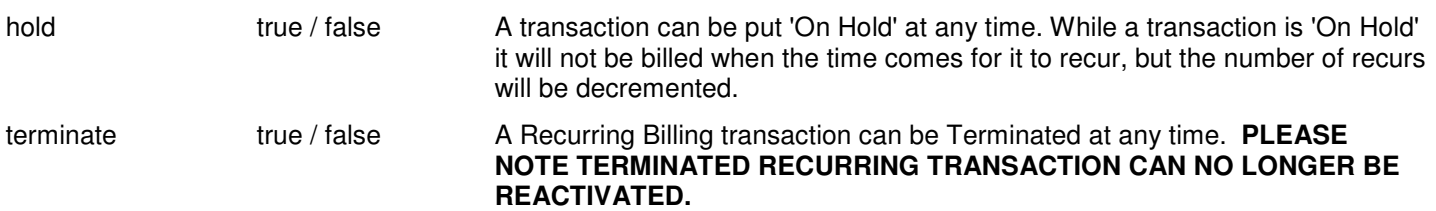

**NOTE** When completing the Recur Update portion please keep in mind that the profile cannot be changed to have a new end date greater than 10 years from today. Also the new end date cannot be today or earlier.

Once a Recurring Billing profile has been terminated it can no longer be reactivated.

### **Recur Update Response codes:**

The Recur Update response is a 3 digit numeric value. The following is a list of all possible responses once a Recur Update transaction has been sent thru.

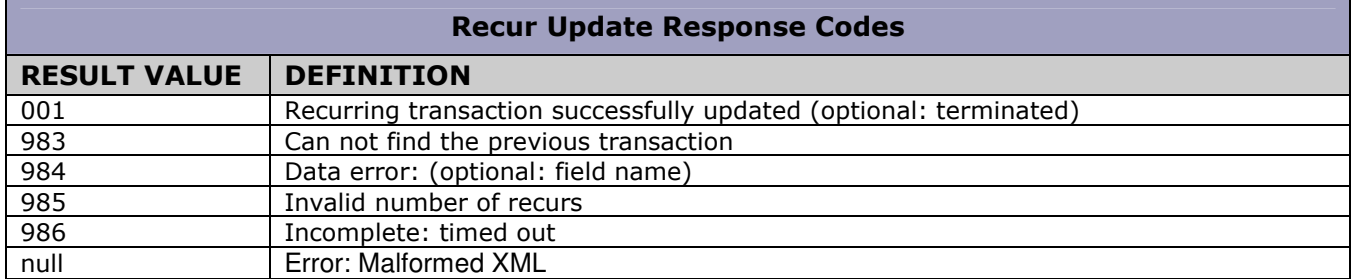

# **30. Appendix E. Pinless Debit Fields**

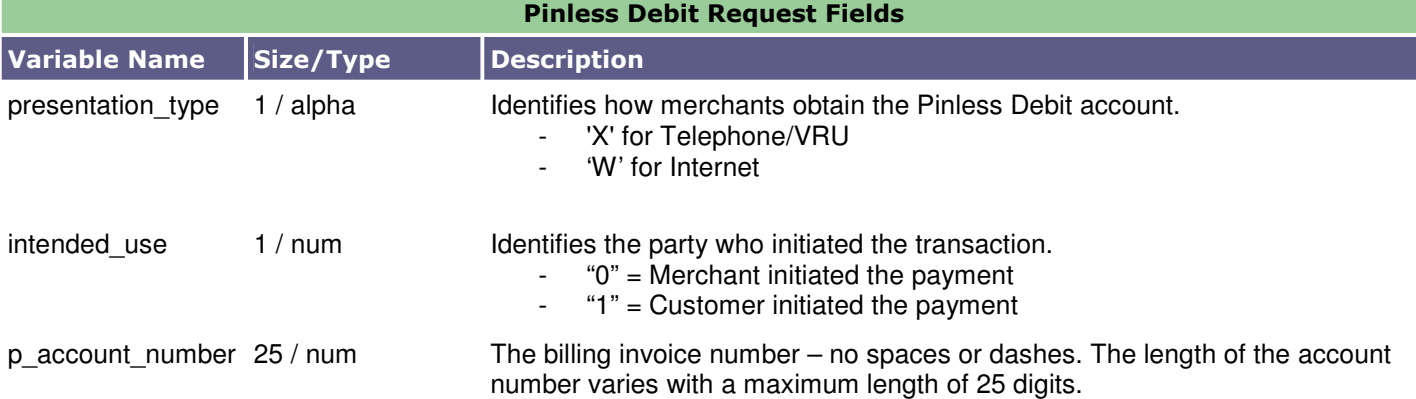

#### **Pinless Debit Customer Information**

NOTE: The following Account Holder information fields are optional.

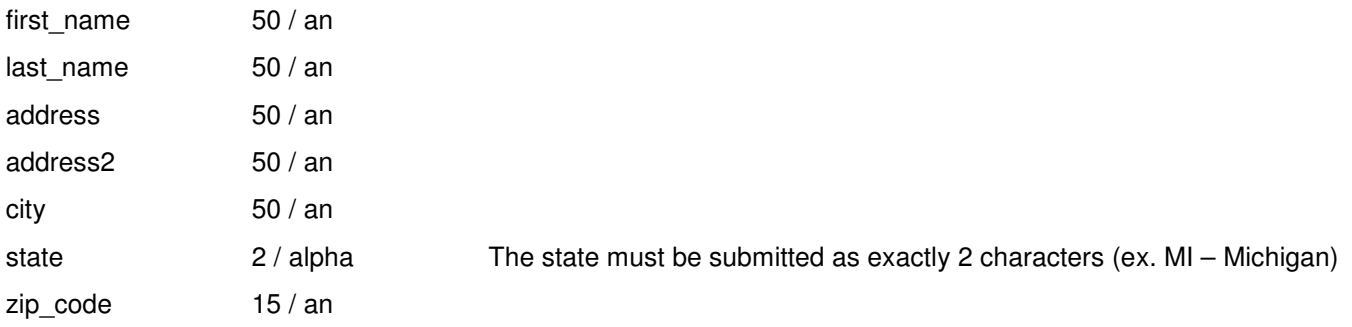

If you send characters that are not included in the allowed list, the Pinless Debit transaction may not be properly registered.

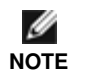

All alphanumeric fields allow the following characters: **a-z A-Z 0-9 \_ - : . @ \$ = /**

Also, the data sent in the Pinless Debit Customer Information fields will not be used for any address verification.

# **31. Appendix F. AchInfo Fields**

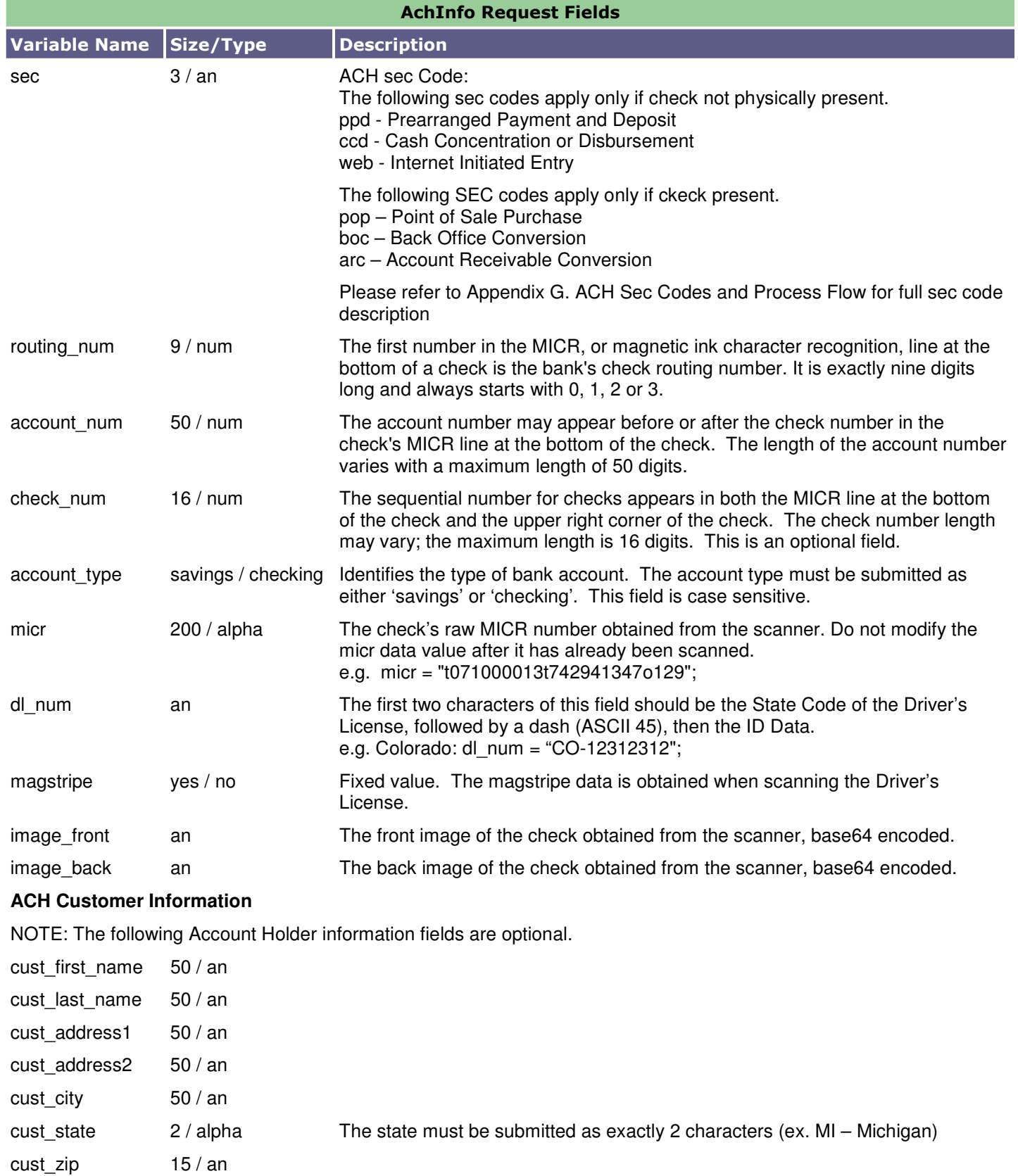

If you send characters that are not included in the allowed list, the ACH transaction may not be properly registered.

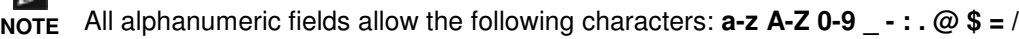

Also, the data sent in the ACH Customer Information fields will not be used for any address verification.

# **32. Appendix G. ACH Sec Codes and Process Flow**

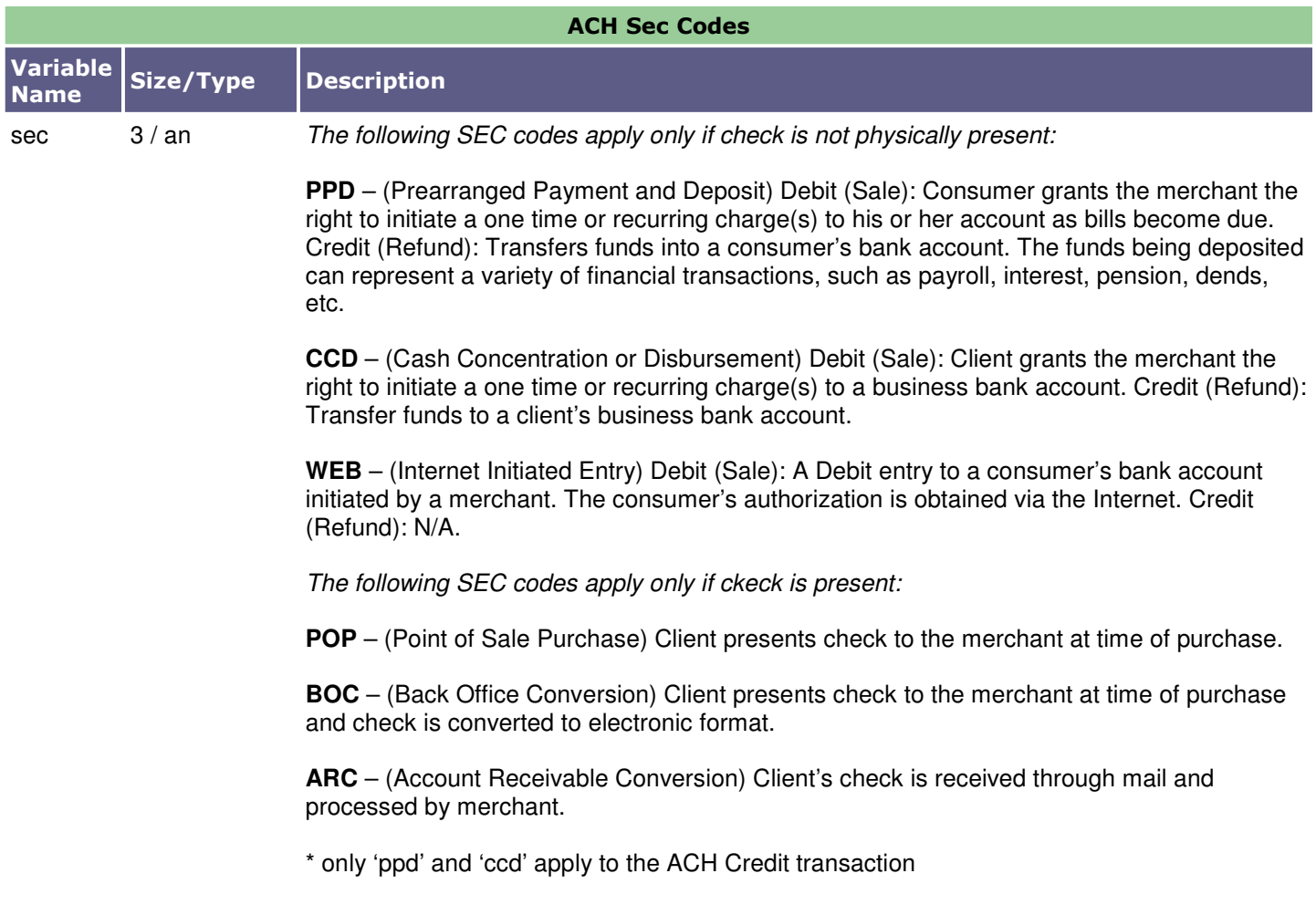

### Process Flow for ACH Transactions

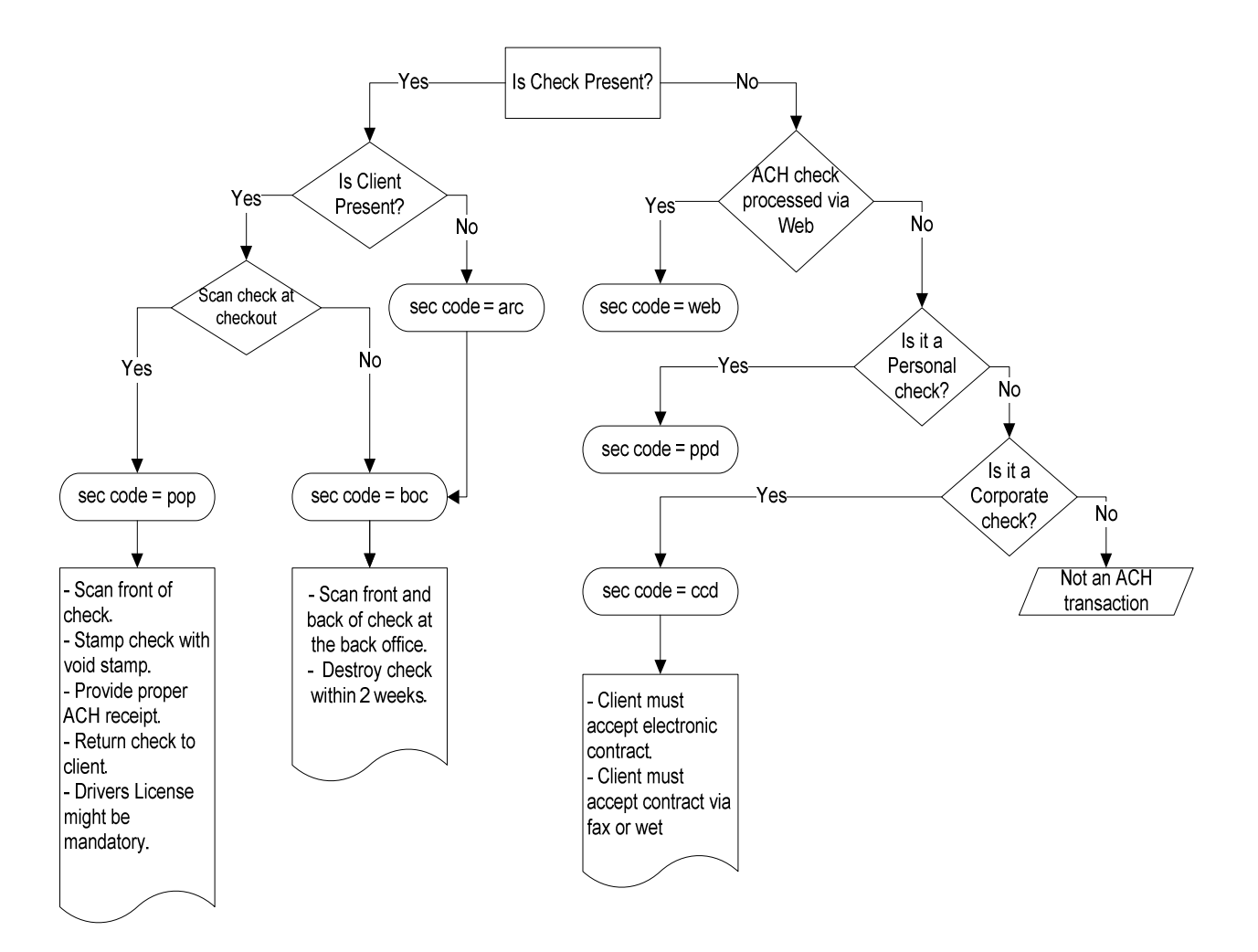

# **33. Appendix H. Error Messages**

Global Error Receipt – You are not connecting to our servers. This can be caused by a firewall or your internet connection.

Response Code = NULL – The response code can be returned as null for a variety of reasons. A majority of the time the explanation is contained within the Message field. When a 'NULL' response is returned it can indicate that the Issuer, the credit card host, or the gateway is unavailable, either because they are offline or you are unable to connect to the internet. A 'NULL' can also be returned when a transaction message is improperly formatted.

Below are error messages that are returned in the Message field of the response.

Message: XML Parse Error in Request: <System specific detail> Cause: For some reason an improper XML document was sent from the API to the servlet

Message: XML Parse Error in Response: <System specific detail> Cause: For some reason an improper XML document was sent back from the servlet

Message: Transaction Not Completed Timed Out Cause: Transaction times out before the host responds to the gateway

Message: Request was not allowed at this time Cause: The host is disconnected

Message: Could not establish connection with the gateway: <System specific detail> Cause: Gateway is not accepting transactions or server does not have proper access to internet

Message: Input/Output Error: <System specific detail> Cause: Servlet is not running

Message: The transaction was not sent to the host because of a duplicate order id Cause: Tried to use an order id which was already in use

Message: The transaction was not sent to the host because of a duplicate order id Cause: Expiry Date was sent in the wrong format

# **34. Appendix I. Card Validation Digits (CVD)**

The Card Validation Digits (CVD) value refers to the numbers appearing on the back of the credit card which are not imprinted on the front. The exception to this is with American Express cards where this value is indeed printed on the front. The CvdInfo parameter is broken down into two elements. The first element is the CVD Value itself.

The second element is the CVD Indicator. This value indicates the possible scenarios when collecting CVD information. This is a 1 digit value which can have any of the following values:

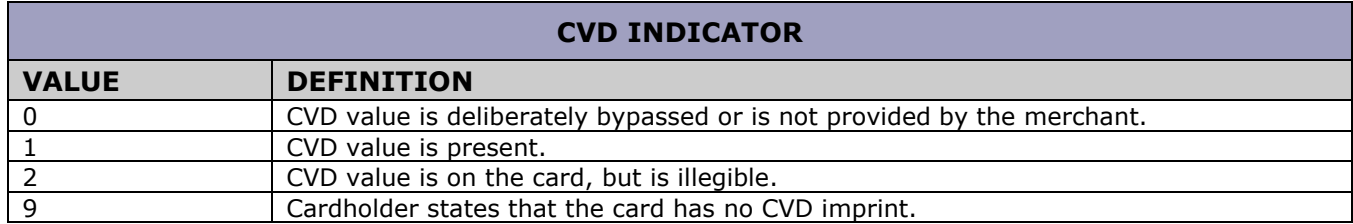

#### **CVD Response codes:**

The CVD response is an alphanumeric 2 byte variable. The first byte is the numeric CVD indicator sent in the request; the second byte would be the response code. The following is a list of all possible responses once a CVD value has been passed in.

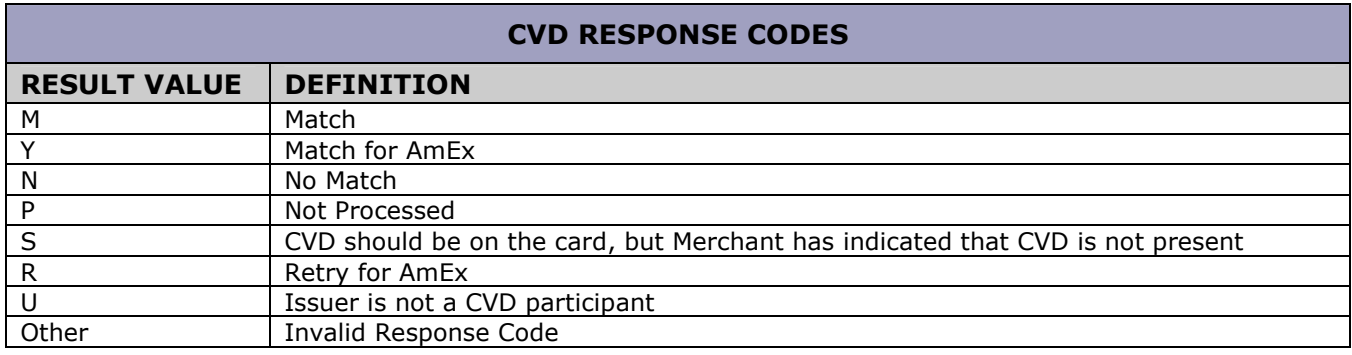

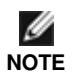

The CVD value supplied by the cardholder should simply be passed to the eSELECTplus payment gateway. Under no circumstances should it be stored for subsequent uses or displayed as part of the receipt information.

\*For additional information on how to handle these responses, please refer to Appendix K. Additional Information for CVD and AVS.

# **35. Appendix J. Address Verification Service (AVS)**

The Address Verification Service (AVS) value refers to the cardholder's street number, street name and zip/postal code as it would appear on their statement. AvsInfo is broken down into three elements:

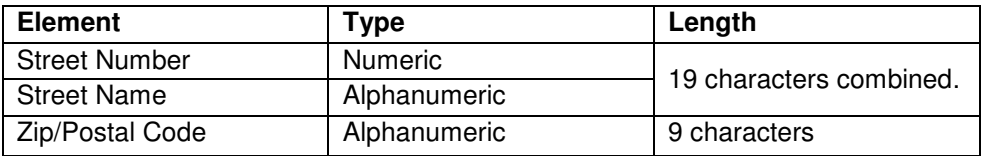

The following table outlines the possible responses when passing in AVS information.

#### AVS RESPONSE CODES VALUE NET ANN IN VISA/DISCOVER / JCB NASTER MASTERCARD A Address matches, ZIP does not. Acquirer rights not implied. Address matches, zip code does not. B Street addresses match. Zip code not verified due to incompatible formats. (Acquirer sent both street address and zip code.) N/A  $\mathsf{C}$  Street addresses not verified due to incompatible formats. (Acquirer sent both street address and zip code.) N/A D Street addresses and zip codes match. N/A F Street address and zip code match. Applies to U.K. only N/A G Address information not verified for international transaction. Issuer is not an AVS participant, or AVS data was present in the request but issuer did not return an AVS result, or Visa performs AVS on behalf of the issuer and there was no address record on file for this account. N/A I Address information not verified. N/A K N/A N/A L N/A N/A M Street address and zip code match. N/A N No match. Acquirer sent postal/ZIP code only, or street address only, or both zip code and street address. Also used when acquirer requests AVS but sends no AVS data. Neither address nor zip code matches. O N/A N/A N/A P Zip code match. Acquirer sent both zip code and street address but street address not verified due to incompatible formats. N/A R Retry: system unavailable or timed out. Issuer ordinarily performs AVS but was unavailable. The code R is used by Visa when issuers are unavailable. Issuers should refrain from using this code. Retry; system unable to process. S N/A average not supported. U Address not verified for domestic transaction. Issuer is not an AVS participant, or AVS data was present in the request but issuer did not return an AVS result, or Visa performs AVS on behalf of the issuer and there was no address record on file for this account. No data from Issuer/Authorization system. W | Not applicable. If present, replaced with 'Z' by Visa. Available for U.S. issuers only. For U.S. Addresses, nine-digit zip code matches, address does not; for address outside the U.S. postal code matches, address does not. X N/A For U.S. addresses, nine-digit zip code and addresses matches; for addresses outside the U.S., postal code and address match. Y Street address and zip code match. For U.S. addresses, five-digit zip code and address matches. Z Postal/Zip matches; street address does not match or street address not included in request. For U.S. addresses, five digit zip code matches, address does not.

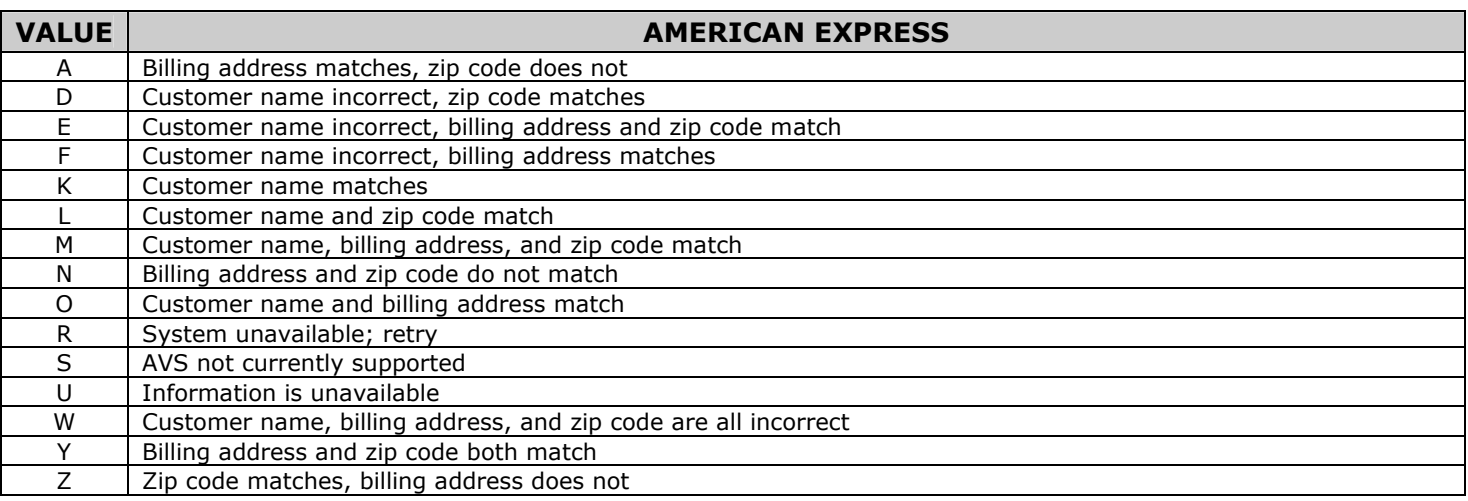

# **36. Appendix K. Additional Information for CVD and AVS**

The responses that are received from CVD and AVS verifications are intended to provide added security and fraud prevention, but the response itself will not affect the completion of a transaction. Upon receiving a response, the choice to proceed with a transaction is left entirely to the merchant.

Please note that all responses coming back from these verification methods are not direct indicators of whether a merchant should complete any particular transaction. The responses should not be used as a strict guideline of which transaction will approve or decline.

Ø Please note that CVD and AVS verification is only applicable towards Visa, MasterCard, Discover, JCB and American Express transactions. **NOTE**

# **37. Appendix L. Card Level Result Value**

The Card Level Result value refers to the issuer-supplied data on file in the Cardholder Database. Visa and MasterCard will populate this field with an appropriate product identification value which can be used to track cardlevel activity by an individual account number. These details will be populated within the CardLevelResult response field when returned by the associations.

The following table outlines the possible Card Level Result responses.

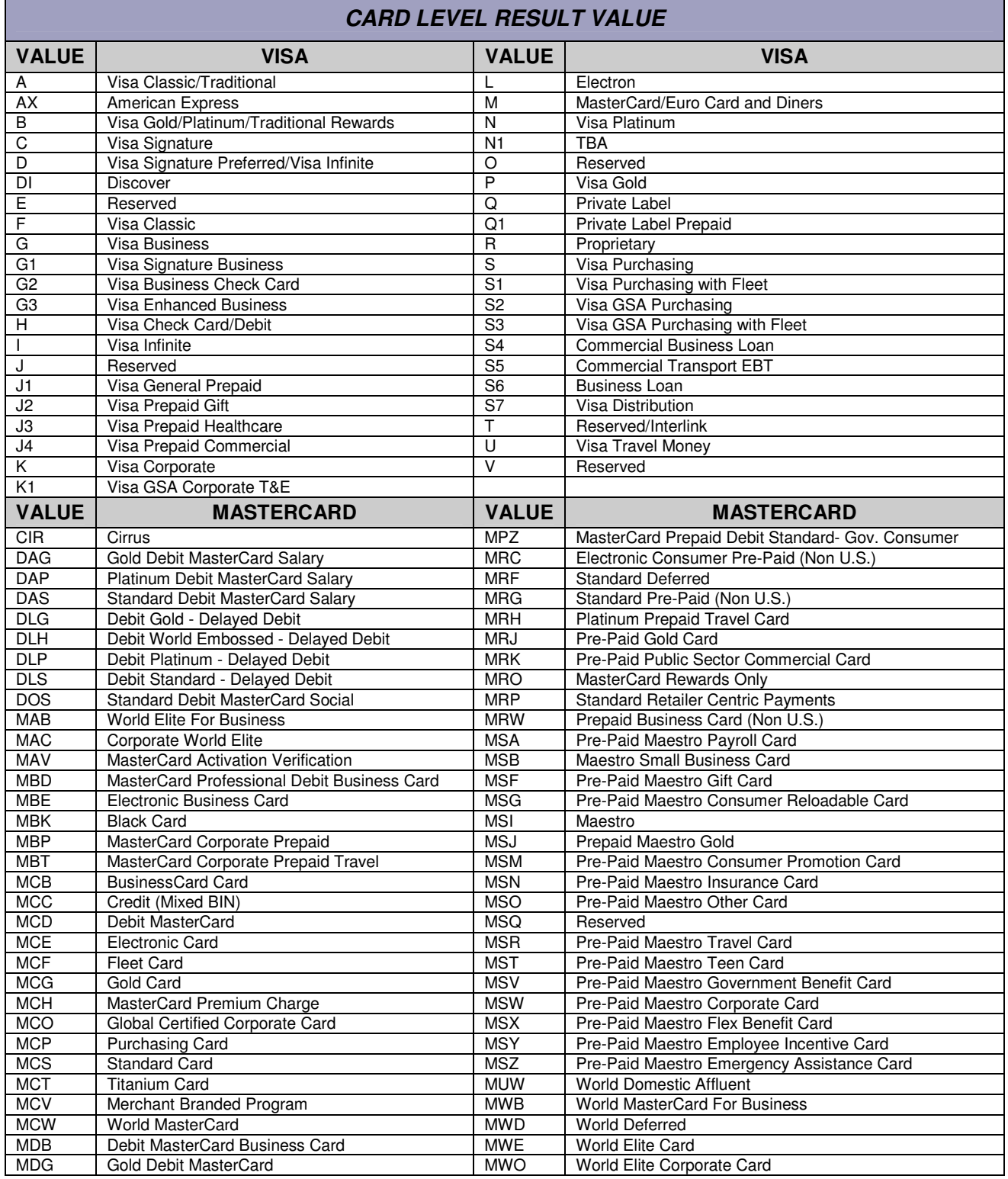

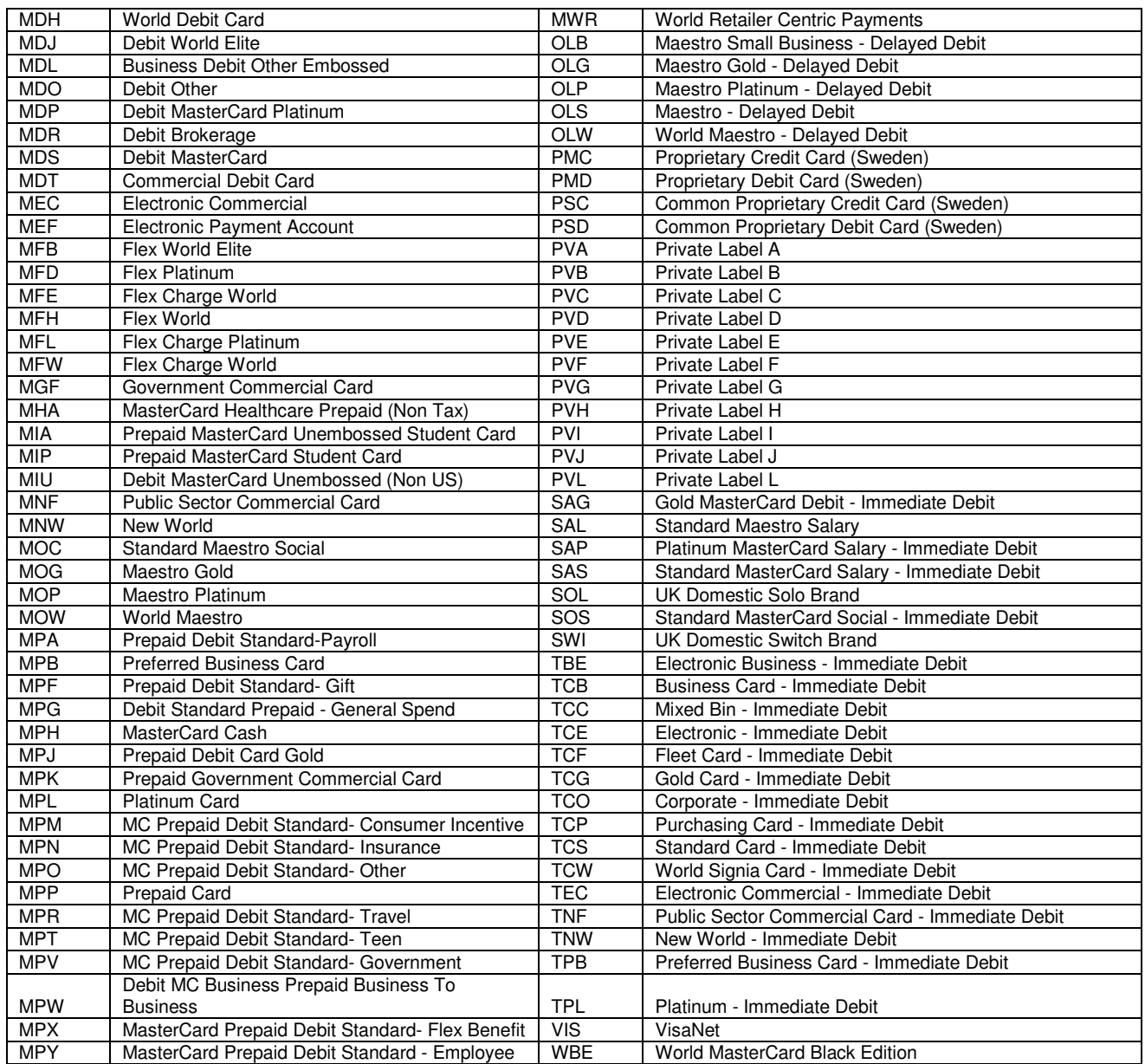

**NOTE**

Ø

# **38. Appendix M. CAVV Result Code**

The Cardholder Authentication Verification Value (CAVV) is a value that allows VisaNet to validate the integrity of the VbV transaction data. These values are passed back from the issuer to the merchant after the VbV/SecureCode authentication has taken place. The merchant then integrates the CAVV value into the authorization request using the 'us\_cavv\_purchase' or 'us\_cavv\_preauth' transaction type. For more information on sending VBV/SecureCode transactions, please refer to our "Moneris MPI - Verified By Visa / MasterCard SecureCode PHP API" document.

Please note that the CAVV Result Code is only applicable towards Visa transactions.

The following table describes the contents of the CAVV data response and what it means to the merchant.

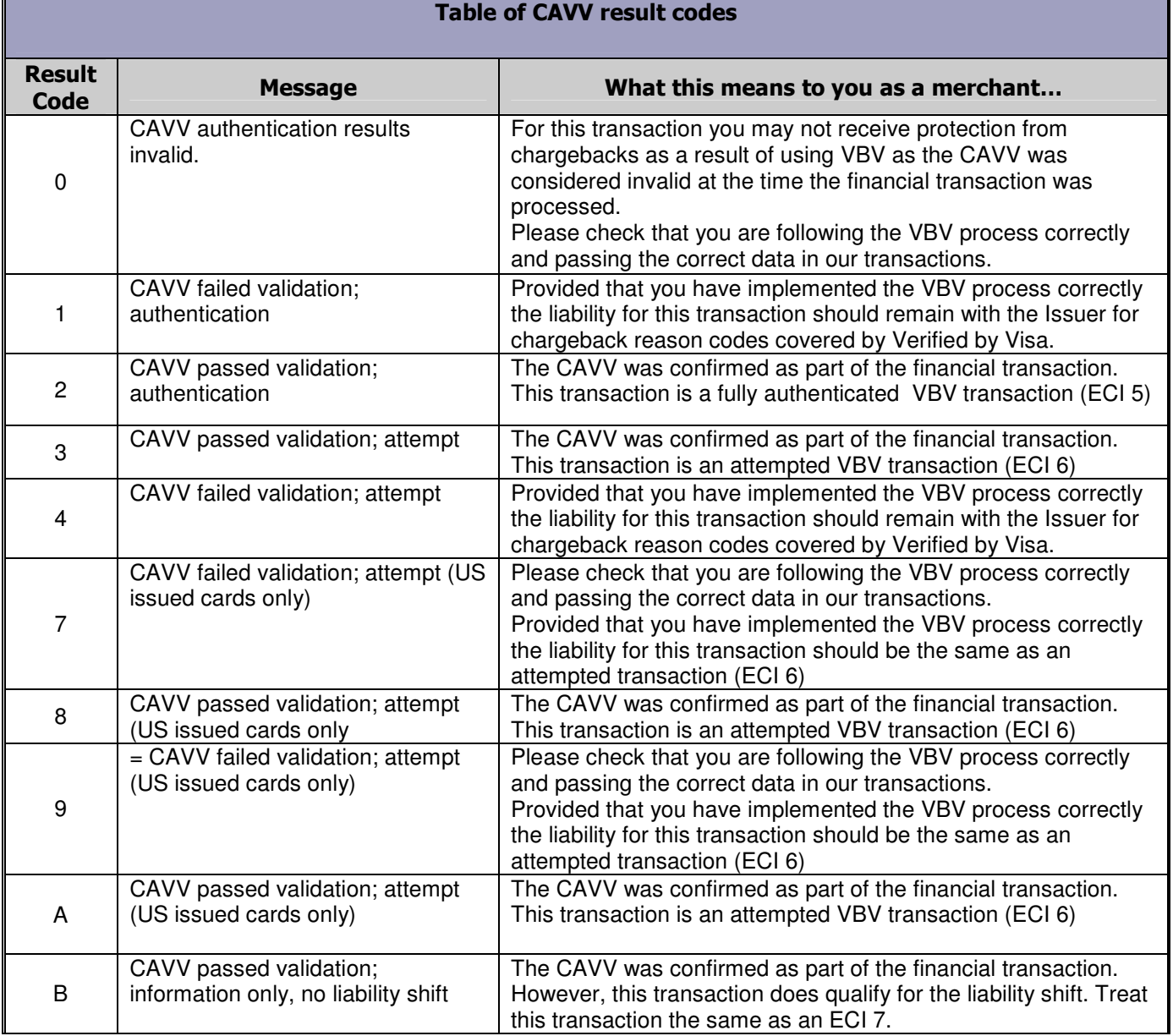

# **39. Appendix N. Basic Transaction Receipt (Non Track2)**

For all regular credit card transactions (card not present), the credit card associations expect certain fields to be presented to the cardholder on a receipt.

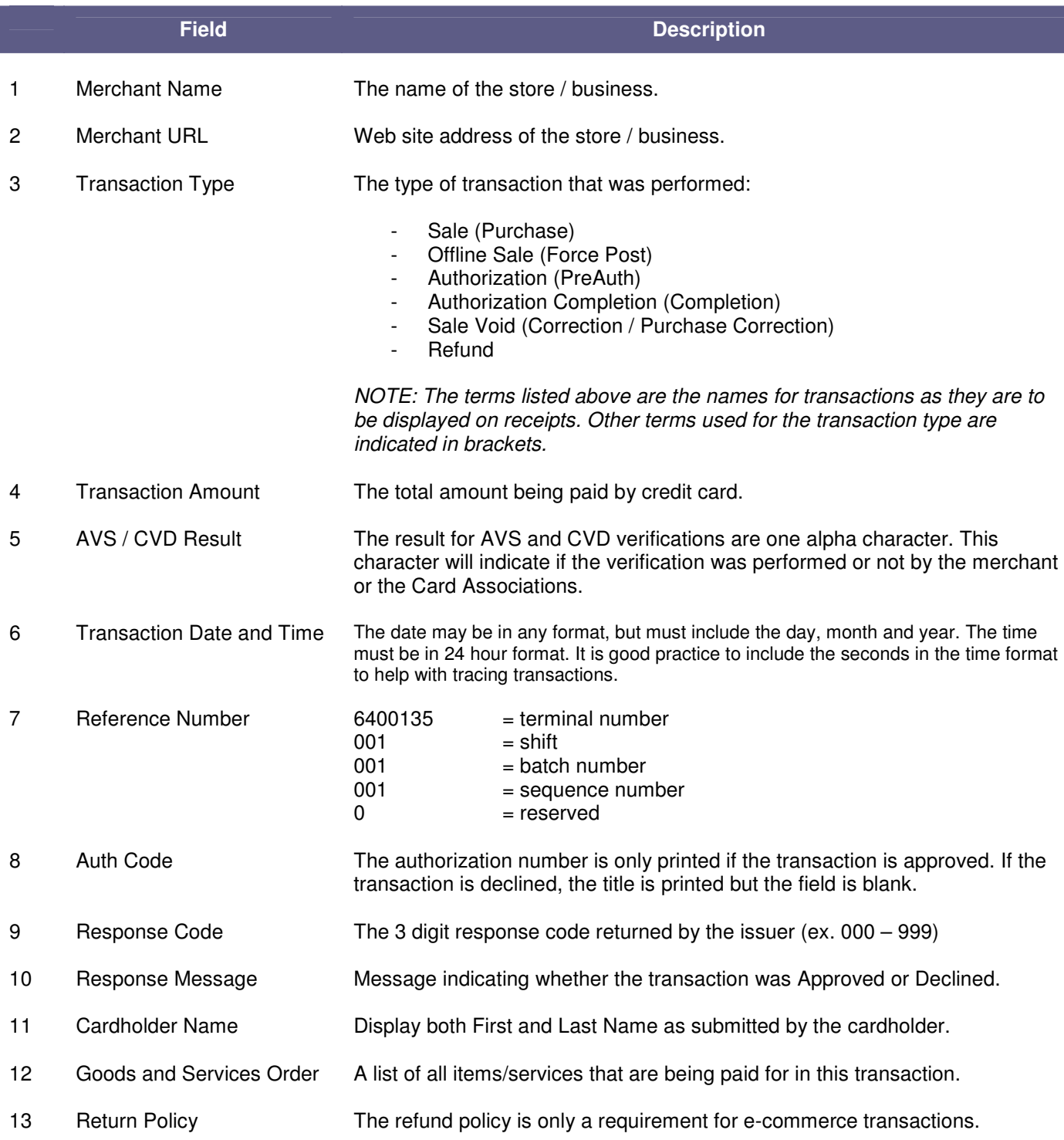

# **TEST MERCHANT**

101 Main St. | Suite 101 | Chicago, IL | 90210 T: 555-555-5555 | F: 555-555-5566 | www.moneris.com

#### **TRANSACTION APPROVED - THANK YOU**

Please print this page and keep it as your transaction receipt.

**Payment Details** 

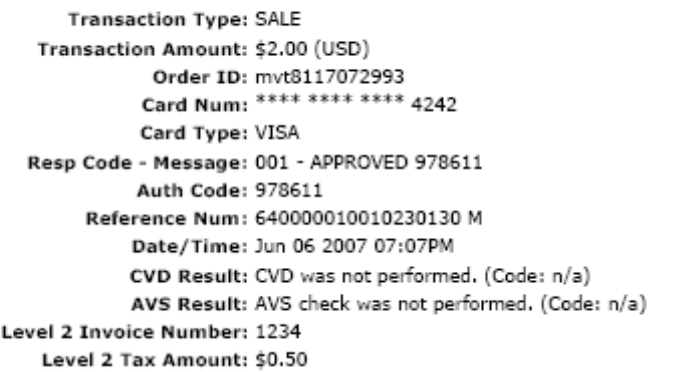

**Item Details** 

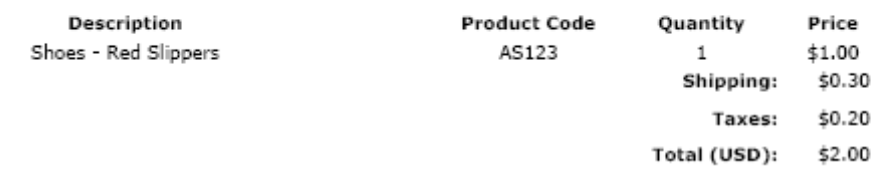

**Customer Details** 

Customer ID: My personal customer ID Email Address: bob@smith.com Note: Please deliver to the back door

#### **Billing Address**

**Shipping Address** First Name: Bob First Name: Mary Last Name: Smith Last Name: Smith Company: Moneris Company: My Company Address: 101 Main St Address: 111 Lakeshore Blvd City: Chicago City: Springfield State: NY State: Illinois Zip Code: 123456 Zip Code: 234567 Country: USA Country: USA Phone: 555-555-5555 Phone: 555-111-2222 Fax: 555-555-5566 Fax: 555-222-4444

# **40. Appendix O. Mag Swipe Transaction Receipt (Track2)**

For all mag swipe (card present) transactions, the credit card associations expect certain mandatory fields to be presented to the cardholder on a receipt.

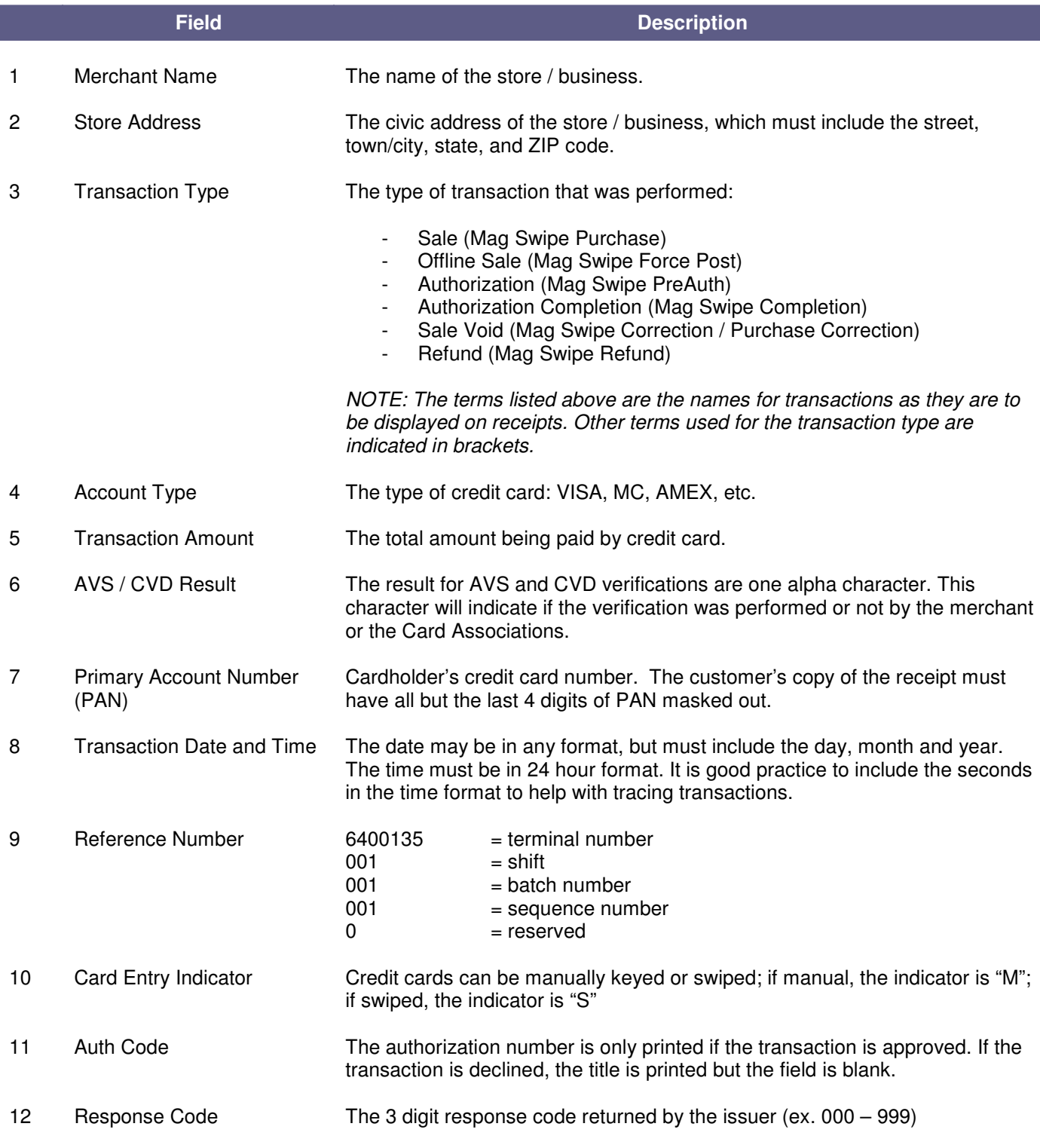
I

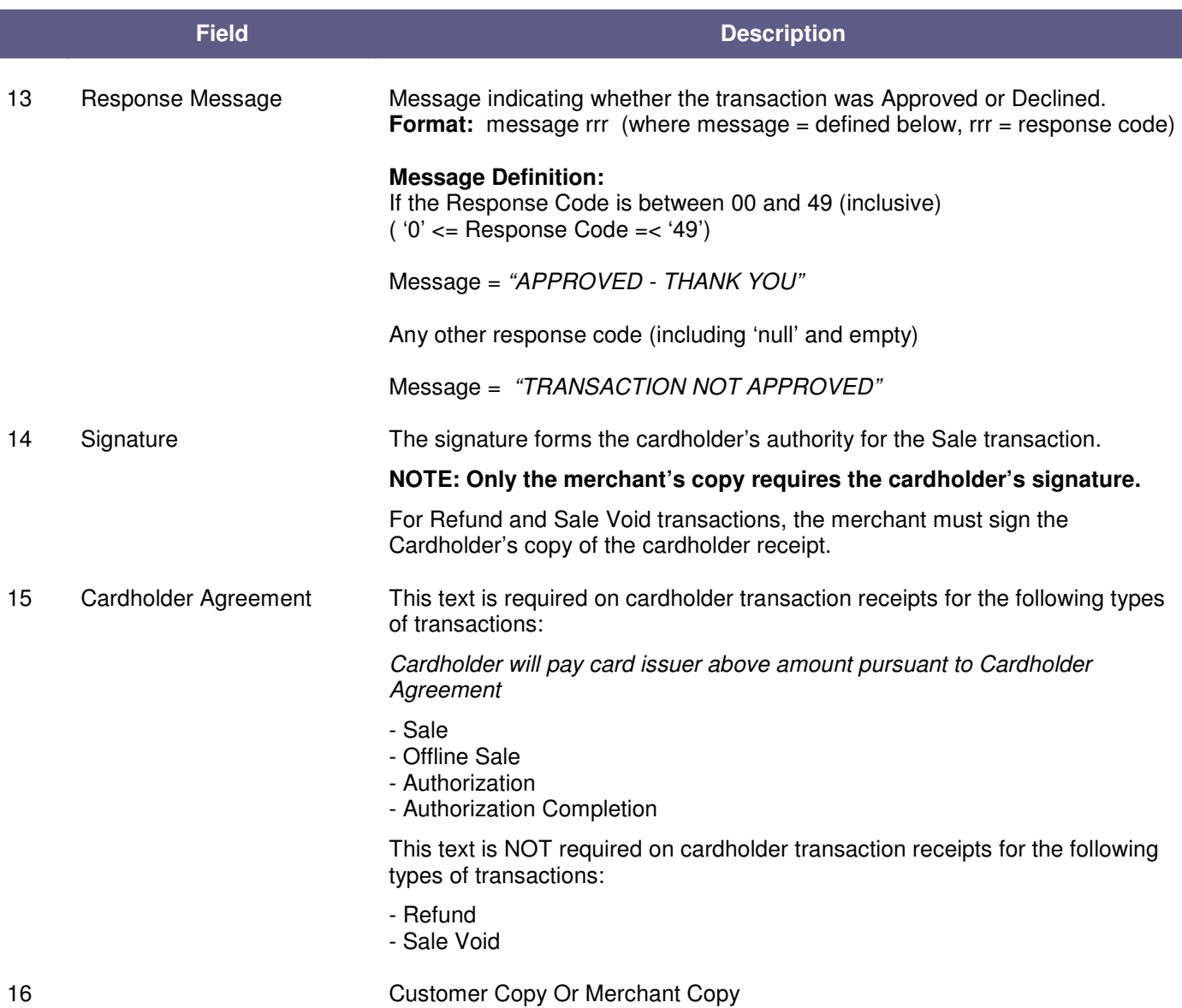

# **TEST MERCHANT**

101 Main St. Chicago IL 90210 Phone: 555-555-5555 Fax: 555-555-5566

www.moneris.com

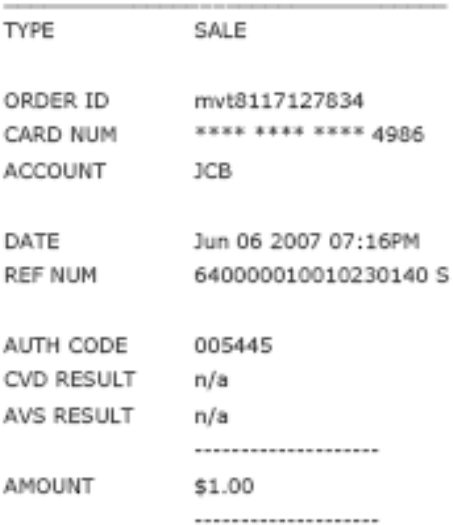

### SIGNATURE

Cardholder will pay card issuer above amount pursuant to Cardholder Agreement

APPROVED - THANK YOU 001

# **41. Appendix P. Pinless Debit Transaction Receipt**

For all Pinless Debit transactions the credit card associations expect certain fields to be presented to the cardholder on a receipt

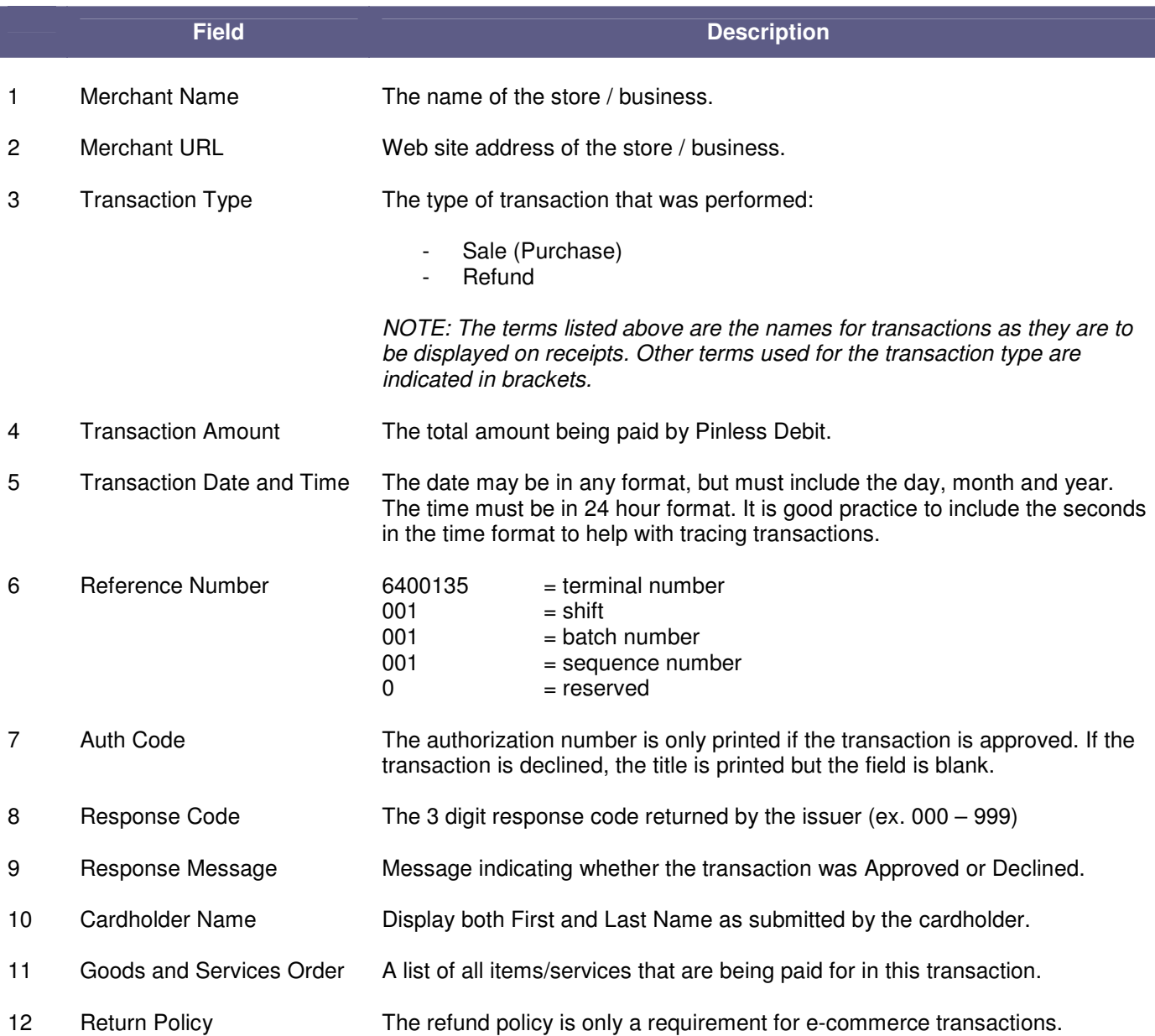

# **TEST MERCHANT**

1 4th Avenue Suite 101 Los Angeles CA 90210 T: 999-555-5555 F: 999-555-5566 www.moneris.com

## **TRANSACTION APPROVED - THANK YOU**

### **Payment Details**

**Transaction Type: SALE** Order ID: mvt2356865718 Card Type: DEBIT Card Num: \*\*\*\* \*\*\*\* \*\*\*\* 4824

Reference Num: 640000030013455270 M Date/Time: Aug 01 2008 1:10PM Auth Code: 345527 Message - Resp Code: APPROVED - THANK YOU 001 Total Amount: \$5.00 (USD)

Refund Policy: Please return within 30 days of purchase.

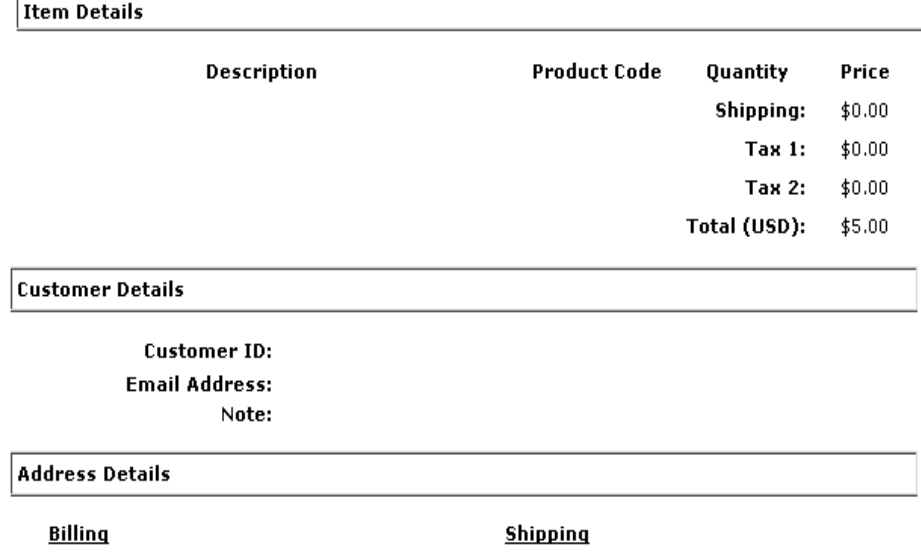

## **42. Appendix Q. ACH Transaction Receipt (Check Not Present)**

For an ACH transaction, a transaction confirmation is not mandatory; though eSELECTplus does recommend that a receipt of registration of the transaction be provided to the customer. Below is a list of recommended fields and the format they are to be displayed in.

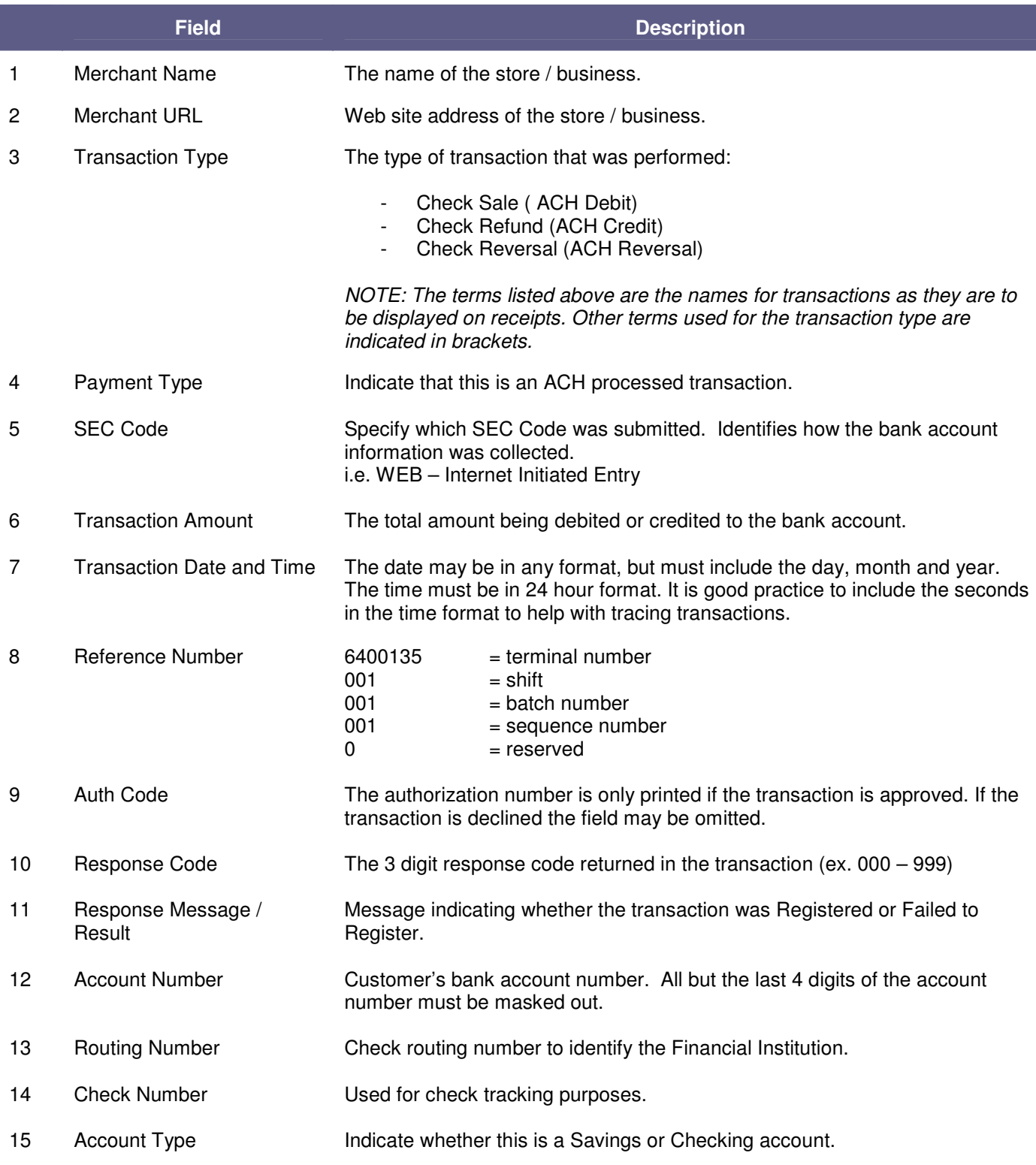

## **TEST MERCHANT**

101 Main St. | Suite 101 | Chicago, IL | 90210<br>T: 555-555-5555 | F: 555-555-5566 | www.moneris.com

## **TRANSACTION REGISTERED - THANK YOU**

#### **Payment Details**

**Transaction Type: CHECK SALE** Payment Type: ACH SEC Code: PPD - Prearraged Payment and Deposit Transaction Amount: \$10.00 (USD) Order ID: mch8116953112 Account Num: \*\*\* 3123 **Routing Num: 11000015** Check Num: 100 Account Type: Savings Resp Code - Message: 027 - REGISTERED \* = Reference Num: 001000010010360920 M Date/Time: Jun 06 2007 06:38PM

**ACH Customer Information** 

Customer Name: Bob Smith Street Address 1: 101 Road St Street Address 2: Apt 101 City: New York State: NY Zip Code: 123456

### **Item Details**

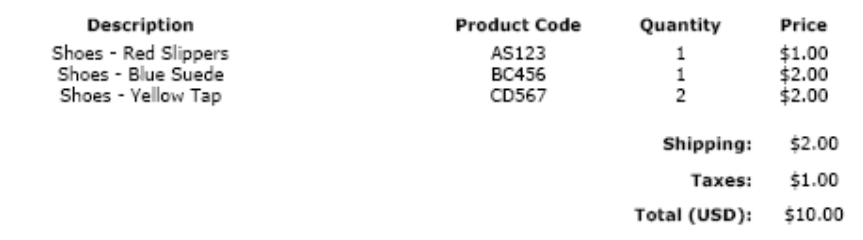

**Customer Details** 

Customer ID: My personal customer ID Email Address: bob@smith.com Note: Please deliver to the back door

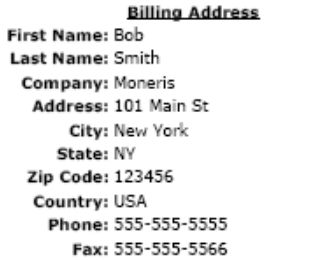

#### **Shipping Address**

First Name: Mary Last Name: Smith Company: My Company Address: 111 Lakeshore Blvd City: Chicago State: Illinois Zip Code: 234567 Country: USA Phone: 555-111-2222 Fax: 555-222-4444

# **43. Appendix R. ACH Transaction Receipt (Check Physically Present)**

For an ACH transaction, a transaction confirmation is not mandatory; though eSELECTplus does recommend that a receipt of registration of the transaction be provided to the customer. Below is a list of recommended fields and the format they are to be displayed in.

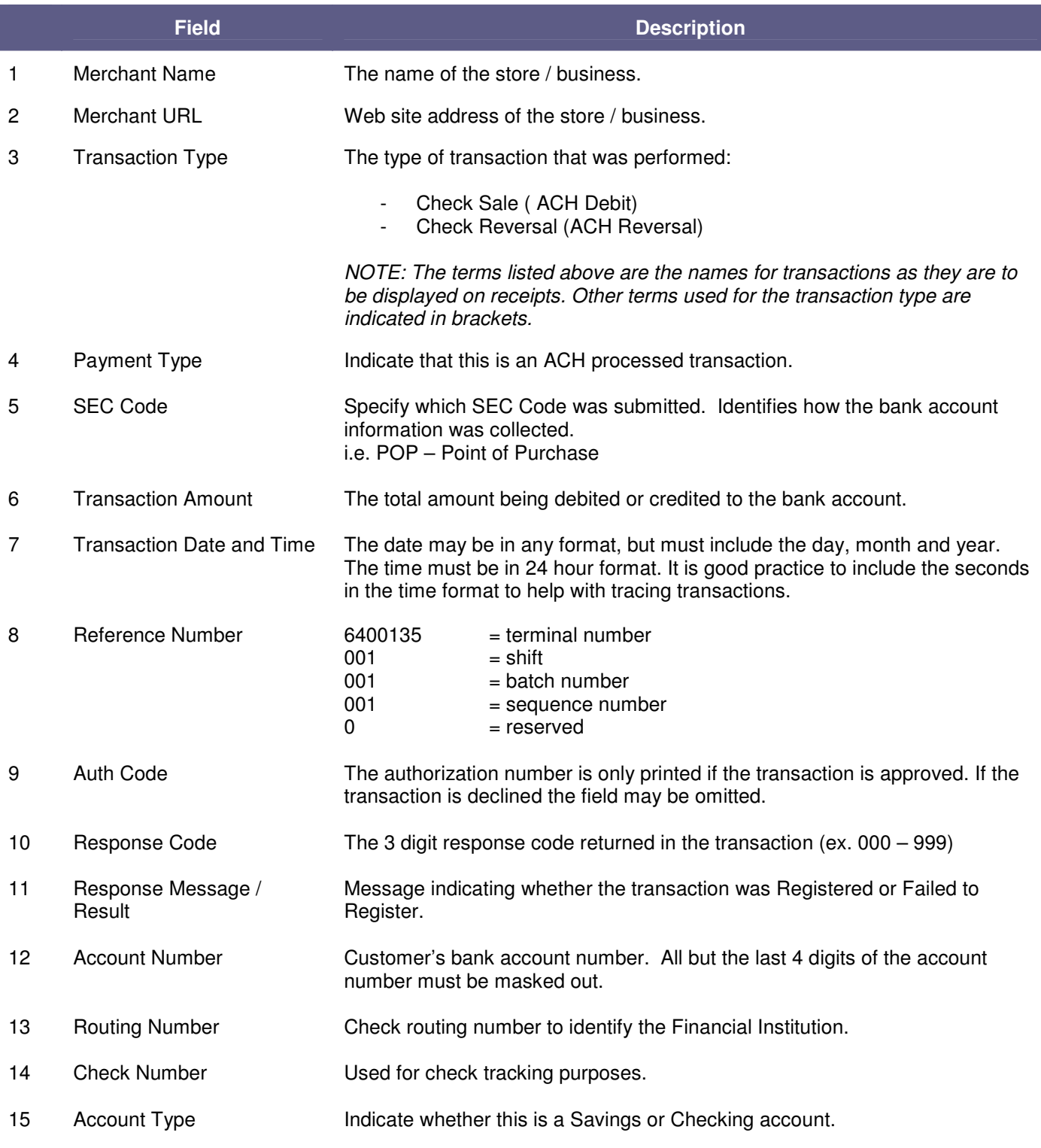

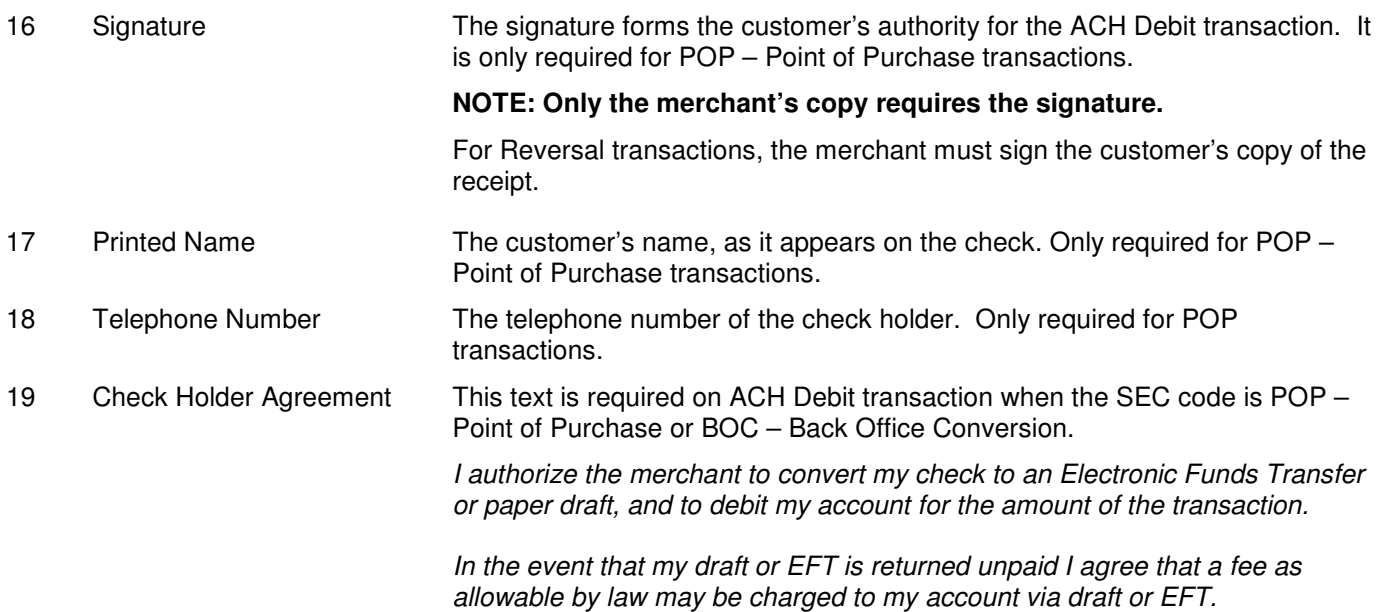

## US QA - MERCHANT 1

753 Main Street 753 Main Street Mystery WY 99801<br>T: 555-555-5555 F: 1234 www.Vault.com

### **TRANSACTION APPROVED - THANK YOU**

#### **Payment Details**

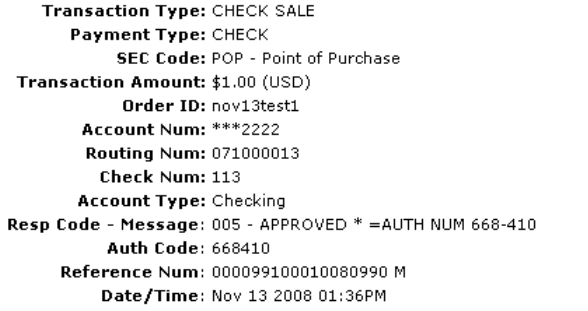

Refund Policy: 1234

I authorize the merchant to convert my check to an Electronic Funds Transfer or paper draft, and to<br>debit my account for the amount of the transaction.

In the event that my draft or EFT is returned unpaid I agree that a fee as allowable by law may be charged to my account via draft or EFT.

Signature: x\_

Printed Name: \_

Telephone Number: \_

**ACH Customer Information** 

Customer Name: Bob Smith Street Address 1: 3300 Bloor St W Street Address 2: 4th floor west tower City: Toronto  $State: ON$ Zip Code: M1M1M1

**Item Details** 

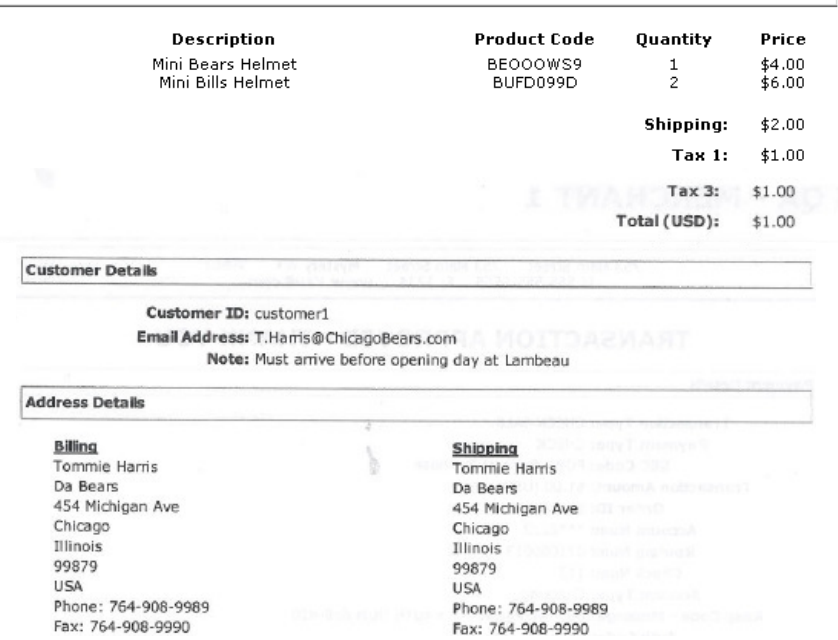